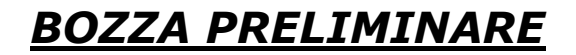

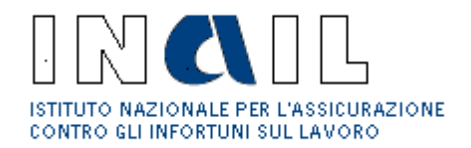

#### ALLEGATO N. 5

Descrizione del contesto tecnologico dell'INAIL e della soluzione di continuità operativa richiesta

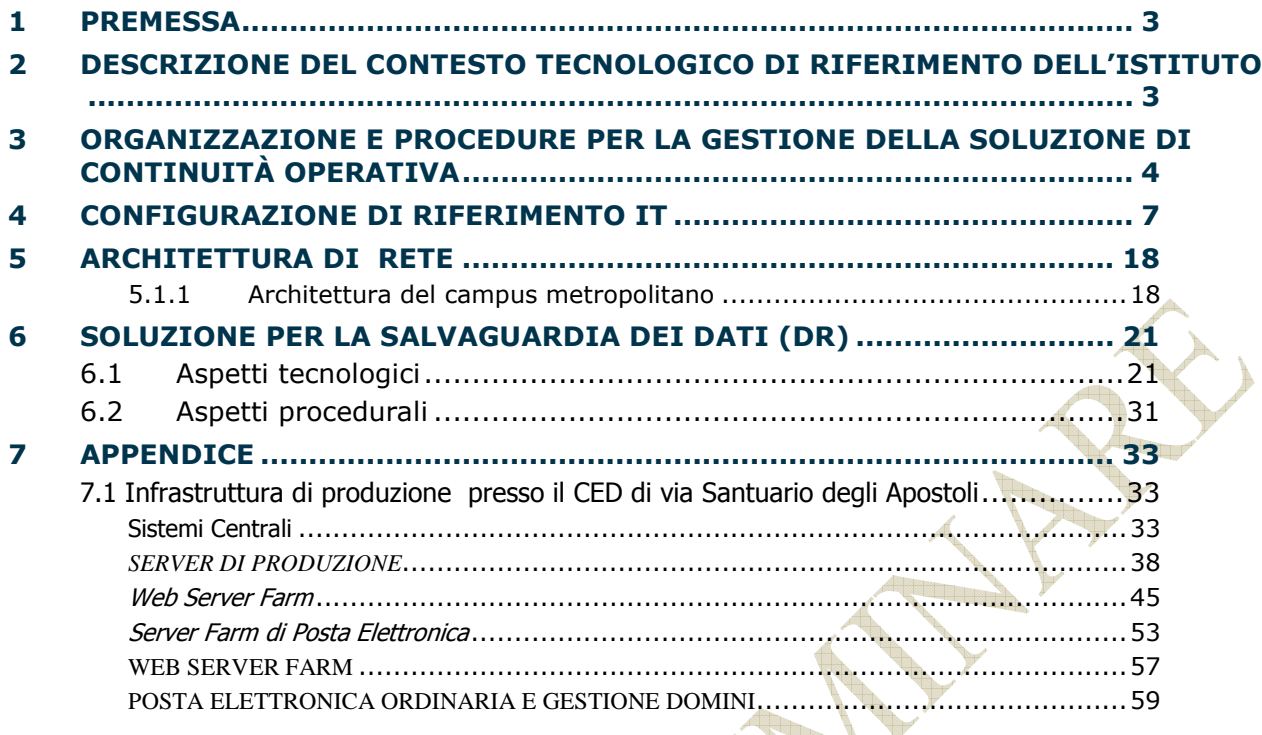

#### 1 PREMESSA

L'INAIL ha portato a termine nel 2009, il progetto che ha permesso di evolvere la soluzione di Disaster Recovery di cui era dotato in una soluzione di continuità operativa.

La soluzione di Continuità Operativa, volta a garantire una maggiore continuità del servizio, è stata realizzata attraverso la costituzione di un campus metropolitano costituito da due centri di produzione interconnessi tra loro all'interno della stessa area metropolitana, individuati in due strutture di proprietà dell'Istituto situate a Roma: il centro primario situato presso lo stabile DCSIT di via Santuario Regina degli Apostoli 33 e il sito secondario presso lo stabile di via Ferruzzi 38/40.

A tale campus dovrà essere affiancato il sito di Disaster Recovery (DR), oggetto della presente gara, situato a notevole distanza dai centri di produzione, con il compito specifico di salvaguardare unicamente i dati dell'Istituto.

Nei successivi paragrafi vengono descritti il contesto tecnologico che allo stato attuale costituisce l'intera infrastruttura IT e TLC dell'Istituto, e la soluzione per la salvaguardia richiesta sul sito di DR.

#### 2 DESCRIZIONE DEL CONTESTO TECNOLOGICO DI RIFERIMENTO DELL'ISTITUTO

Le caratteristiche fondamentali dell'architettura dell' hardware e del software di base del Sistema Informatico Centrale dell'Inail sono:

- L'elaboratore IBM System z (altrimenti detto zSeries) con Sistema Operativo *z/OS*; il sottosistema di memorizzazione EMC DMX-3;
	- il sottosistema robotizzato SUN Microsystems SL8500;
	- Gli elaboratori IBM System p (altrimenti detto pSeries) con Sistema Operativo SUSE Linux Enterprise ed Application Server WebSphere IBM per le procedure istituzionali, in particolare GRA, GRAI, Cartella Clinica e Rivalse;
- il sottosistema di memorizzazione IBM DS8100;
- I Data Server HP Superdome *Unix/HP-UX*, per le procedure Contabilità Integrata, Risorse Umane, DataWarehouse;
- il sottosistema di memorizzazione EMC DMX-4;
- Gli Application Server HP Blade *Linux Red Hat* per le procedure Contabilità Integrata e Risorse Umane;
- il sottosistema di memorizzazione HP EVA6000;
- Gli Application Server IBM x3850 *Windows 2003* per le applicazioni del DataWarehouse e Controllo di Gestione;
- La server farm per i Servizi Web Documentale
- Il Sistema Documentale Centrale

- La server farm costituita dai Server *Windows* per le procedure Avvocatura, Mutui, ISI, dai Server per la sperimentazione di prodotti Open Source, dai server per le infrastrutture tecnologiche di conduzione, ecc;
- La Server Farm per la gestione dei servizi web e di cooperazione applicativa e dei servizi di interoperabilità;
- L'infrastruttura della rete Inail;

Una descrizione dettagliata di tali ambienti è riportata in **appendice** al presente allegato, nel quale sono indicati anche le parti duplicate presso il sito secondario del campus metropolitano.

### 3 ORGANIZZAZIONE E PROCEDURE PER LA GESTIONE DELLA SOLUZIONE DI CONTINUITÀ **OPERATIVA**

Le caratteristiche di protezione della soluzione di Business Continuity realizzata tramite la costituzione del campus metropolitano sono le seguenti:

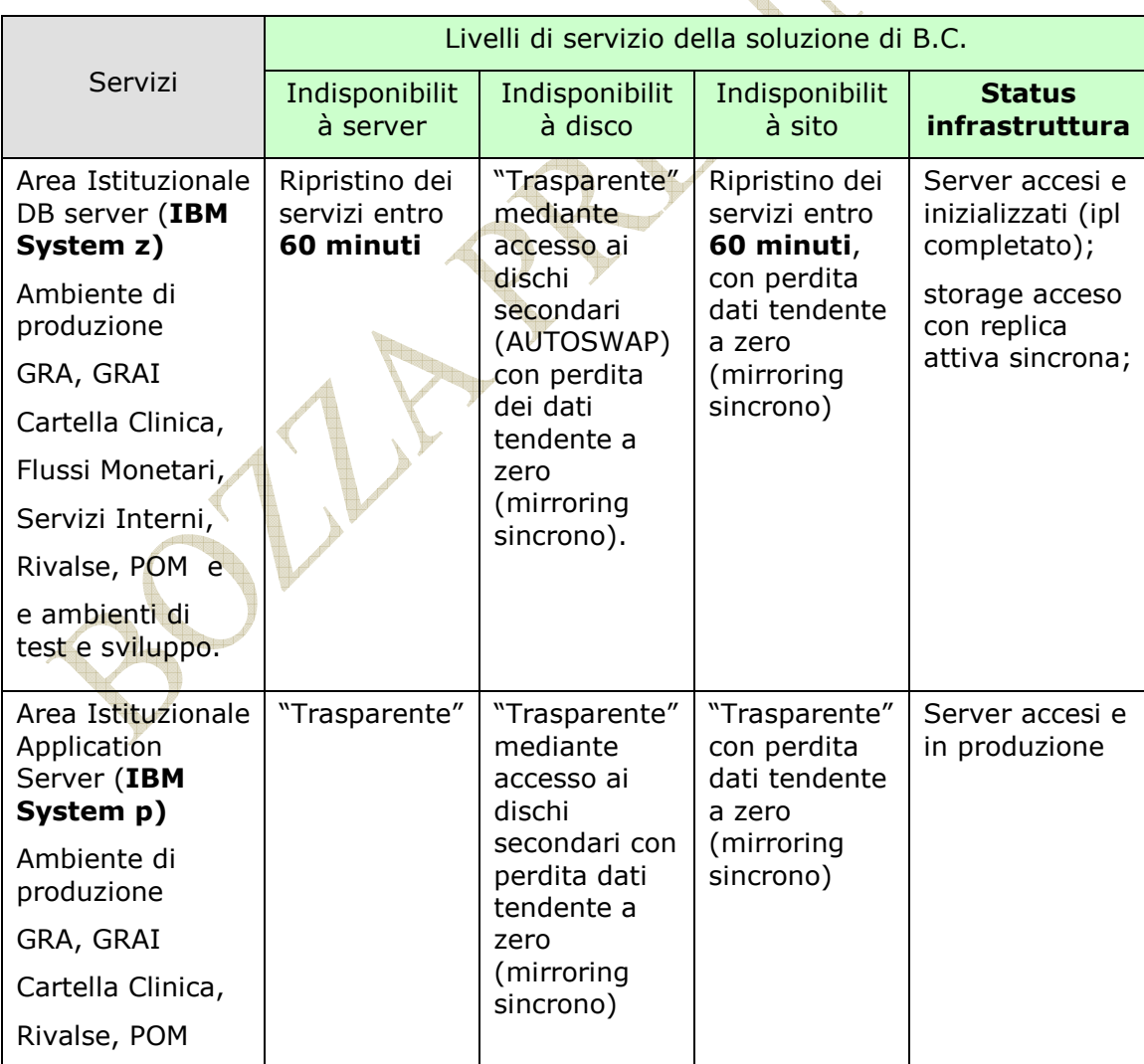

Allegato INAIL 4

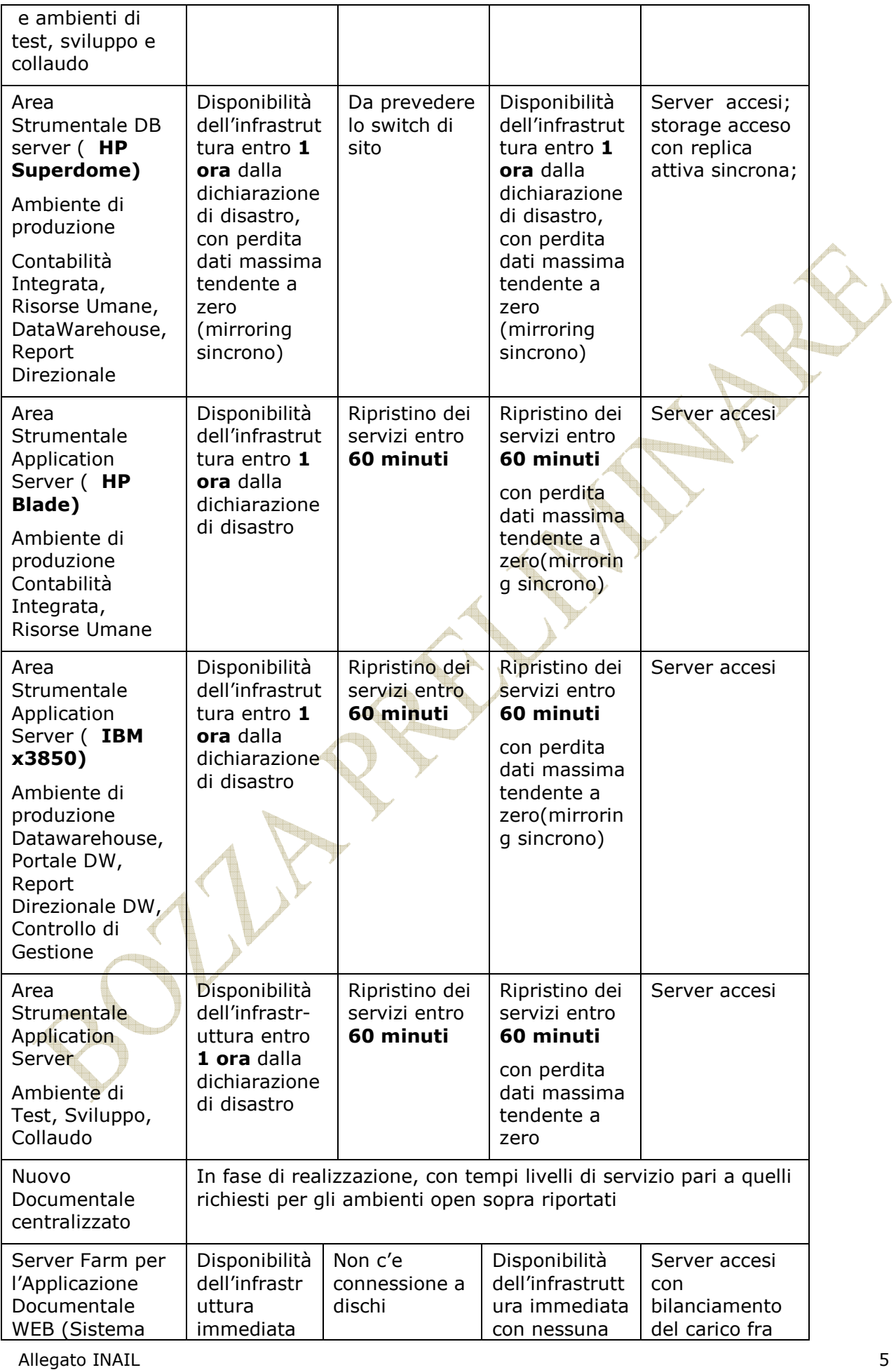

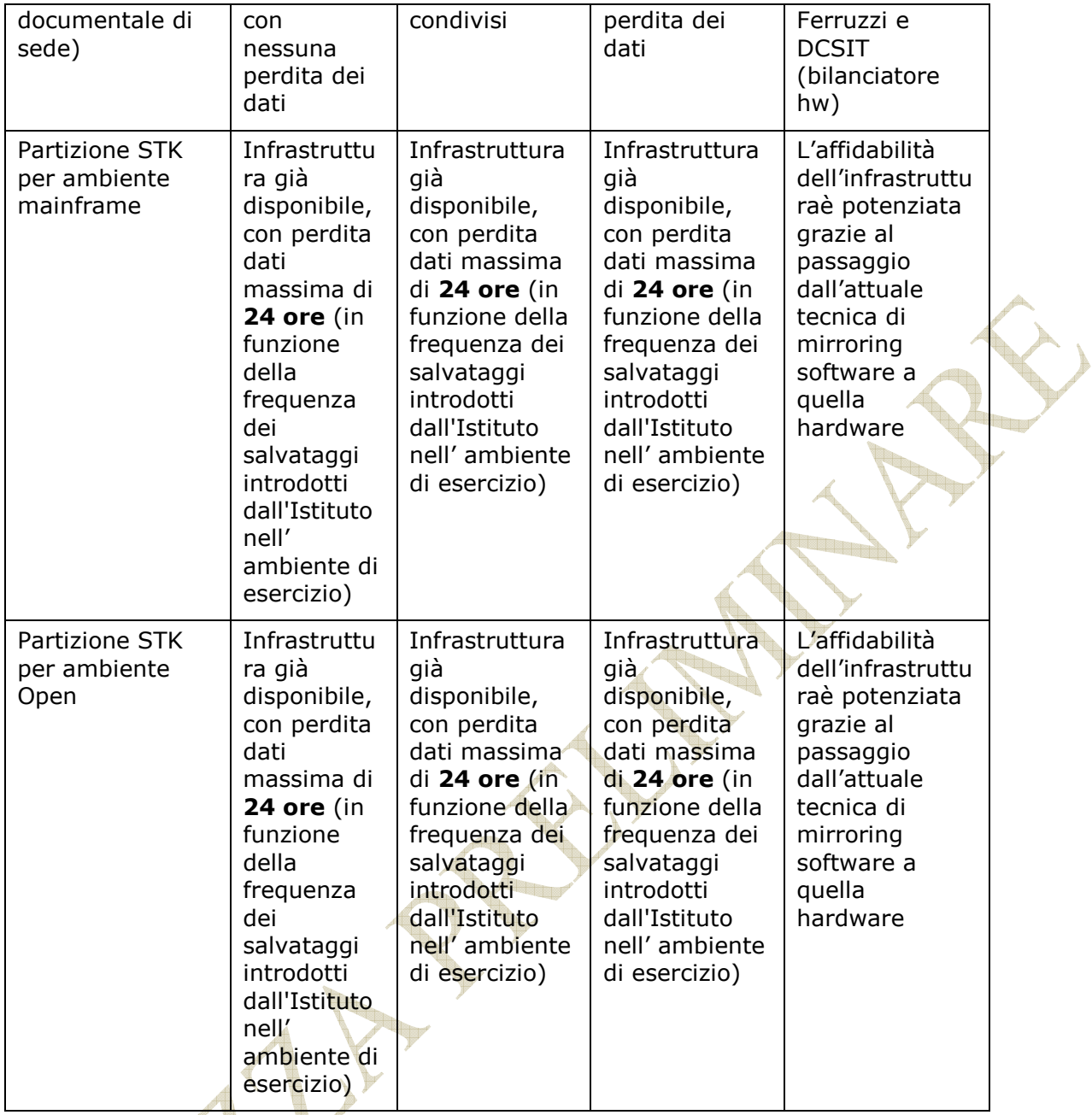

La soluzione adottata presenta i seguenti aspetti:

- Contempla la protezione da eventi di diversa natura quali, ad esempio, il guasto di un singolo componente (server, disco etc.), ovvero fino all'indisponibilità anche temporanea dell'intero sito primario.
- I server presso il sito secondario sono accesi e principalmente con il sistema operativo caricato; pertanto i tempi di attivazione della configurazione d'emergenza (RTO) sono costituiti dal Tempo di avvio dei sottosistemi DBMS (start DB)

I tempi di ripristino riportati nella tabella precedente decorrono dal verificarsi dell'evento (disastro o guasto) in quanto supportati dalle soluzioni tecnologiche insite nell'architettura.

A tale campus, come detto, dovrà essere affiancato il sito di Disaster Recovery, oggetto della presente gara, situato a notevole distanza dai centri di produzione, con il compito specifico di salvaguardare unicamente i dati dell'Istituto.

In tale centro di DR (che in realtà andrebbe chiamato **Centro per la Salvaguardia dei Dati**) è prevista quindi la presenza unicamente delle unità di storage (dischi e nastroteca) che dovranno essere allineate con quelle situate presso il campus metropolitano. Sarà poi compito dell'Istituto, a fronte di un disastro contemporaneo su entrambi i siti del campus attivarsi per reperire gli apparati e le connessioni necessarie e effettuare tutti gli interventi necessari per ripristinare i servizi.

Trattandosi esclusivamente di mero salvataggio dei dati nel presente documento verranno considerate nei prossimi paragrafi unicamente le unità di storage e le SAN presenti presso il campus con le relative connessioni e di tutti gli elementi indispensabili per permettere la loro duplicazione presso il sito di DR oggetto della presente gara.

Per il campus metropolitano è previsto un RTO = 1 ora e un RPO tendente a zero (copia sincrona di tutti i dati).

#### 4 CONFIGURAZIONE DI RIFERIMENTO IT

Gli ambienti collocati nel campus metropolitano sono:

- 1 Area Istituzionale DB server (IBM System z sistema operativo z/OS)
- 2 Area Istituzionale Application server (IBM System p sistema operativo Linux)
- 3 Area Strumentale e Direzionale (HP Superdome sistema operativo HP-UX e HP Blade Windows-Linux ).
- 4 Area Documentale (sistema operativo Linux Red Hat)
- 5 Area Servizi WEB e Posta Elettronica

Tali ambienti dispongono ciascuno di apparati storage collocati o all'interno di specifiche SAN o su apparati espressamente dedicati come specificatamente decritto nei prossimi paragrafi.

Il collegamento fra i due siti del campus metropolitano è realizzato tramite DWDM.

Le unità di storage situate nel sito primario e le rispettive unità di replica situate nel sito secondario, con i rispettivi SAN Switch ai quali sono collegati, sono indicate nel seguente prospetto :

Allegato INAIL 7

#### Storage dischi / SAN

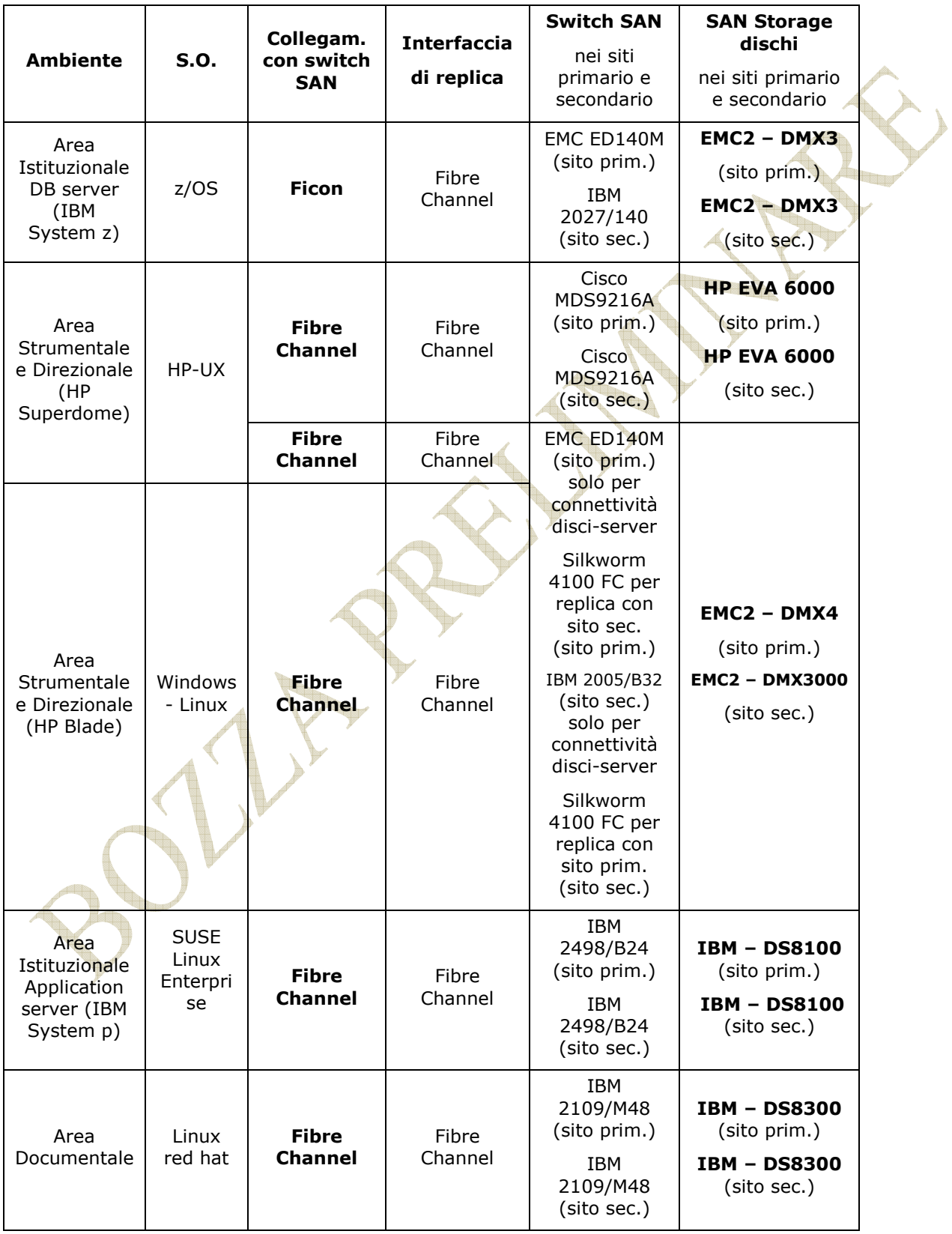

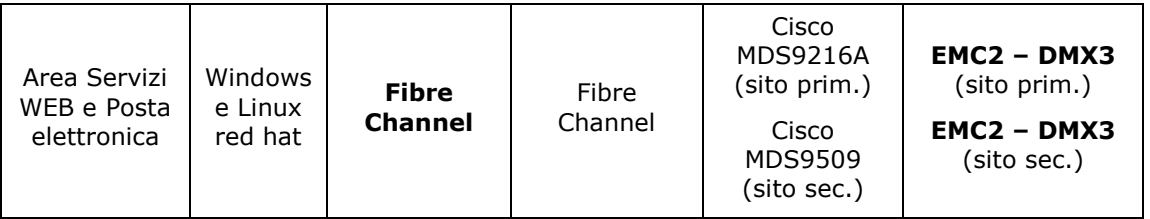

#### Storage nastroteca sito primario

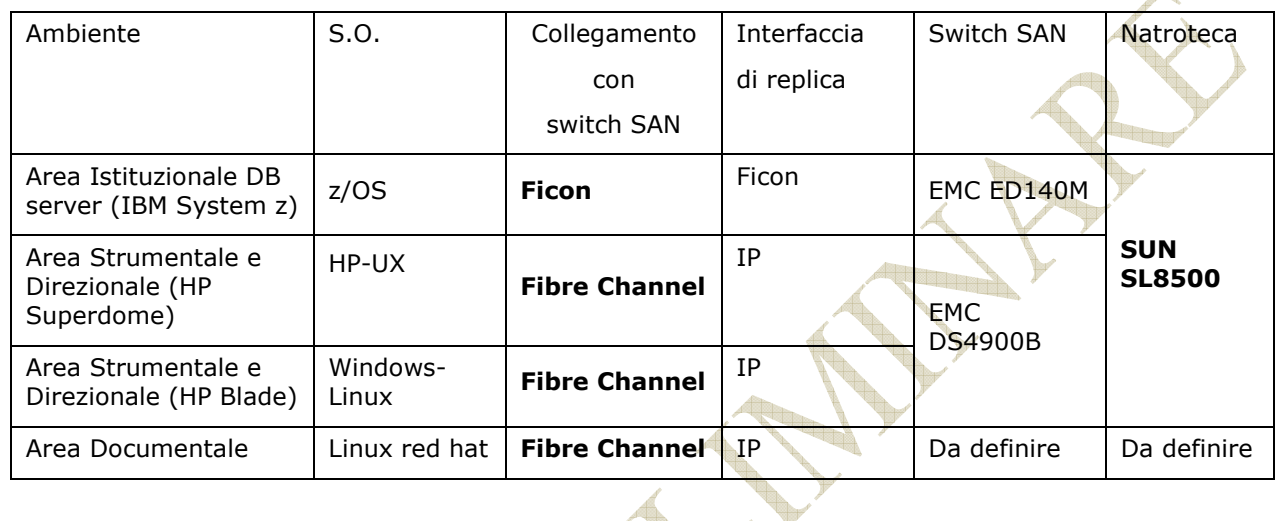

Le capacità disco dei sottosistemi storage dei due siti del campus (dischi e nastroteca) sono le seguenti: seguenti:

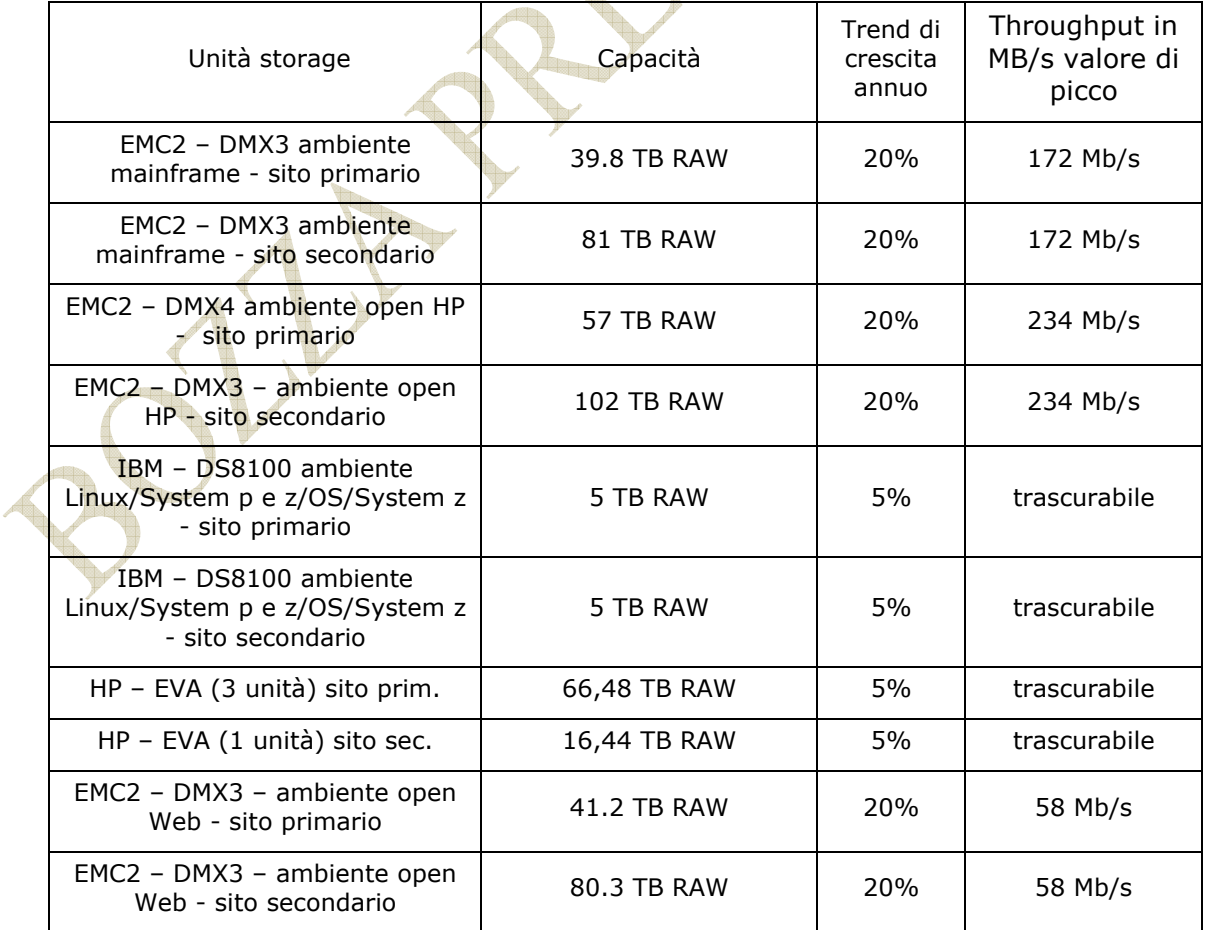

 $\triangle$ 

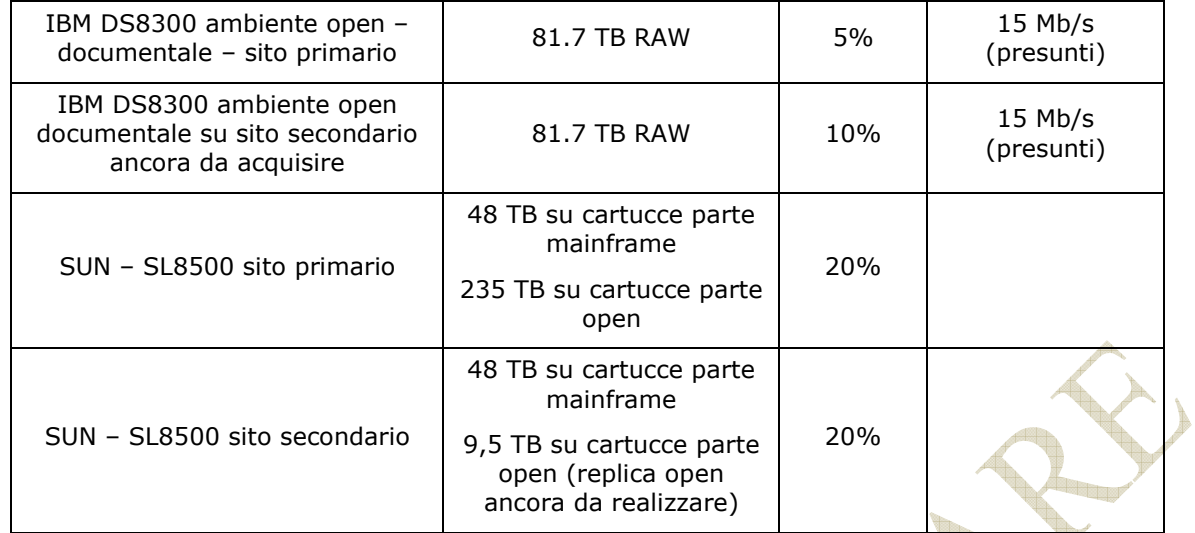

132

#### **Ambiente Mainframe e Open**

Nella figura seguente è rappresentata l'architettura dello storage EMC realizzata per la parte mainframe e per la parte open fra sito primario e secondario:

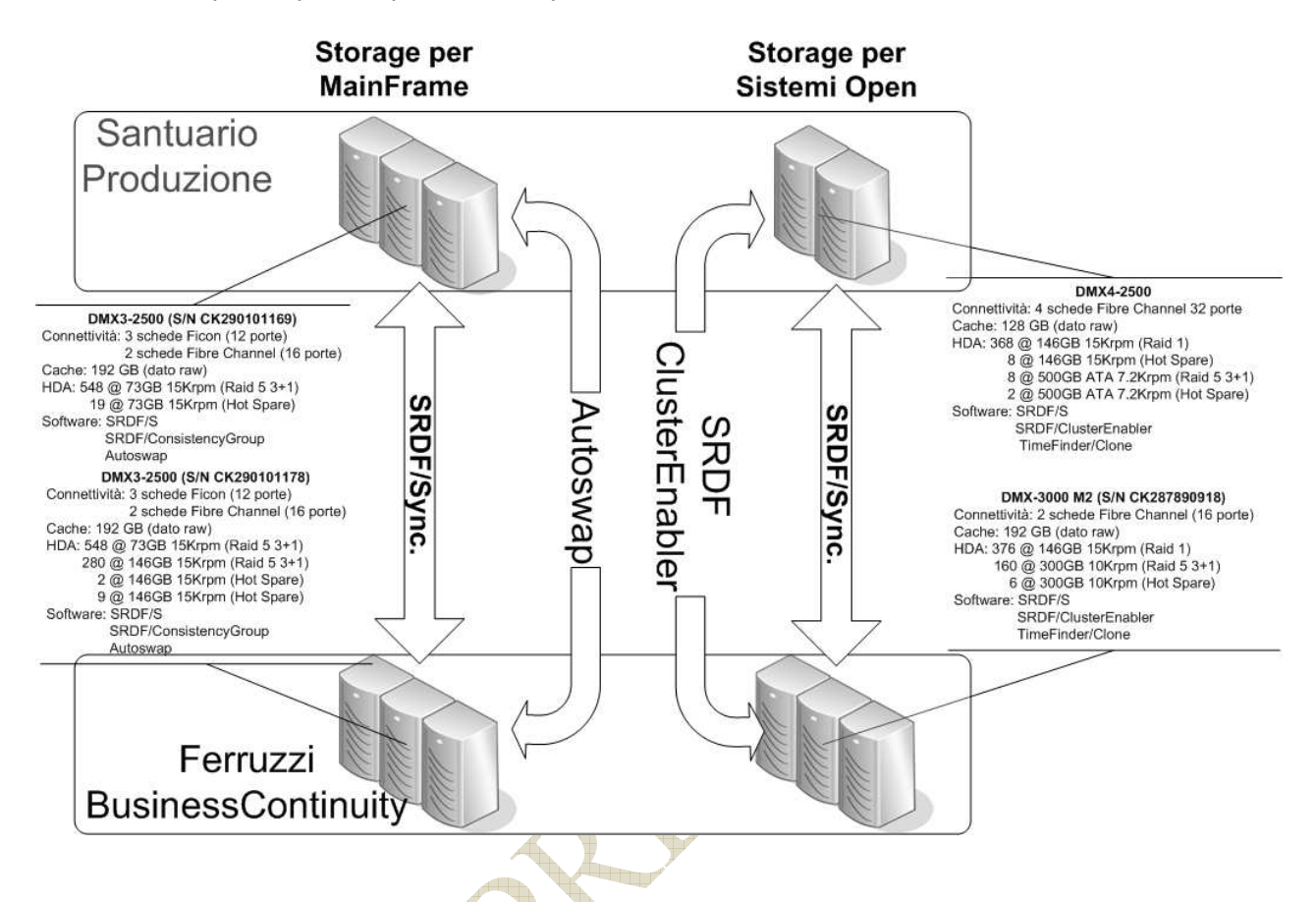

**EMC SRDF/Cluster Enabler** viene utilizzato per migliorare le prestazioni delle applicazioni software di clustering (Microsoft Cluster Service MSCS) utilizzate negli ambienti Open e Web Posta Elettronica (quest'ultimo ambiente descritto successivamente) dove sono presenti sottosistemi Storage EMC Symmetrix. SRDF/Cluster Enabler amplia le funzionalità del software di clustering, offrendo funzioni di failover e sincronizzazione su distanze maggiori, integrandosi con la tecnologia Symmetrix Remote Data Facility/Synchronous (SRDF/S) e Symmetrix Remote Data Facility/Asynchronous (SRDF/A). Consentendo l'integrazione tra MSCS ed EMC SRDF/S e SRDF/A, SRDF/Cluster Enabler garantisce Business Continuity e funzionalità di disaster recovery/riavvio dei servizi per ambienti cluster ad elevata disponibilità.

**EMC AutoSwap** trasferisce in modo trasparente i carichi di lavoro delle applicazioni dai dischi di un sottosistema Storage EMC Symmetrix a quelli di un altro sistema Symmetrix, senza interrompere le attività. AutoSwap consente di ottenere livelli di disponibilità e di aumentare la protezione delle applicazioni durante le interruzioni pianificate e non, in modo da evitare l'indisponibilità dell'accesso ai dati dall'host al sistema di storage principale. Questo strumento di gestione delle risorse di storage, che supporta gli ambienti mainframe z/OS e OS/390, può essere utilizzato per eseguire swap manuali o automatici.

I software di replica (disco-disco) per i due ambienti sono:

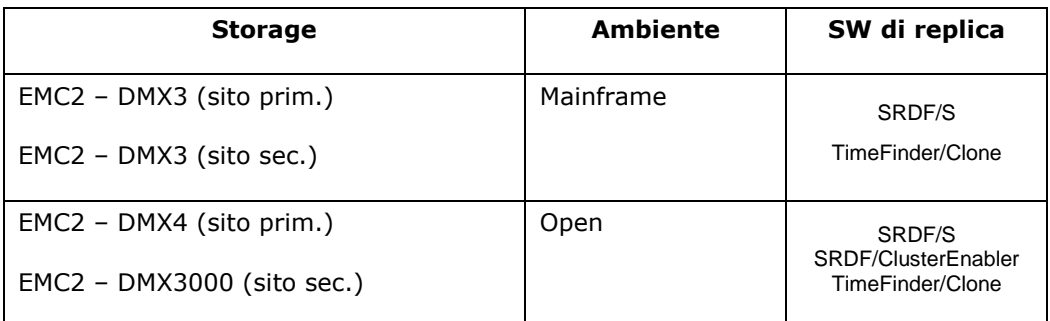

La replica dei dati è effettuata in modalità sincrona.

#### **Ambiente open – dischi EVA**

Nella figura seguente è rappresentata la modalità di replica dei dischi HP - EVA tra sito primario e secondario:

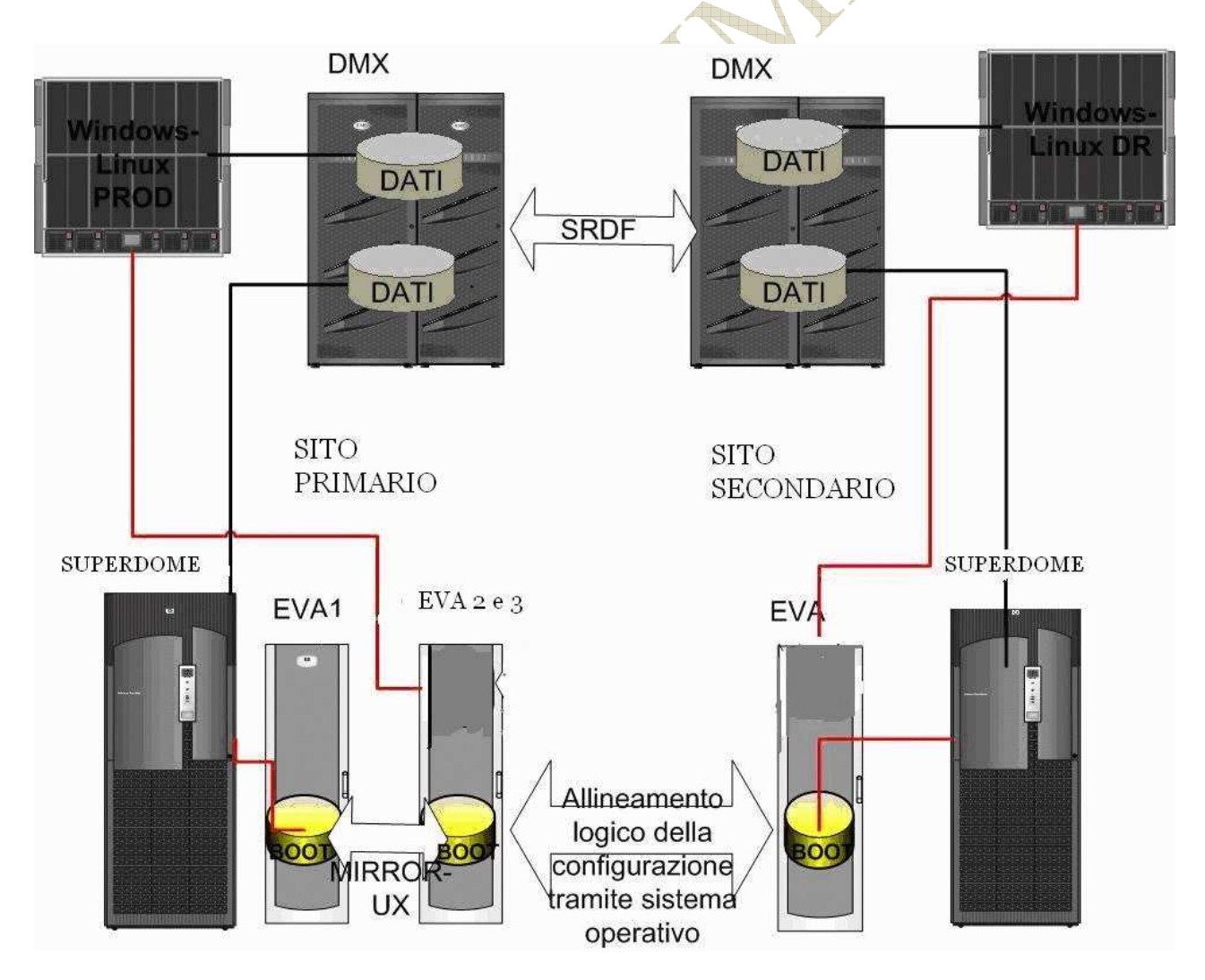

**Figura 1 - Modalità di replica dei dischi HP – EVA tra sito primario e secondario**

Allegato INAIL 12

Le caratteristiche tecniche dei dischi EVA del sito primario sono:

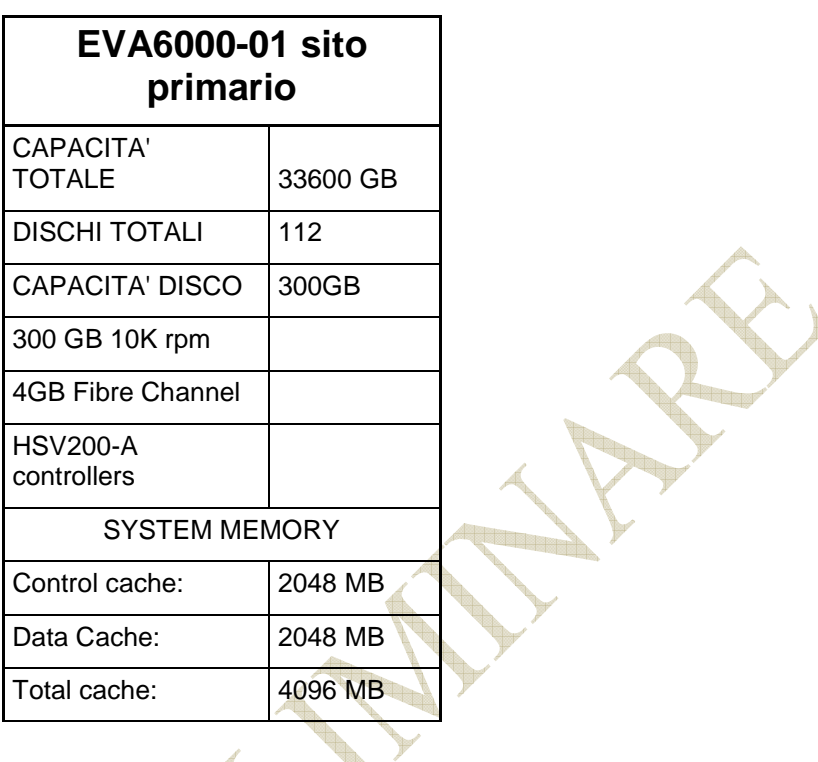

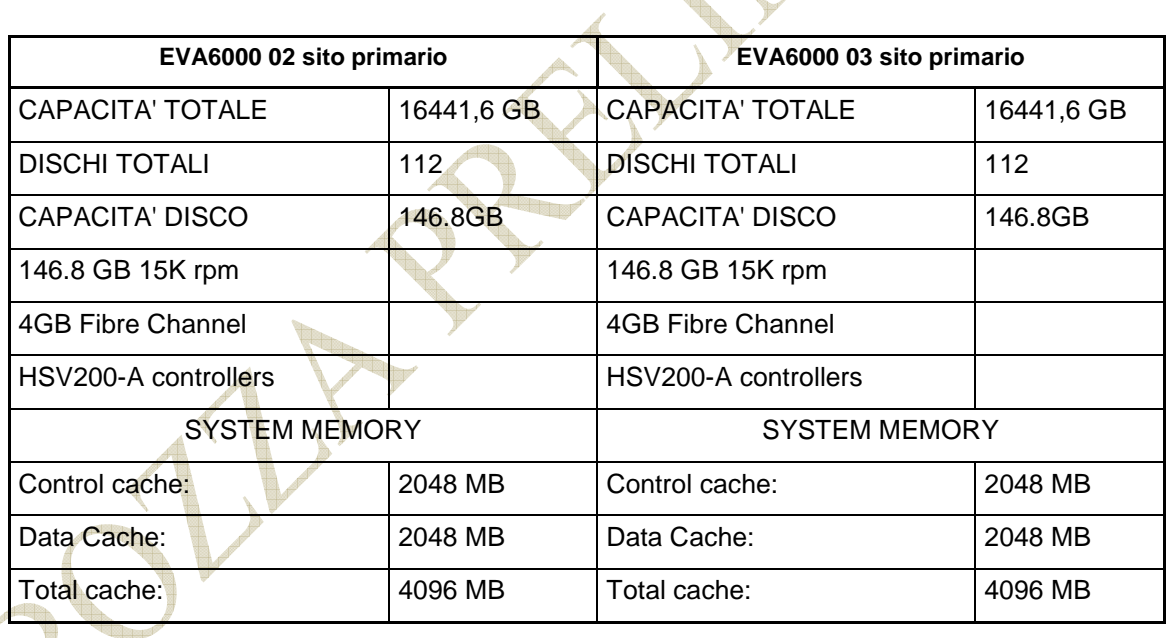

Le caratteristiche dei dischi EVA del sito secondario sono:

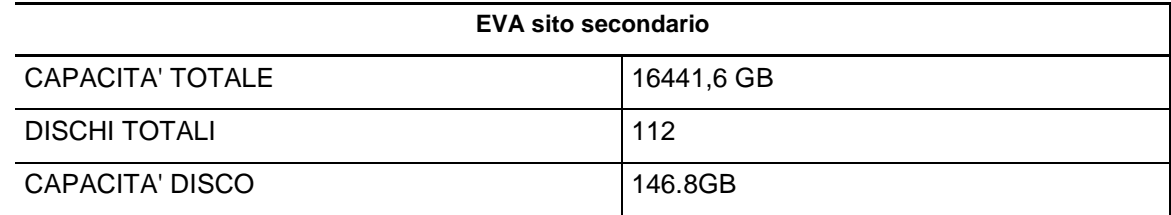

التاك

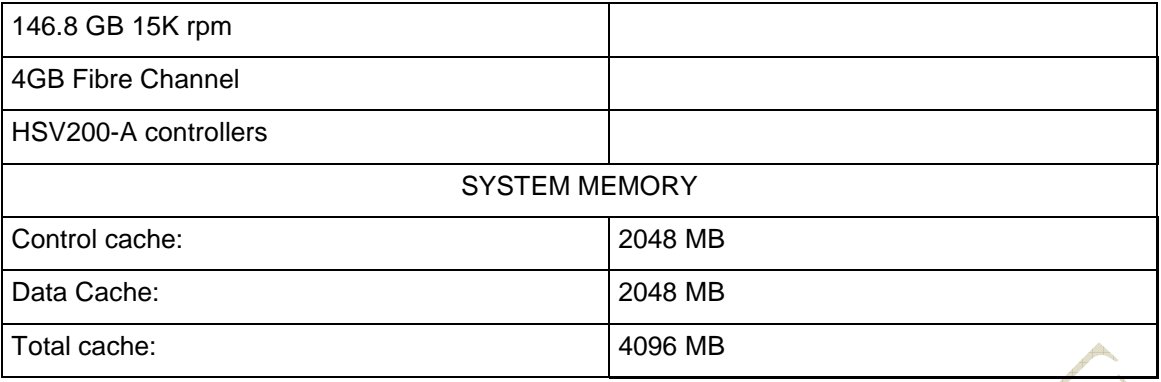

La copia da effettuare sul sito secondario riguarda solo dati relativi al boot dei Superdome, pertanto l'allineamento fra i dischi viene effettuato non in automatico, ma su richiesta tramite restore manuale.

#### **Ambiente Documentale**

L'architettura dello storage IBM per la parte documentale, in via di realizzazione, prevede due unità di pari capacità sui ciascuno dei siti del campus metropolitano. Presso il sito secondario non è stata per il momento prevista una capacità doppia rispetto al primario in quanto quest'ultimo non è ancora utilizzato interamente nella sua capacità storage.

Le caratteristiche dei dischi situate nei due siti sono identiche:

Capacità: 81,7 TB;

Cache: 128 GB;

Dischi: 608x146 GB krpm;

Porte: 20 porte Short wave / 4Gbps;

Collegamento con switch SAN: Fibre Channel;

L'unità disco è collegata a n. 2 SAN director IBM 2109-M48 da 32 porte ciascuno F.C.

La replica dei dati fra le due unità è ancora in fase di studio. Le opzioni riguardano una replica gestita da Oracle o direttamente in modalità sincrona Metro Mirror.

#### **Ambiente WEB Posta elettronica**

Le caratteristiche tecniche principali dei dischi EMC parte Web e Posta del sito primario e

Allegato INAIL 2020 12:00 12:00 14:00 14:00 14:00 14:00 14:00 14:00 14:00 14:00 14:00 14:00 14:00 14:00 14:00 14:00 14:00 14:00 14:00 14:00 14:00 14:00 14:00 14:00 14:00 14:00 14:00 14:00 14:00 14:00 14:00 14:00 14:00 14:0

del sito secondario sono:

DMX3 Sito primario del campus Model: DMX3-24 Capacità: 41.2 TB Raw Cache size: 48GB

DMX3 Sito secondario del campus Model: DMX3-24 Capacità: 80.3 TB Raw Cache size: 80GB

Nella figura seguente è rappresentata l'architettura dello storage EMC realizzata per la parte WEB Posta Elettronica fra sito primario e secondario:

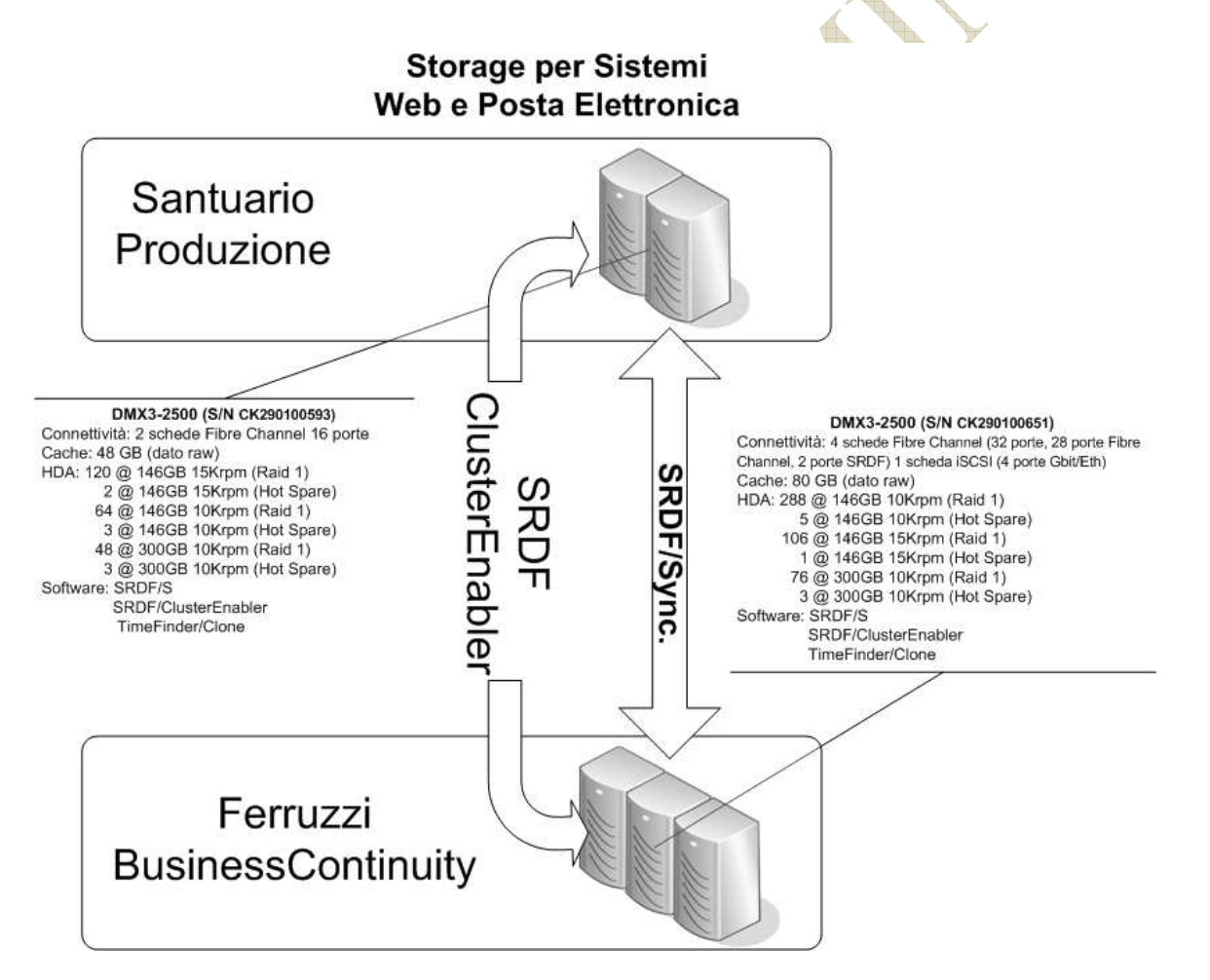

#### Il software di replica è indicato nella seguente tabella

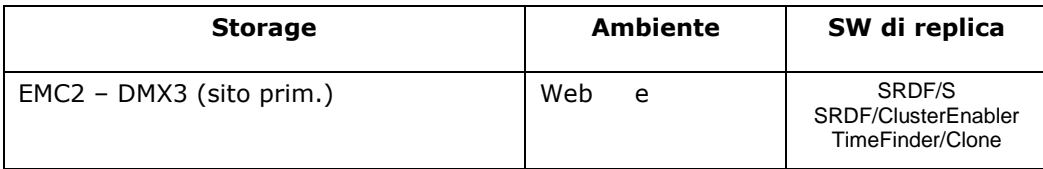

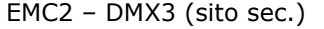

posta elettronica

La replica dei dati è effettuata in modalità sincrona.

#### **Ambiente** Linux/System p e z/OS/System z

Le caratteristiche dei dischi IBM DS8100 degli ambienti Linux/System p e z/OS/System z sono, sia per il sito primario che secondario:

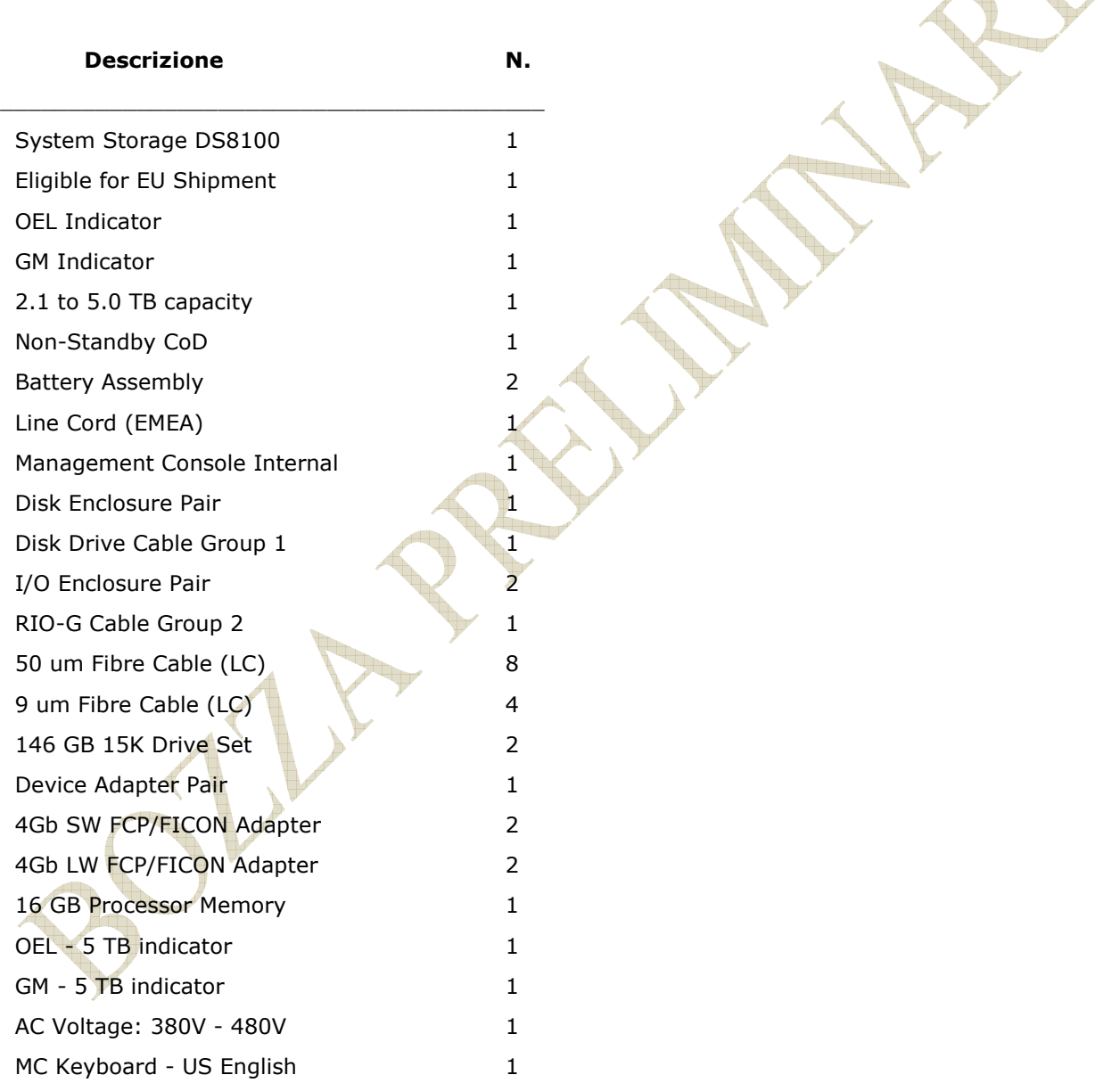

Il sottosistema storage è collegato agli elaboratori IBM Sistem z e Sistem p. Il sincronismo dei dati sui due sottosistemi di storage IBM DS 8100 (sito primario e sito secondario) viene gestito con due modalità: una parte della copia è gestita dal cluster di WebSphere e l'altra è effettuata in modalità sincrona tramite tecnologia Metro Mirror.

Allegato INAIL 16

#### **Nastroteca automatica**

Nella figura seguente è rappresentata l'architettura della replica della nastroteca SUN-STK tra sito primario e secondario per la parte mainframe:

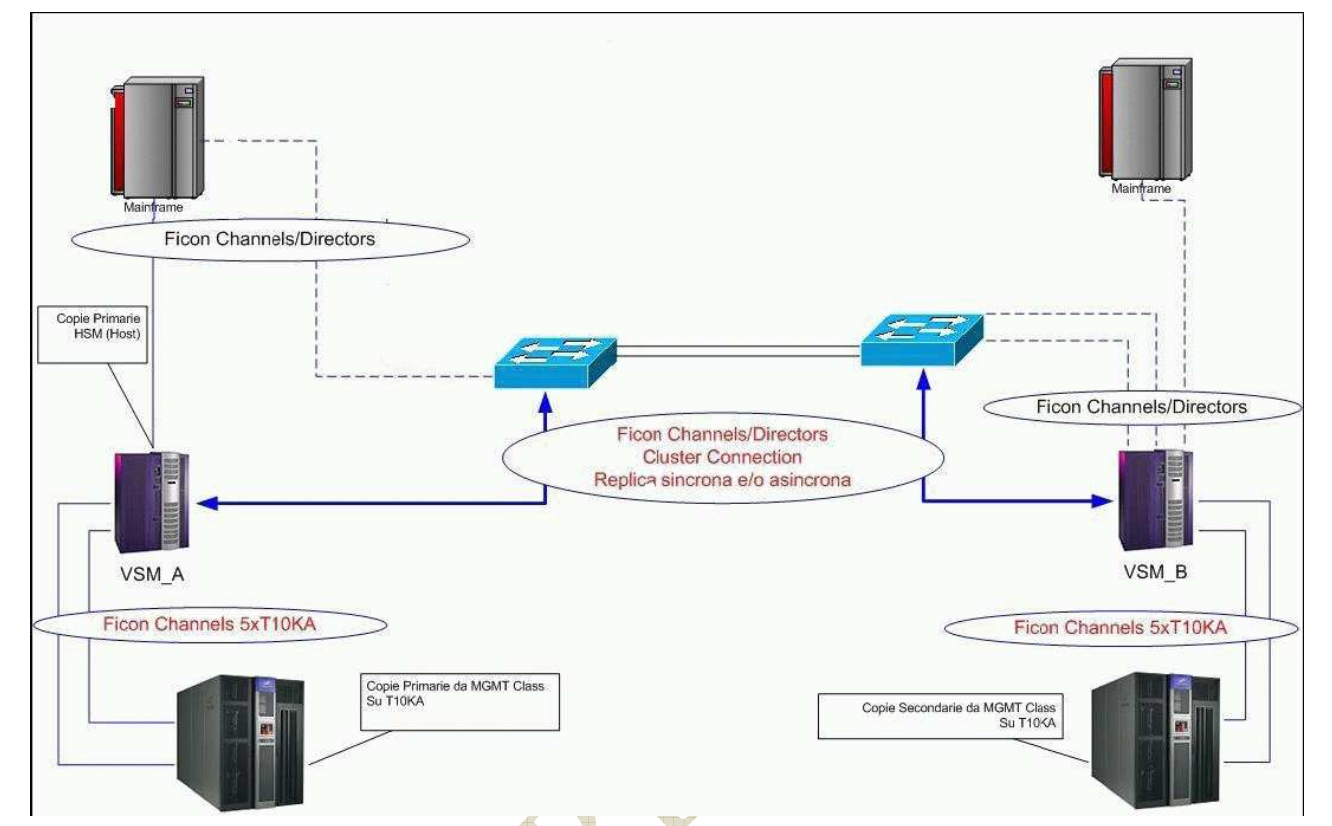

**Figura 2 - Architettura della replica della nastroteca SUN-STK tra sito primario e secondario** 

Per la parte open (vedi apposita figura al paragrafo "soluzione per la salvaguardia dei dati" del presente documento), i collegamenti della nastroteca con il Superdome sono realizzati tramite switch EMC DS4900B e VTL Sun Solaris. Quest'ultimo in particolare svolge anche il ruolo di interfaccia coon il DWDM per la replica sincrona sul sito secondario. Il collegamento fra VTL e DWDM è di tipo IP.

Le componenti principali della nastroteca del sito primario (tra parentesi le differenze con la nastroteca del sito secondario) sono:

Tape Drive N. 4 T10000 FC DRIVE; N. 5 T10000 Ficon DRIVE;

**Cartucce** 

N. 400 T10000 CRTDRIGE (SPORT) da 120 GB ciascuna;

N. 470 (n. 19 sul nastroteca sito secondario) T10000 CARTDRIGE da 500 GB ciascuna;

N. 9 T10000 CLEAN CART LABELED.

#### Libreria

- N. 1 SL8500 MOD LIB SYSTEM Model/Feature SL85001-0000;
- N. 6632 SLOTS (3176 su libreria del sito secondario)
- N. 1 EXPAN MOD da 4000 SLOTS Model/FeatureSL85001-1EXM;
- N. 1 TCP/IP INTERFACE Model/Feature SL85001-ITCP;
- N. 1 ONE 39-CART CAP Model/Feature SL85001-1CAP;
- N. 1 8 HANDBOT HI PERF ROBOTS Model/Feature SL85001-4ROB;
- N. 1 REDUND SINGLE PHASE Model/Feature SL85001-R1PR;
- N. 1 2N PWR 1-16 DRIVES Model/Feature SL85001-1RDP;
- N. 2 2N PWR FOR 4 ROBOTS Model/Feature SL85001-4RRP;

Virtualizzatore

- N. 1 VSM4 1250GB CAP Model/Feature VSMB734-0000;
- N. 16 LW-FICON LINKS Model/Feature VSMB734-LW04;
- N. 1 LINE FILTER CORD 50 HZ Model/Feature VSMB734-9957;
- N. 1 IMPORT/EXPORT ADV. MANAGEMENT Model/Feature VSMB734-IMPX;
- N. 1 VTCS MVS SOFTWARE SUPPORT Model/Feature VSMS002-0000;

**VTI** 

- n. 1 VTL composto da:
- n. 2 server Dell PE R905 Server per la VTL
- n. 2 server DEII PE R805 Server per la VTL
- n. 1 server SUN t2000 Server per la VTL
- -
- n. 1 unità disco Hitachi Fiber Channel mod. 9985V Storage per VTL
- n. 2 SUN server mod. T2000 ACSLS (server per il riversamento dati su Nastroteca SL8500)
- n. 1 SUN StorEdge mod. 3100 Modulo che contiene i dischi dello Storage
- n. 2 switch fibra mod. DS-5100

# 5 ARCHITETTURA DI RETE

#### **5.1.1 Architettura del campus metropolitano**

Di seguito vengono rappresentate le connessioni fra i due siti del campus metropolitano. Sono evidenziate nella figura che segue sia la parte riguardante la connettività degli apparati di rete CISCO catalyst 6509, 65xx, 6513, 4500 che la parte di connessione alle unità elaborative. In particolare vengono rappresentate le connessioni dell' elaboratore IBM System z e quelle genericamente relative agli ambienti open (Hp Superdome, IBM System p e quanto altro citato nell'appendice).

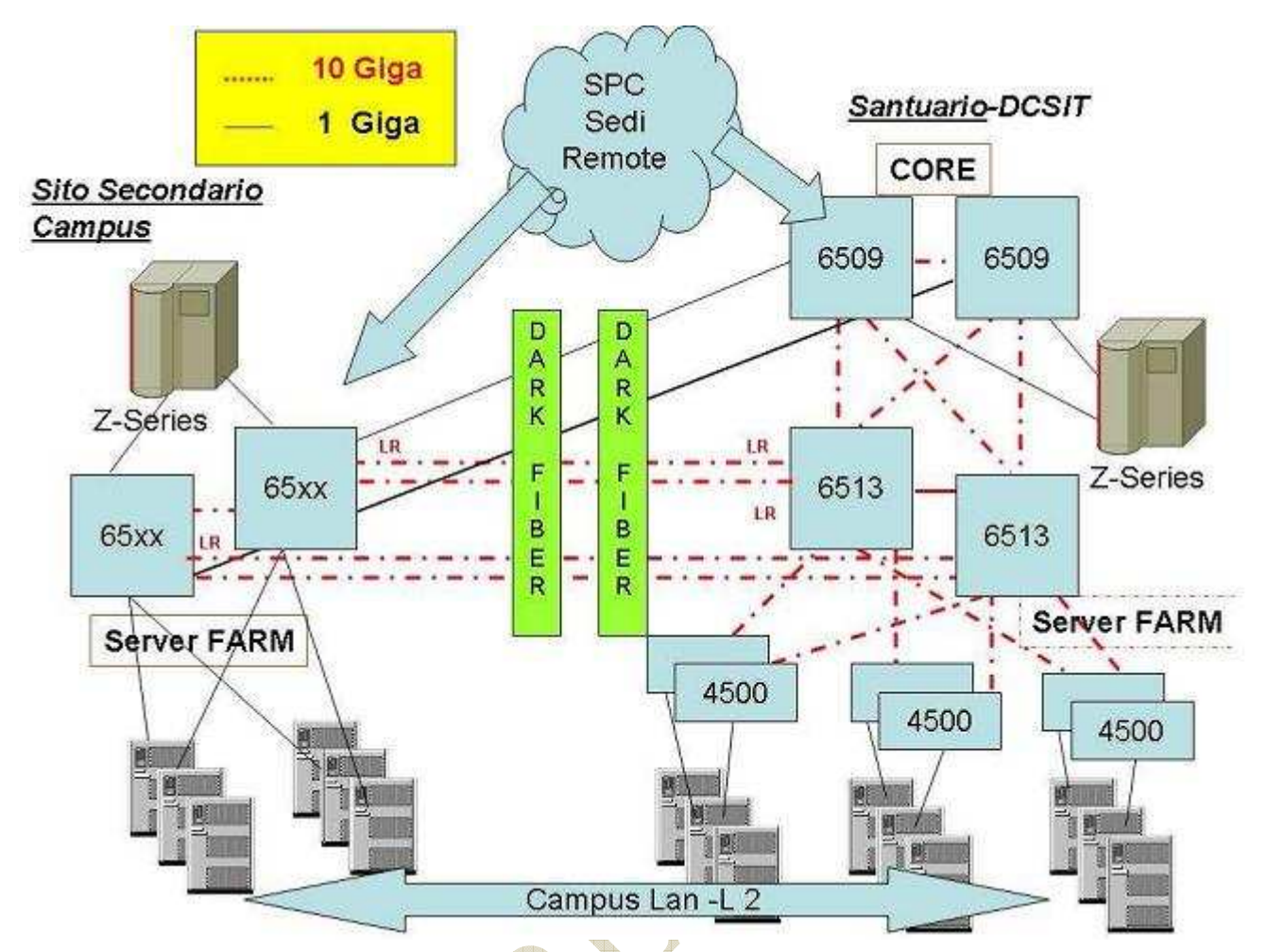

**Figura 3.1 - Connessioni LAN e DWDM (dark fiber) fra i due siti del campus metropolitano** 

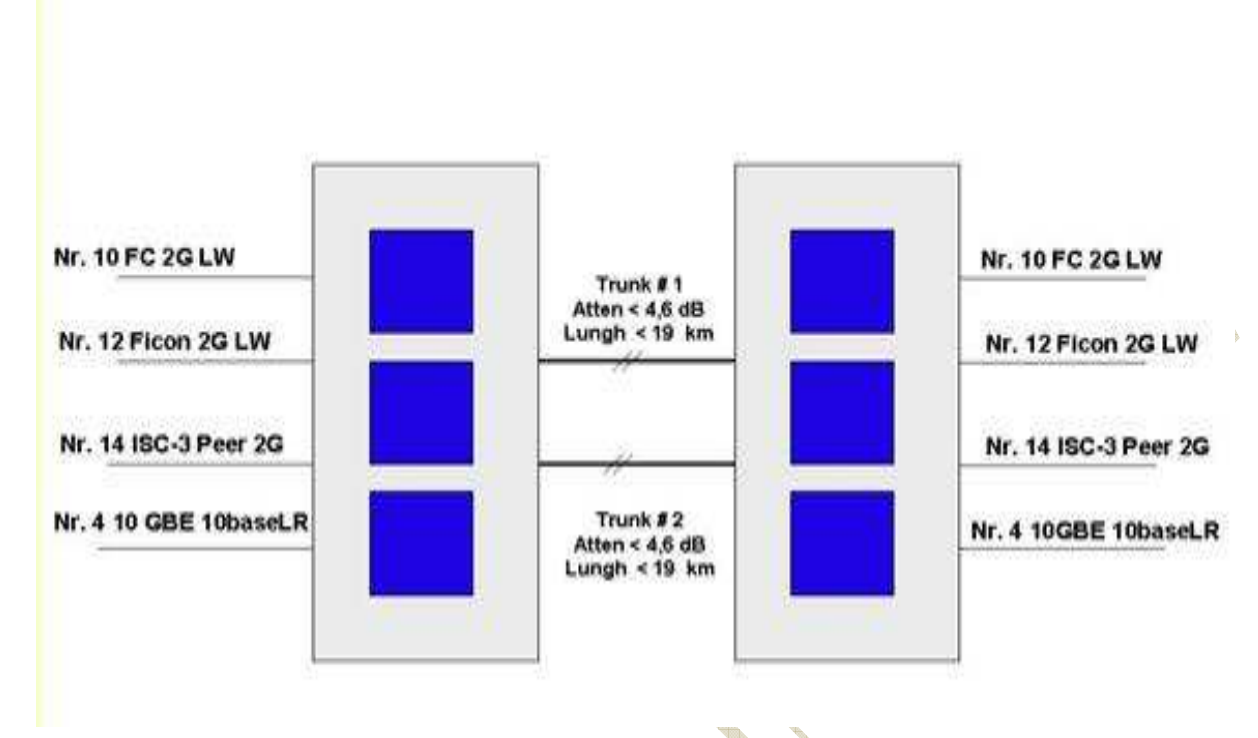

**Figura 5.2 Connettività DWDM tra i due siti del Campus Metropolitano** 

I canali sono non protetti e ripartiti sui due percorsi ottici:

• Mainframe

Nr. 12 Canali Ficon 2Gbit/s Long Wave

Nr. 14 Canali ISC-3 2Gbit/s peer

• LAN

Nr. 4 Canali 10 GigaBit Ethernet 10Base LR

• Storage Area Network (Ambiente OPEN – HP/Switch San/Ds8xxx)

Nr 10 Canali Fibre Channel 2 Gbit/s Long Wave

La connettività DWDM , realizzata in alta affidabilità per mezzo di due percorsi fisici separati, serve a garantire la replica sincrona dei dati, il costante allineamento dei sistemi elaborativi e la possibilità di usare i sistemi elaborativi indipendentemente da dove sono localizzati. La parte SPC non viene descritta in tale sede in quanto per il sito di DR è previsto solo il salvataggio dati.

#### 6 SOLUZIONE PER LA SALVAGUARDIA DEI DATI (DR)

#### **6.1 ASPETTI TECNOLOGICI**

#### **Servizi IT**

Trattandosi di mero salvataggio dati, il centro di DR dovrà essere dotato esclusivamente di apparati storage e di tutti quelli necessari per il loro collegamento agli apparati comunicativi (forniti dall'aggiudicatario della presente gara ) che serviranno a connettere il sito di DR con i relativi apparati situati presso i due siti del campus metropolitano.

Tutte le repliche, considerata la distanza del sito di DR (> 200 km), dovranno essere effettuate in modalità **asincrona** con un RPO=5minuti. Le repliche sugli apparati storage posizionati presso il sito di DR dovranno essere possibili dai rispettivi apparati situati presso entrambi i siti del campus metropolitano, in modo tale che la caduta di uno dei due siti del campus non precluda la replica sul sito di DR.

La soluzione per consentire la replica asincrona presso il sito di DR dai due siti del campus dovrà essere realizzata nel modo piu' semplice ed efficiente possibile. In particolare, attualmente ciascuna delle sei SAN presenti è connessa singolarmente con il rispettivo apparato di connessione e sarebbe opportuno optare per una possibile soluzione che preveda degli aggregatori che consentano di avere un unico front-end con le unità disco di tutte le piattaforme interessate e descritte nel presente allegato.

Tale ipotesi non preclude comunque ad altre soluzioni scelte dal fornitore che consentano comunque di rispettare i requisiti di replica e salvaguardia dei dati richiesti per i vari ambienti descritti nel presente allegato.

Tutti i nuovi apparati ed eventuali ampliamenti di quelli già in dotazione all'Istituto, necessari alla realizzazione della soluzione individuata dal fornitore, i software, la loro configurazione e installazione e consulenze a supporto della soluzione scelta, saranno a carico del fornitore stesso; tale condizione dovrà essere rispettata sia per il sito di DR che per eventuali apparati che sia necessario installare presso i due siti del campus metropolitano.

Per consentire una replica consistente dei dati sugli apparati storage del sito di DR, questi dovranno essere della stessa famiglia di quelli corrispondenti sui siti del campus metropolitano. Inoltre la replica dovrà essere effettuata da sottosistema storage a sottosistema storage utilizzando le caratteristiche software dei sottosistemi stessi, senza l'utilizzo di apparati di virtualizzazione che necessiterebbero della riconfigurazione degli apparati storage presenti nel campus metropolitano.

Nelle figure seguenti vengono esplicitate le SAN e le TAN situate presso il Campus Metropolitano interessate alla replica dei dati sul sito di DR. Trattandosi di mero salvataggio dati, sul sito di DR dovranno essere collocati solo gli apparati necessari alla replica dei dati: apparati storage e apparati necessari al loro collegamento in alta affidabilità con i rispetti storage dei due siti del campus metropolitano.

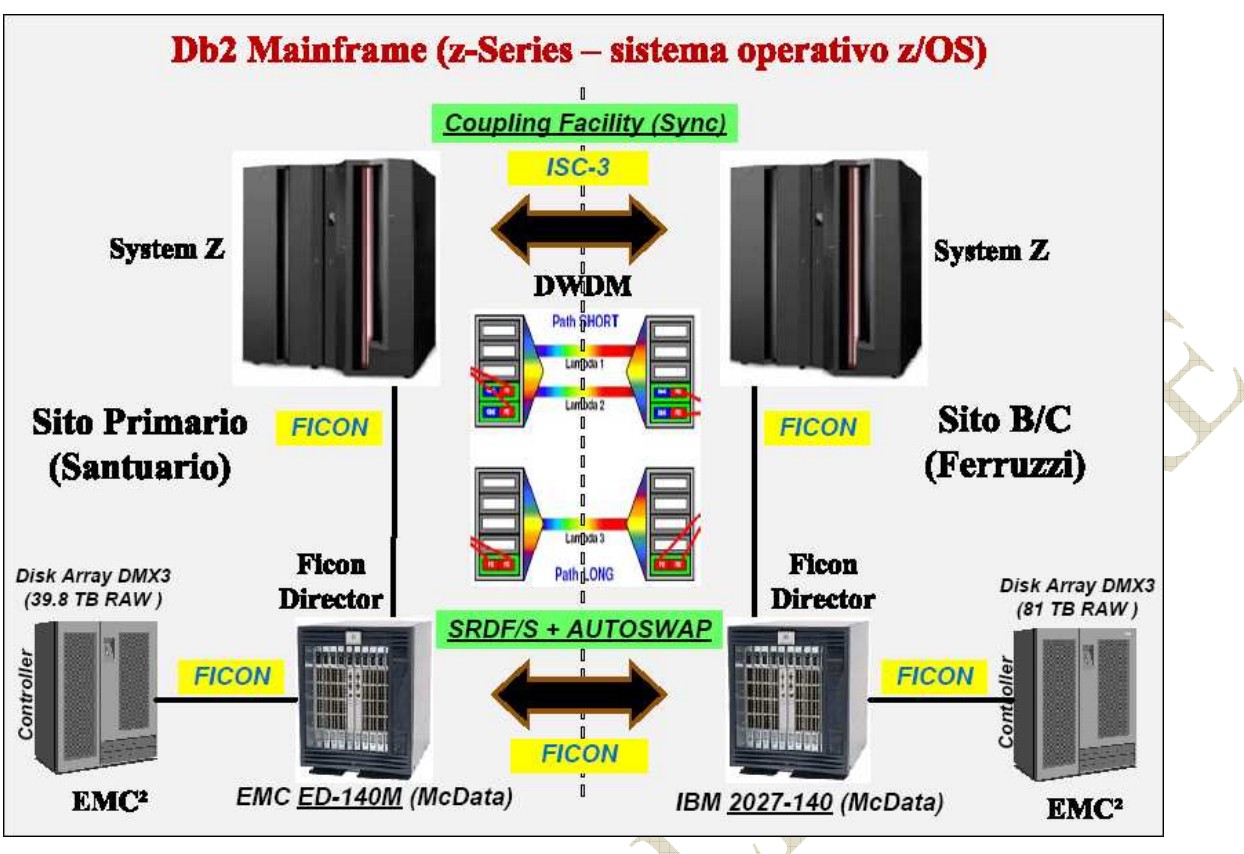

**SAN EMC-DMX3 - Area Istituzionale DB server (IBM System z)** 

#### **SAN IBM DS8100 - Area istituzionale – System p**

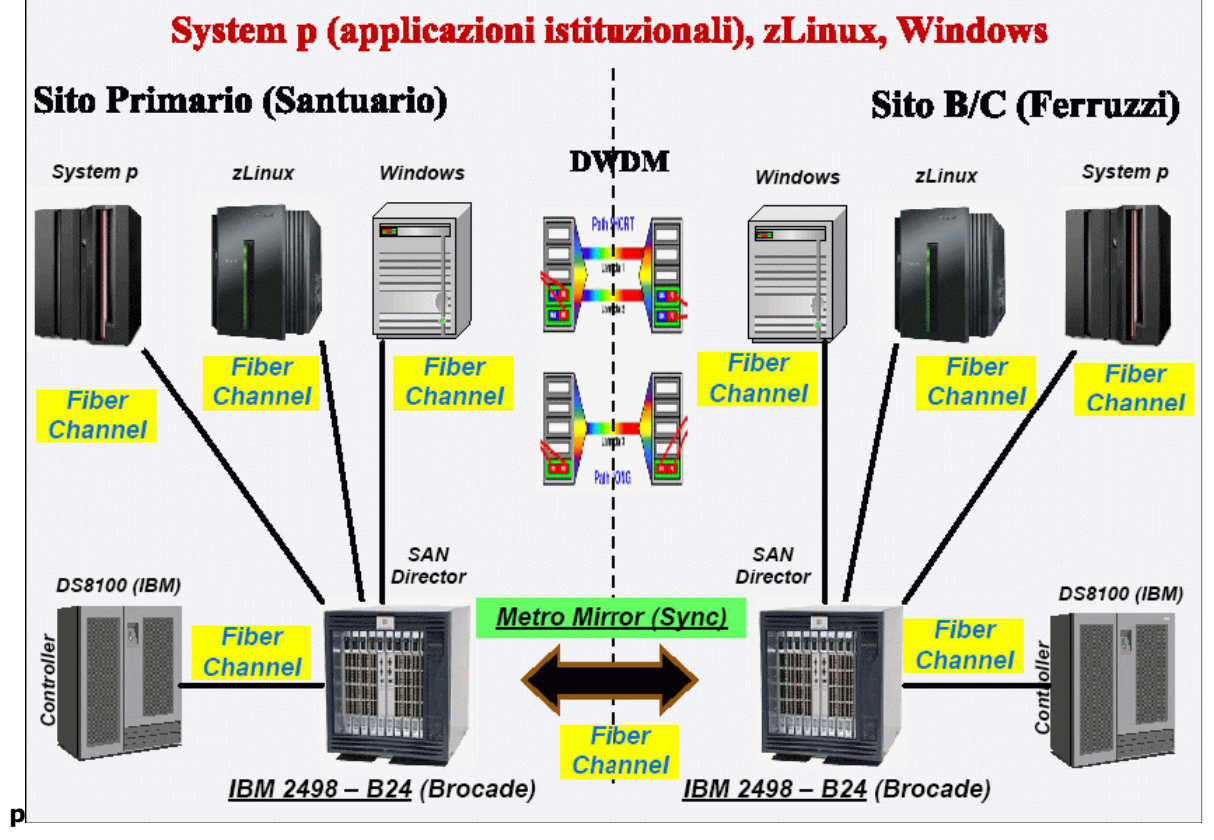

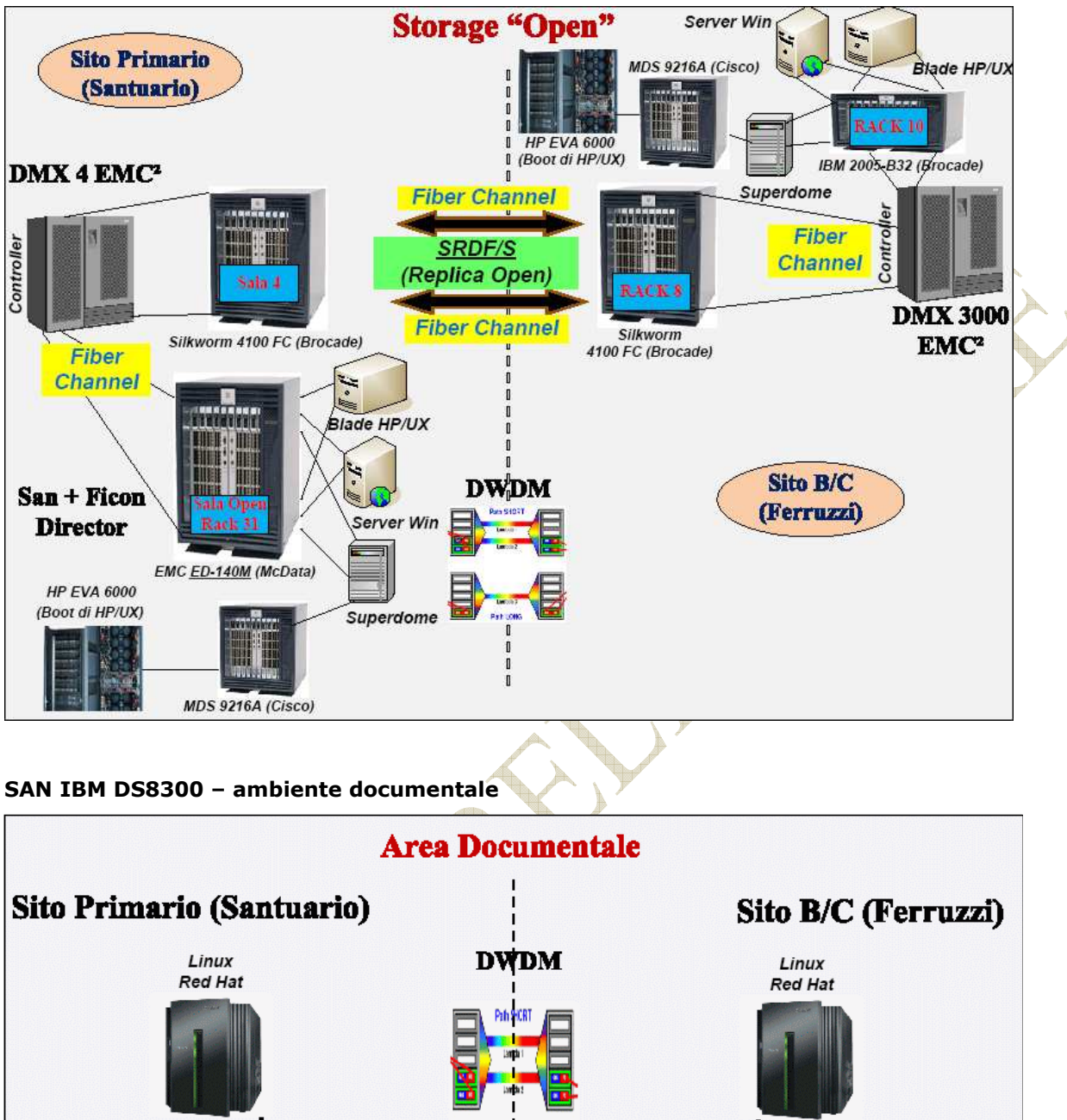

**SAN EMC-DMX4 HP-EVA ambiente open – HP Superdome e HP blade** 

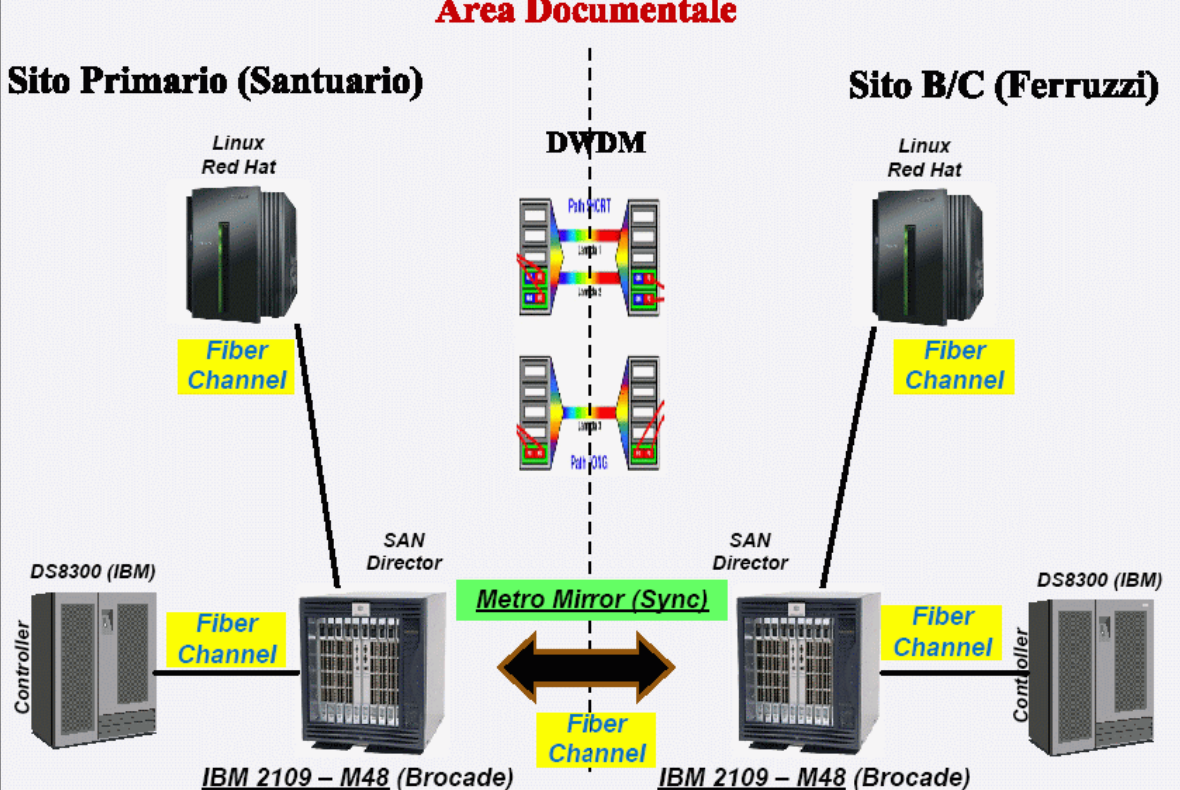

**SAN EMC – DMX3 – Web Posta Elettronica** 

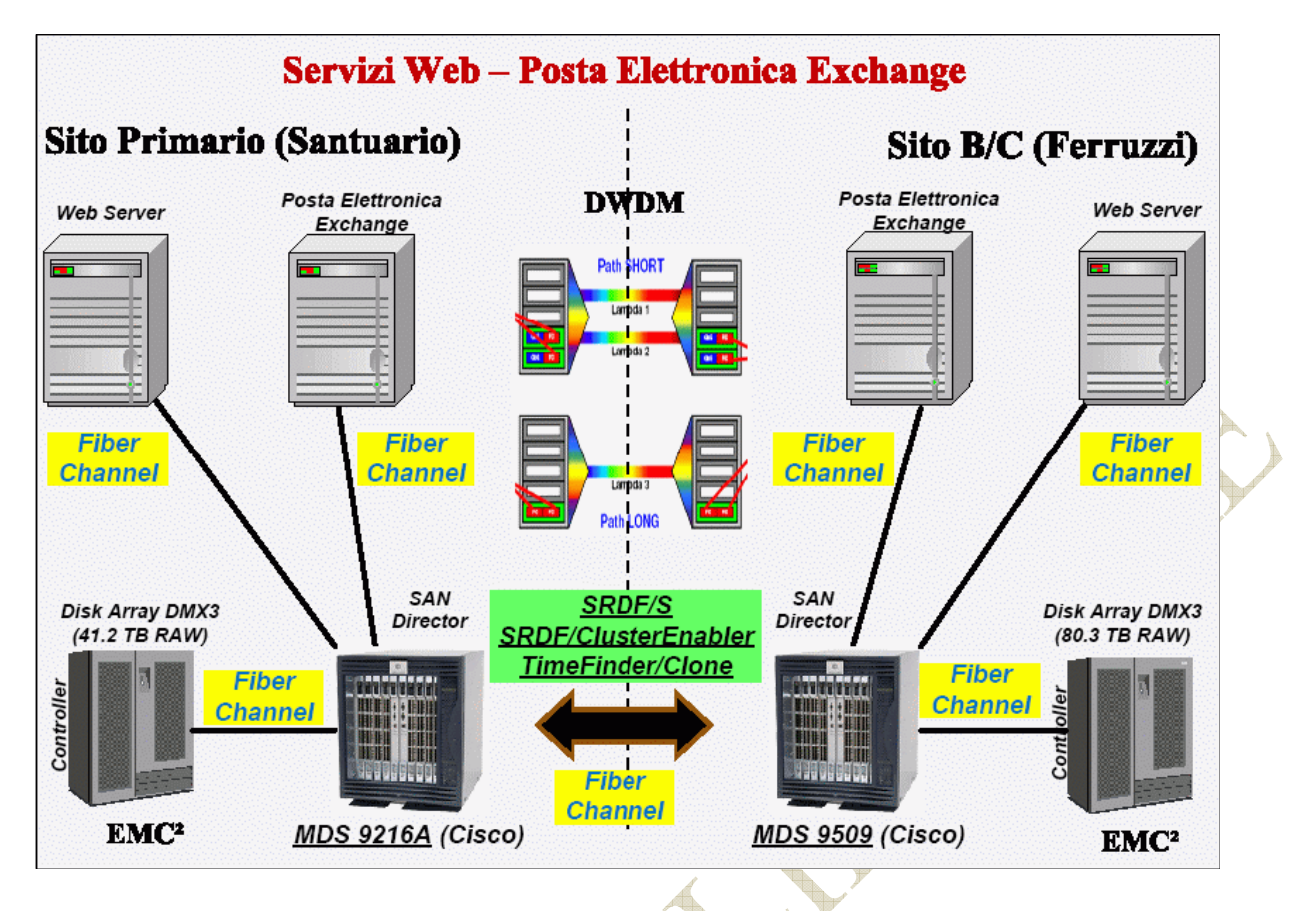

#### **TAN Storagetek VSM – ambiente mainframe**

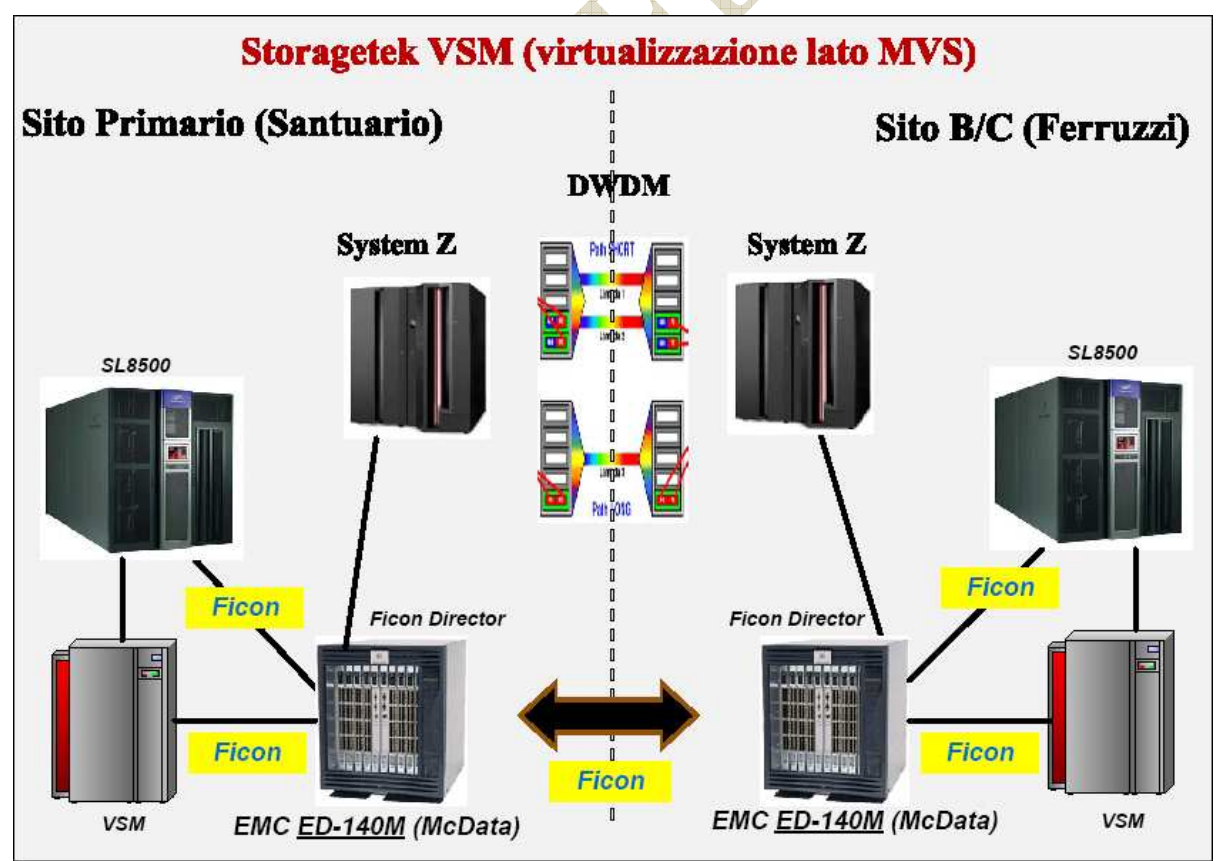

**TAN Storagetek VTL – ambienti open** 

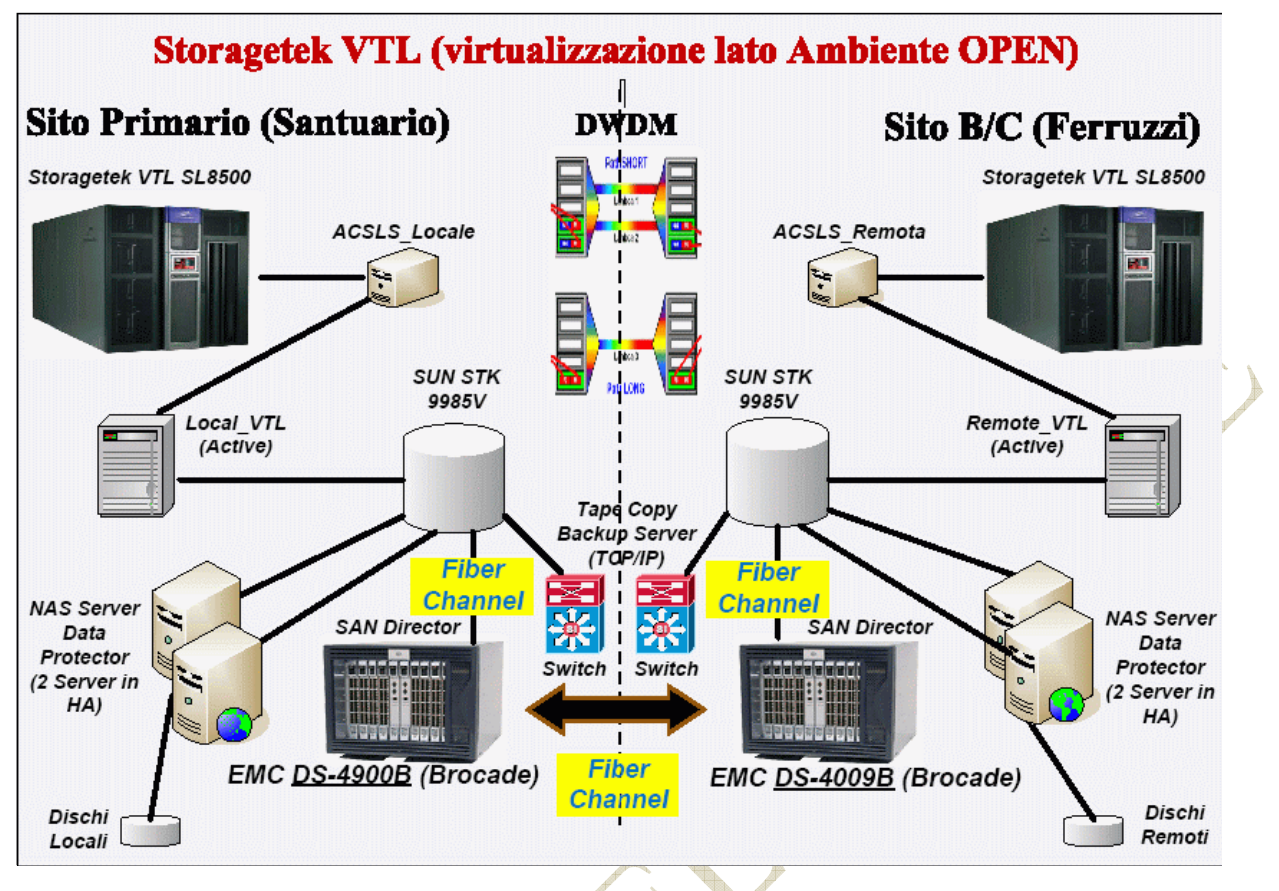

La soluzione individuata dal fornitore dovrà prevedere collegamenti che consentano di avere l'alta affidabilità END TO END (componenti hw e percorsi ridondati) delle SAN e TAN presenti sui tre siti.

Gli apparati che dovranno essere collocati presso il sito di DR (> 200 km) sono indicati nella sottostante tabella. Gli apparati storage disco presso il sito di DR dovranno appartenere alla stessa famiglia di prodotti presenti sui siti del campus metropolitano. Per quanto riguarda la nastroteca automatica, considerazioni di carattere architetturale e gestionale impongono che quella da posizionarsi nel sito di DR utilizzi gli stessi dispositivi (libreria, tape drive, VSM, VTL), anche se in capacità (es.: numero di cartucce) e prestazioni (es.:numero di tape drive) diverse da quelle disponibili nei due siti del campus metropolitano.

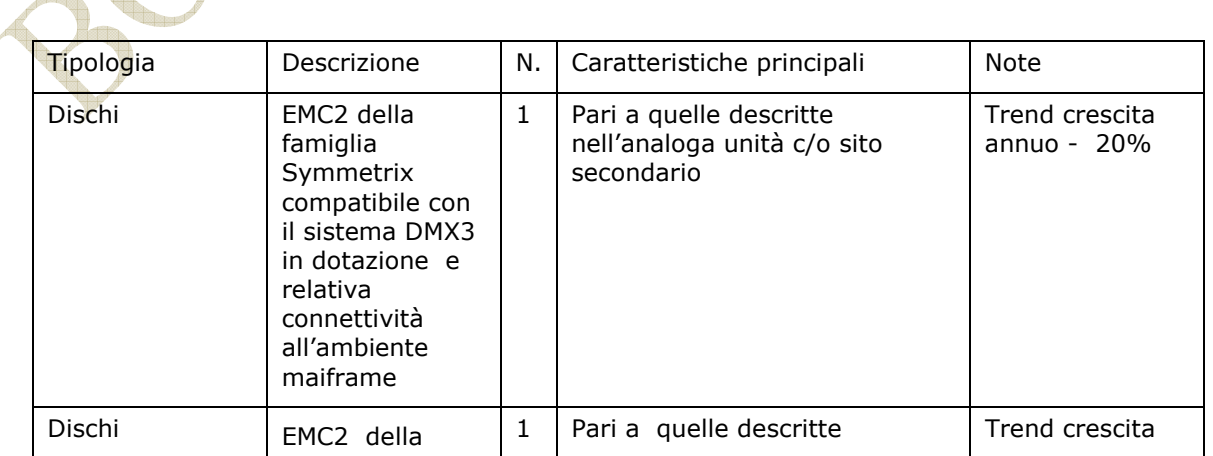

u.

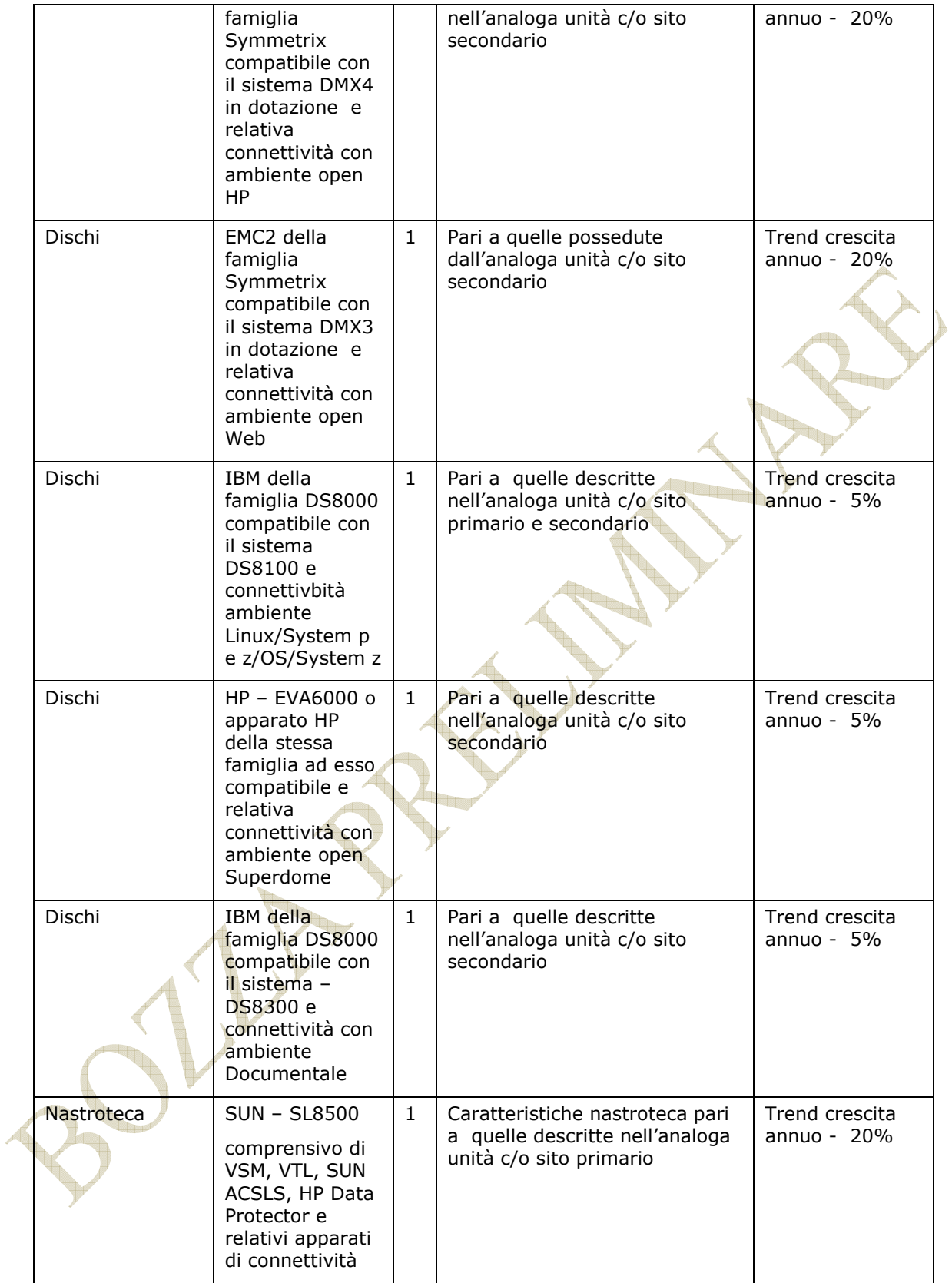

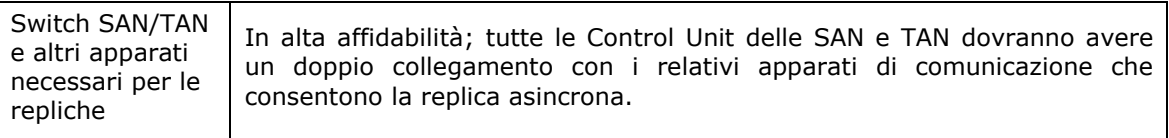

L'elenco degli apparati di storage e delle loro caratteristiche richieste presso il sito di DR sono riportate nelle seguenti quattro tabelle:

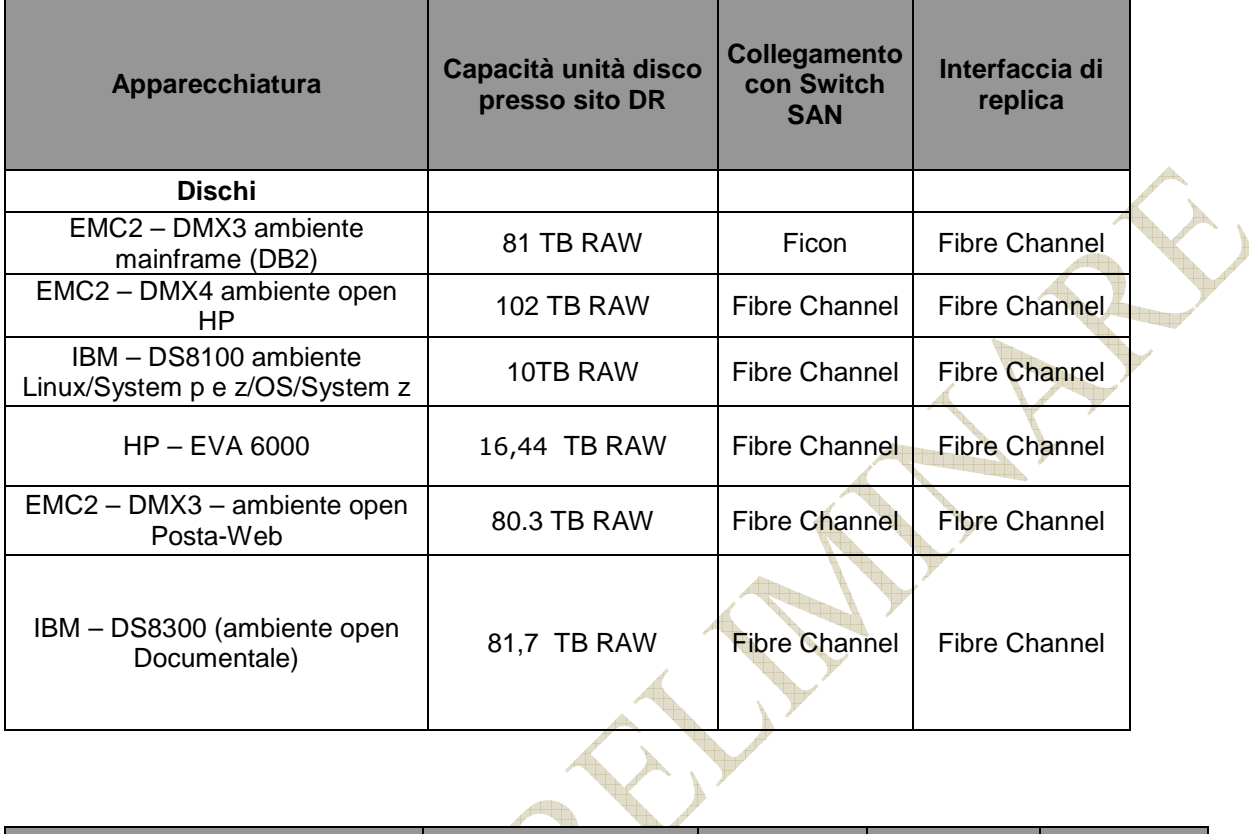

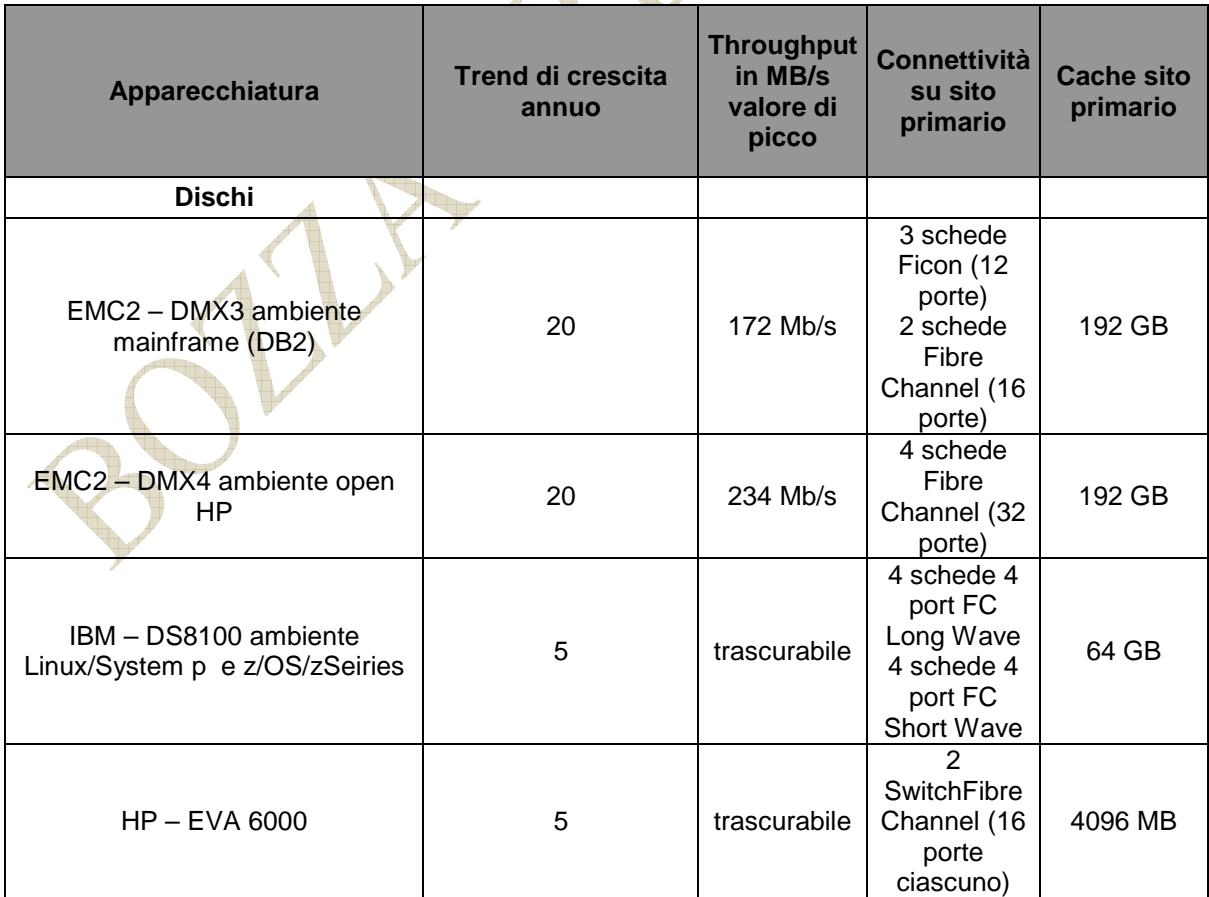

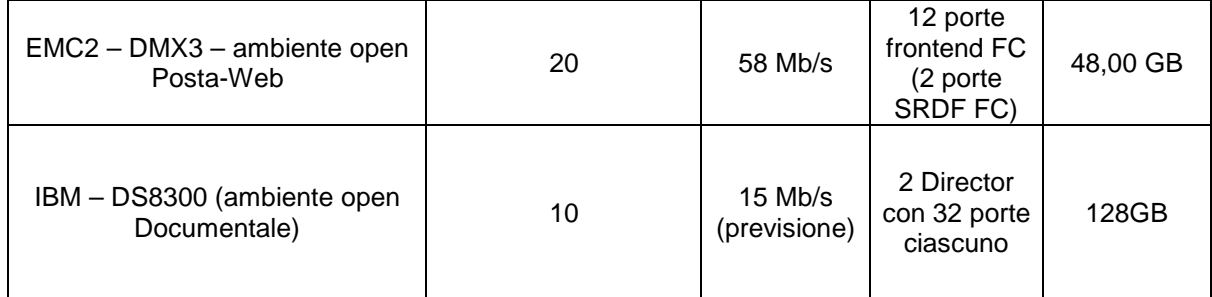

132

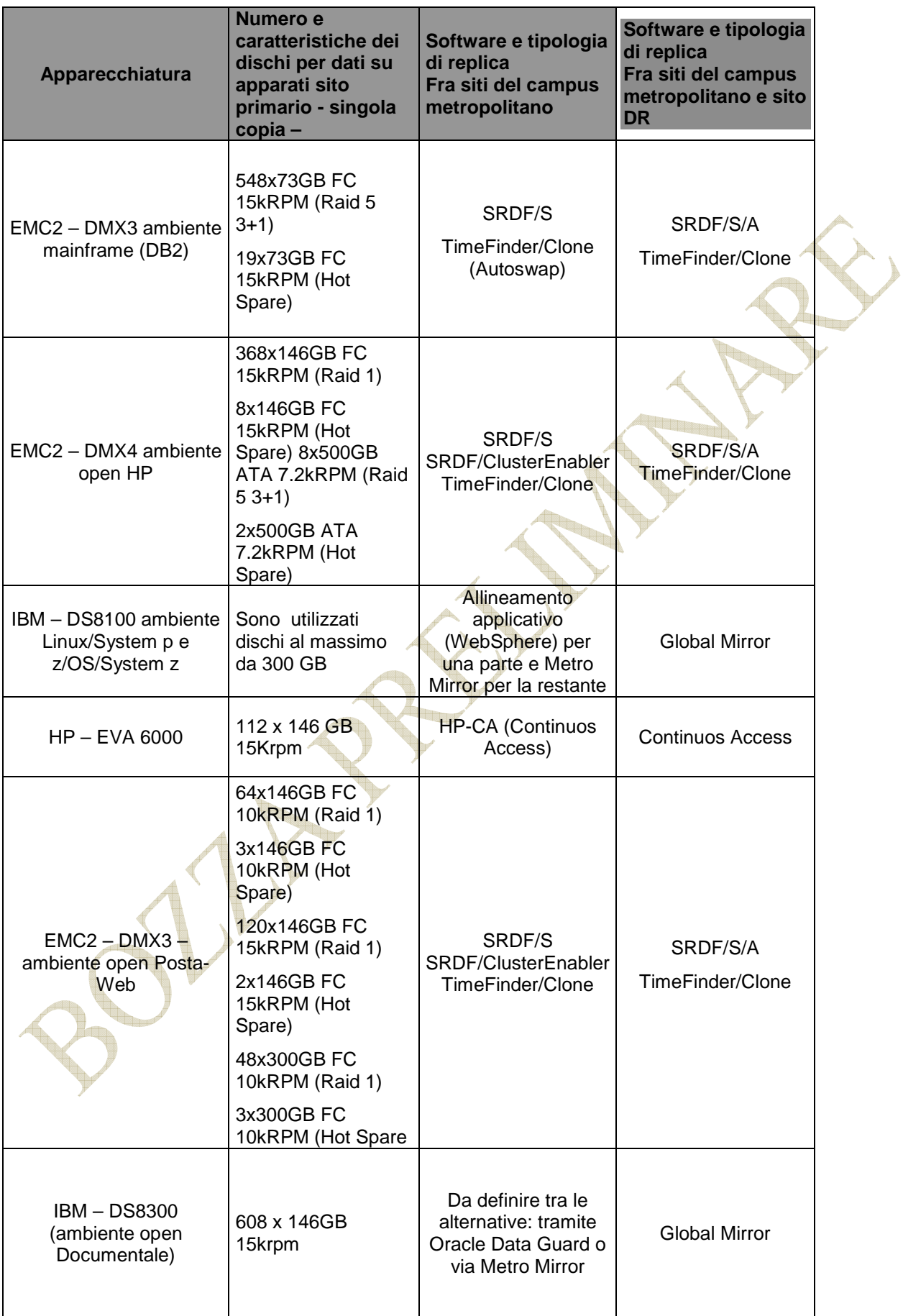

Nella seconda colonna della tabella sovrastante sono indicate le caratteristiche dei dischi delle unità che si trovano preso il sito primario. La capacità disco è quindi relativa ad una sola copia dei dati. Nelle rispettive unità disco del sito di DR la capacità dovrà essere quella indicata in una delle tabelle immediatamente precedenti.

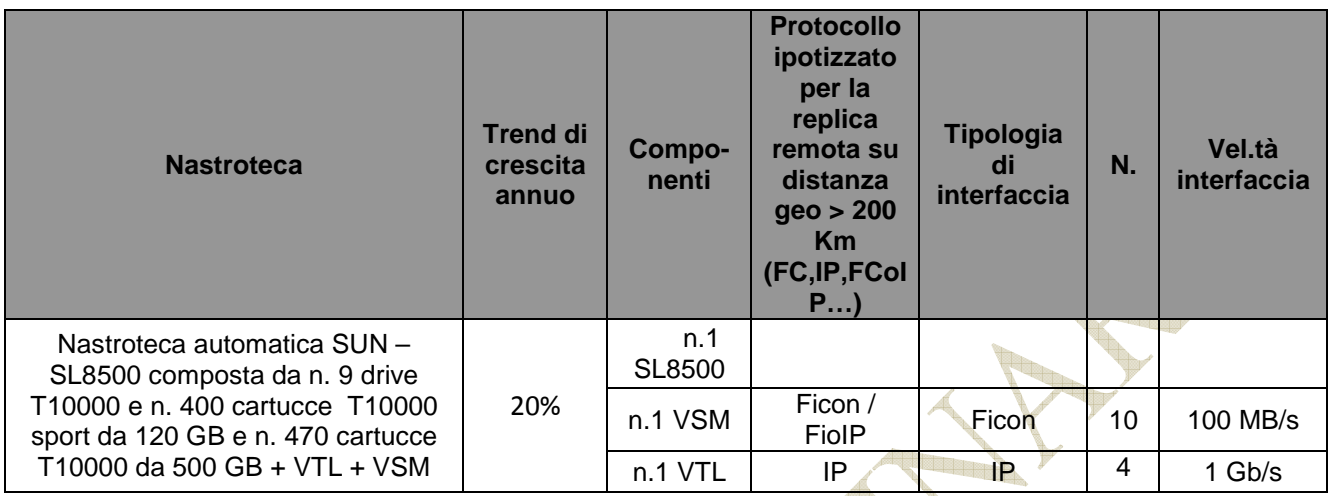

A livello SOFTWARE, occorre disporre delle licenze addizionali per la replica dei dati su sito di DR. Si ribadisce che qualsiasi licenza software necessaria sarà a carico del fornitore, in qualunque dei siti del campus e del sito di DR. che dovesse rendersi necessaria ai fini della realizzazione della soluzione scelta dal fornitore stesso.

#### **Servizi TLC**

Per quanto riguarda i servizi TLC,

Il collegamento del sito di DR con i due siti del campus metropolitano dovrà essere in alta affidabilità e effettuato tramite una tecnologia comunicativa idonea a supportare sia la quantità di traffico sia le diverse tipologie di protocollo necessarie alla replica dei dati così come specificato nelle tabelle seguenti. Nell'ambito della presente gara, occorre disporre su ciascuno dei tre siti delle seguenti tipologie di accesso : Ficon , Fibre Channel e IP.

A tale proposito si evidenziano alcuni vincoli, espliciti e/o impliciti, comunque fondamentali per la realizzazione dell'architettura comunicativa.

• I collegamenti FICON (System z IBM) non possono eccedere un hop (ISL) su switch SAN, quindi il collegamento FICON di un mainframe per più di due switch non è certificato. Per questioni sulle tecnologie di cascading, la connessione tra apparati SAN di tecnologie (e vendor) diverse in protocollo FICON non è possibile. Quindi è impossibile fare cascading tra apparati di San Director di fornitori differenti.

Eventuali altri vincoli non espressamente indicati dovranno comunque essere risolti a carico del fornitore del servizio.

Ai fini del dimensionamento e delle caratteristiche dei canali trasmissivi che dovrà avere la soluzione per il sito di DR, si forniscono nelle seguenti due tabelle i dati relativi alla connettività dei due siti del campus metropolitano. Si fa comunque presente che i valori di throughput riportati sono puramente indicativi e potrebbero differire dai valori di esercizio, in quanto ottenuti su una finestra di osservazione limitata.

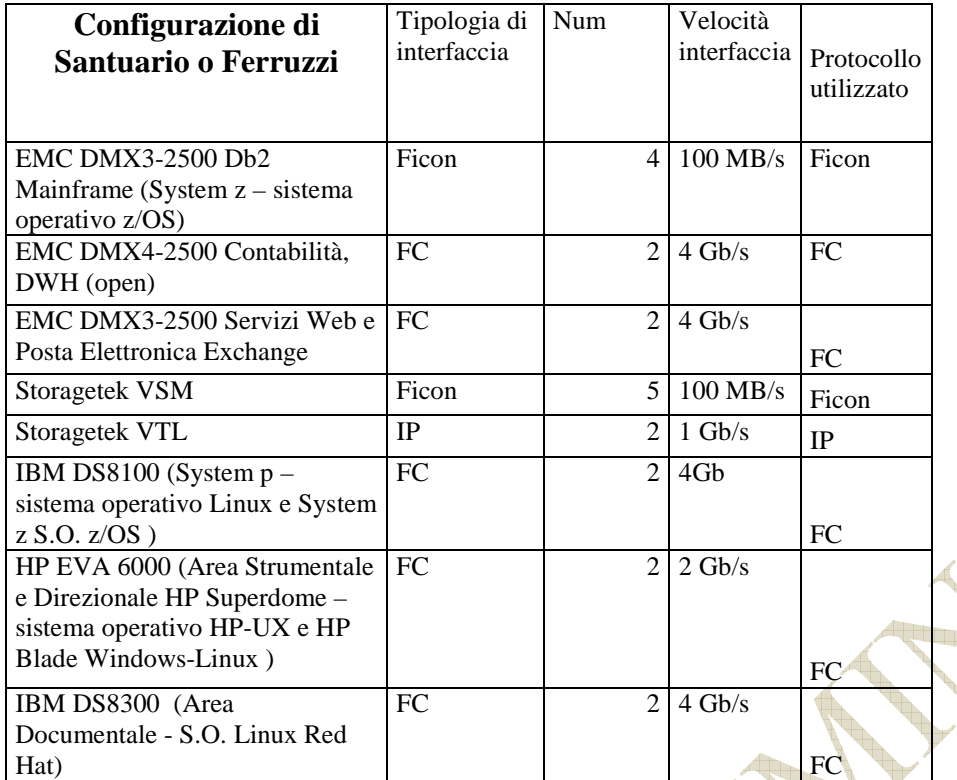

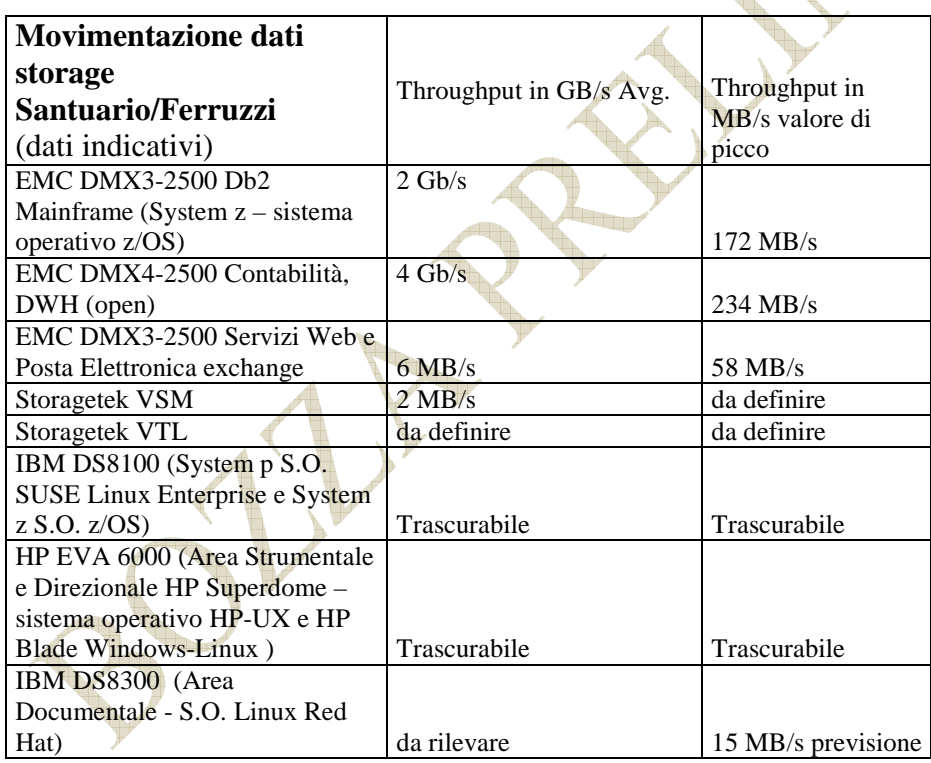

#### **6.2 ASPETTI PROCEDURALI**

Le modalità di copia dei dati, come riportato nei paragrafi precedenti, prevede la replica asincrona dei dati contenuti nelle SAN degli ambienti suddetti e di quelli contenuti nella nastroteca, tramite:

 $\sqrt{2}$ 

Allegato INAIL 31

SRDF/S/A TimeFinder/Clone per le SAN EMC2; Global Mirror per la SAN IBM DS8100 e DS8300; Continuos Access per la SAN HP-EVA

Questo comporta la necessità di acquisire le relative licenze sugli apparati interessati a carico del Fornitore.

#### **Gestione e controllo delle repliche**

Il Fornitore avrà il compito di assicurare, oltre il corretto funzionamento dei sistemi installati presso il sito di DR e la loro effettiva disponibilità secondo le attività descritte nel capitolato tecnico, la fornitura dei software e degli apparati eventualmente necessari per la gestione, il controllo e la verifica, direttamente da entrambi i siti del campus metropolitano, delle attività di mirroring per tutte le unità di storage presenti sul sito di DR. La fornitura di tali software e apparati dovrà essere comprensiva della loro installazione e configurazione da parte del Fornitore, nonché delle attività di formazione nei riguardi del personale dell'Istituto per il loro utilizzo. Detto software, per quanto riguarda i dischi in ambiente mainframe, dovrà essere uno specifico prodotto che consenta la gestione e il controllo delle repliche in maniera automatica e facilitata senza dover ricorrere ala realizzazione di script o procedure personalizzate.

#### **6.3 TEST PERIODICI**

Trattandosi di mero salvataggio dati non sono previsti test periodici. La verifica della corretta replica dei dati sugli apparati storage collocati presso il sito di DR verrà fatta in remoto quotidianamente.

#### 7 APPENDICE

#### **7.1 Infrastruttura di produzione presso il CED di via Santuario degli Apostoli**

#### **Sistemi Centrali**

Presso il CED di via Santuario Regina degli Apostoli 33 - Roma della Direzione Centrale Servizi Informativi e Telecomunicazioni (DCSIT) sono posizionati i sistemi centrali utilizzati per lo sviluppo, test, collaudo e la gestione delle applicazioni aziendali e sui quali risiedono i dati del sistema informativo dell'Istituto.

#### **Mainframe**

Il sistema centrale mainframe, sito presso il CED della DCSIT svolge funzioni di Data Base server per le procedure istituzionali; è composto da 1 elaboratore IBM z10 2097 E26 705 con relative unità di storage, sulle quali risiedono i dati delle applicazioni istituzionali.

La configurazione del mainframe prevede:

- Sistema operativo z/OS 1.10 con software di base del Sistema Operativo e con i sottosistemi di Automazione, Schedulazione, gestione Storage e controller per le attività di disaster recovery sui sistemi di Test;
- Memoria disponibile 128 GB RAM;
- Capacità elaborativa 3950 Mips CP General Purpose da 4,4 GHz; n. 2 CP IFL da 4,4 GHz; n. 2 CP ICF da 4,4 GHz; n. 5 CP zIIP da 4,4 GHz; n. 6 OSA Gbit adapter Dual Port; n. 9 OSA Ethernet adapter Dual Port; n. 11 Ficon Exp. 4 LX Quad port; n. 2 Ficon Exp. 8 LX Quad port; n. 2 Cripto Card + TKE; n.8 Coupling Link InfiniBand
- TP monitor CICS Transaction Server 3.2;
- RDBMS DB2 9.1;
- Sistemi di integrazione OTG v. 9.2.6, IBM MQ Series 5.3.1.

#### **Storage**

Sottosistema di memorizzazione dati composto da sistemi: EMC² DMX-3 per un totale di 39,8 TB raw; il sottosistema dispone di 192 GB di cache ed è comprensivo di funzioni SRDF/S/A Time Finder Clone per duplicazione dati sul sito di Business Continuity;

1 sottosistema robotizzato SUN Microsystems (StorageTek) modello SL8500 con relativi software di gestione;

#### **Business Continuity**

Il sistema centrale mainframe è duplicato presso il sito secondario di via Ferruzzi, per gli ambienti di produzione, di sviluppo, test e collaudo.

La configurazione del maiframe del sito di Ferruzzi è la seguente: Sistema IBM z10 Enterprise Class 2097-E12 701 composto da: n.1 CP da 4.4 GHz;128 GB di RAM; n. 1 CP ICF da 4.4 GHz; n. 1 CBU ICF (o IFL) da 4.4 GHz; n. 4 CBU CP da 4.4 GHz; n. 5 CBU zIIP da 4.4 GHz; n. 2 OSA Gbit adapter Dual port; n. 2 OSA Ethernet adapter Dual port; n. 16 Ficon Exp 2 LX Dual port; n. 2 Ficon Exp. 8 LX Quad port; nN. 2 Cripto Card + TKE; n. 8 Coupling Link InfiniBand

Il sottosistema di memorizzazione dati EMC² DMX-3 è duplicato presso il sito secondario per un totale di 81 TB raw.

Il sottosistema robotizzato SUN Microsystems SL8500 è duplicato presso il sito secondario con la stessa capacità.

#### **Sistemi Superdome**

- N. 2 HP Superdome Integrity 9000, sistema **Unix HP-UX** per le procedure Contabilità Integrata, HR-Sipert, Badget (6 Partizioni) e Data Warehouse (4 partizioni) per i diversi ambienti di Produzione, Collaudo, Test e Sviluppo;
- N. 1 HP Superdome 9000, sistema Unix HP-UX destinato alla produzione e sviluppo di applicativi inerenti il sistema GRA, previo rehosting dall' attuale ambiente mainframe IBM.

Sui server Superdome sono installati i software Oracle nelle versioni più aggiornate (10G e 11G). Essi sono destinati alla funzionalità di **Data Server** nel settore Contabilità Integrata e HR, Vigorso di Budrio e in quello del DataWarehouse.

#### **Sistemi Blade**

• N. 10 HP Blade 480 sistema **Linux Red Hat** 5.3 con nGFS, per le **componenti applicative** delle procedure Contabilità Integrata , HR-Sipert, Budget per i diversi ambienti di Produzione, Collaudo, Test e Sviluppo.

Sui sistemi Blade su piattaforma Linux, sono installate le componenti relative alle Oracle Application e Application Server Oracle. L'hardware Blade ha il vantaggio di essere racchiuso in Rack di dimensioni ridotte e attrezzato di switch interni per rete e Storage Area Network.

#### **Storage**

- Sottosistema di memorizzazione dati: EMC² DMX-4 per un totale di 57 TB raw;
- Sottosistema NAS (Network Attached Storage): HP StorageWorks 1500 Modular Smart Array con circa 20 TB di capacità utile.
- n.3 sistemi HP EVA6000 per un totale di 43,25 TB raw, direttamente connessi ai Superdome.

#### **Nuovo sistema Contabilità HR e Sipert su piattaforma HP/UX**

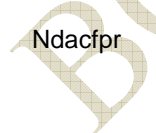

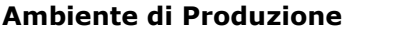

**Ndacfpr** Blade-Linux (6) **Ndbcfpr** Blade-Linux (6)

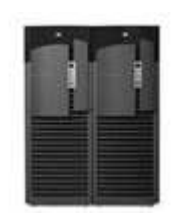

64GB di RAM 64GB di RAM

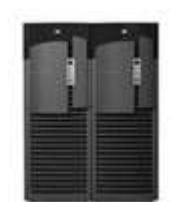

4CPU-Dual Core 4 CPU-Dual Core

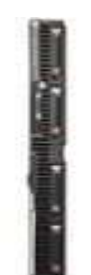

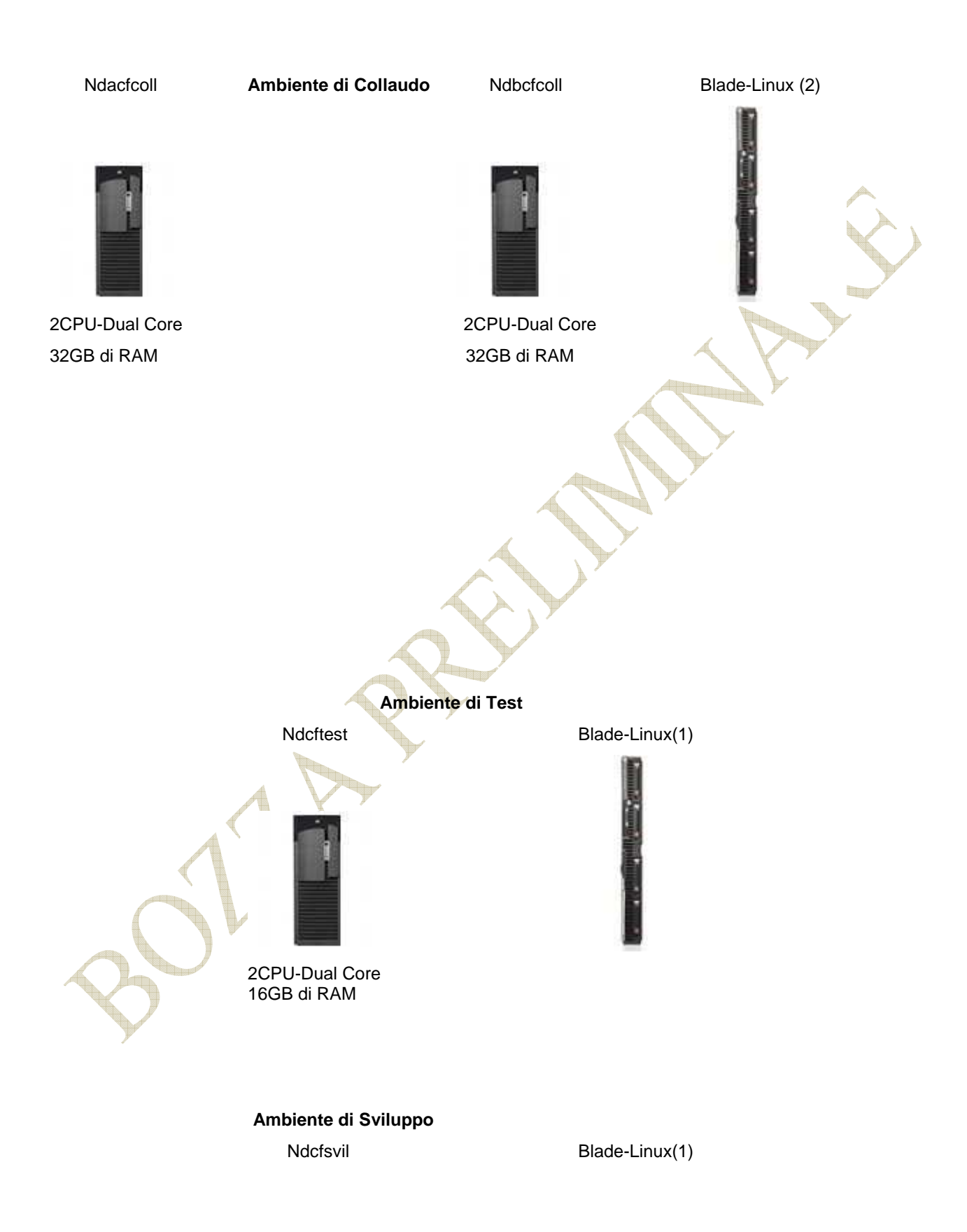

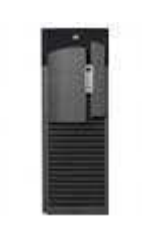

 2CPU-Dual Core 16GB di RAM

I **Data Server** HP-UX di produzione e di collaudo sono configurati in modalità cluster attivo/attivo, così come gli **Application Server** Linux Red Hat.

L'ambiente di produzione è costituito da 2 partizioni hw, una sul 1º Superdome e una sul 2º Superdome. L'ambiente di collaudo è costituito da 2 partizioni sw, una sul 1º Superdome e una sul 2º Superdome. Gli ambienti di test e sviluppo occupano le altre 2 partizioni sw.

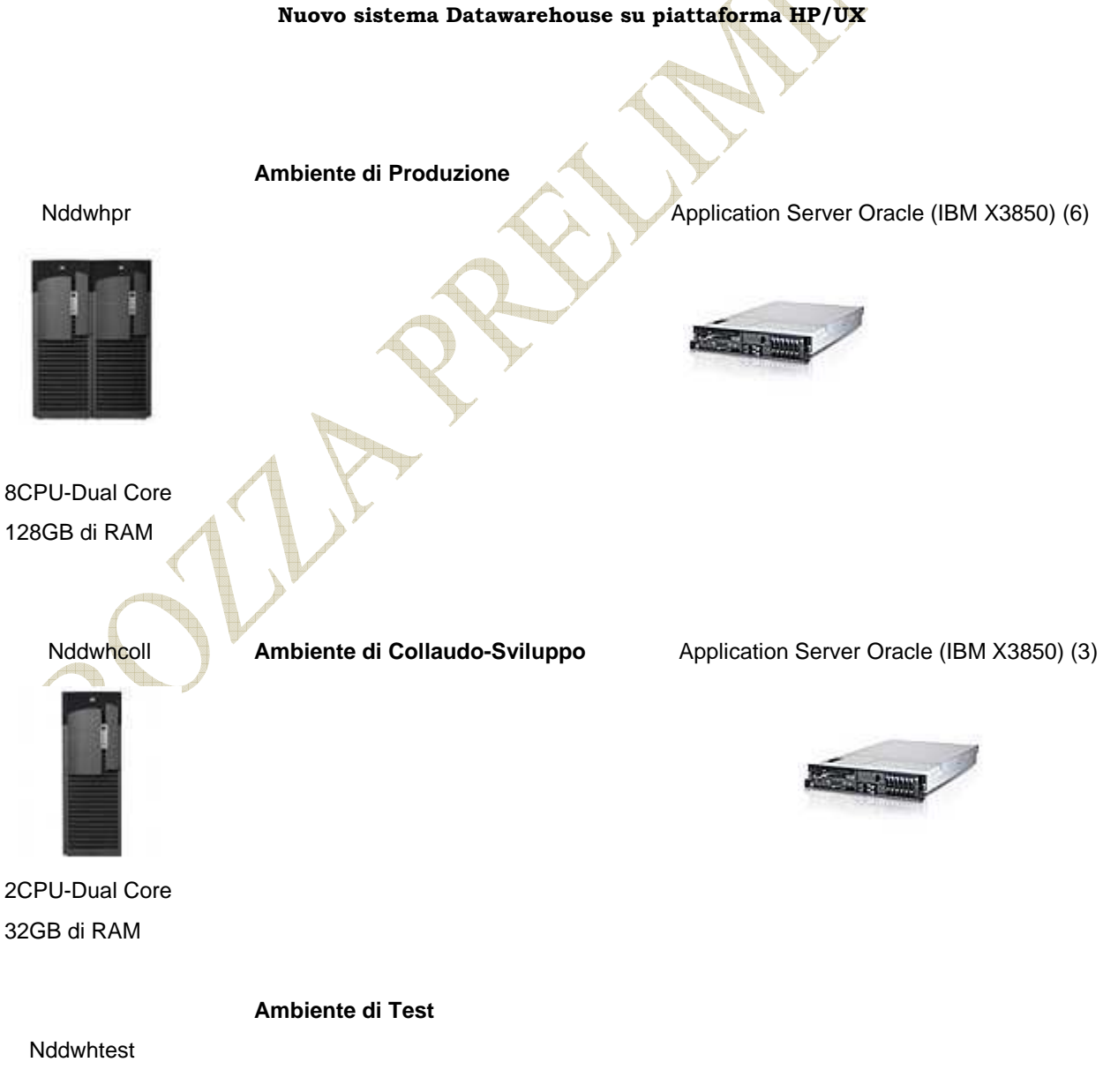

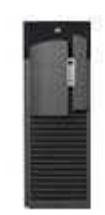

2CPU-Dual Core 16GB di RAM

**Ambiente di Sviluppo** 

**Nddwhsvil** 

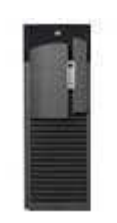

2CPU-Dual Core 16GB di RAM

Gli **Application Server** Oracle del DataWarehouse sono degli IBM X3850 su piattaforma Windows 2003 E.E.sp2.

L'ambiente di produzione è costituito da 1 partizione hw sul 1º Superdome. Gli ambienti di Collaudo, Test e Sviluppo occupano le altre 3 partizioni sw.

I Superdome sono connessi allo storage HP EVA per il boot del sistema operativo e alla san EMC² DMX-4 per le applicazioni e i dati.

#### **Business Continuity**

Gli ambienti HP e IBM di produzione sono duplicati sul sito secondario di via Ferruzzi, così come lo storage costituito da :

Sottosistema di memorizzazione dati: EMC² DMX3000 per un totale di 102 TB raw;

Sottosistema NAS (Network Attached Storage): HP StorageWorks 1500 Modular Smart Array con circa 20 TB di capacità utile.

Sistema HP EVA6000 da 16.06 TB raw.

#### **Evoluzioni del Datawarehouse**

A partire dal 1° aprile 2010, per gli **Application Server dell'ambiente DataWarehouse**, è prevista la migrazione al sistema operativo Linux su nuovo hardware.

#### **Sistema Documentale Centrale**

Il nuovo sistema Documentale prevede 16 nodi HP ML350 G4P, dei quali 12 nodi destinati a un'installazione di Oracle 11G r2, in configurazione RAC e 4 nodi, gestiti da un indirizzo virtuale sotto Bilanciatore HW, per il software di Document Management.

#### **Storage**

• Sottosistema di memorizzazione dati: IBM DS8300 con 81,7 TByte di capacità lorda (raw), per le immagini del documentale.

#### **Business Continuity**

Gli ambienti verranno duplicati sul sito secondario di via Ferruzzi entro la fine del 2010.

#### *SERVER DI PRODUZIONE*

#### **Sistemi IBM System p 595 Power 6**

L'infrastruttura comprende 2 elaboratori IBM 9119 System p 595, siti presso il CED della DCSIT, sui quali sono processate **le applicazioni istituzionali**, ciascuno con la seguente configurazione:

- 64 processori attivi, 132 GB di RAM attivi, 8 dischi da 73.4 GB ciascuno 15 K rpm, 4 schede 2-Porte Ethernet 10/100/1000 autosense TX RJ45 (rame), 12 schede 2-Gbit in Fibra, DVD-ROM, Dischetto, Tape 4mm 36/72 GB, HMC (Hardware Management Console);
- Software installato: AIX 5.3, Virtual I/O Server 1.5.2.1, Linux Distribuzione Suse SLES 10.2, DB2 Connect 8.1, WebSphere Application Server ND (Network Deployment) Version 6.0.2.27, WebSphere Extended Deployment, Plug-in, Http Server;
- Sottosistemi di monitoraggio su piattaforma Tivoli: ITMOM per Linux e ITCAM per WebSphere.
- boot da sottosistema a disco DS8100

#### **Storage**

• Sottosistema a disco IBM DS8100 da 5 TB raw;

#### **Business Continuity**

Un elaboratore IBM 9119 System p 595 è duplicato presso il sito secondario di via Ferruzzi, per gli ambienti di produzione, test, collaudo e sviluppo

Il sottosistema a disco è duplicato.

#### **Sistemi Intel**

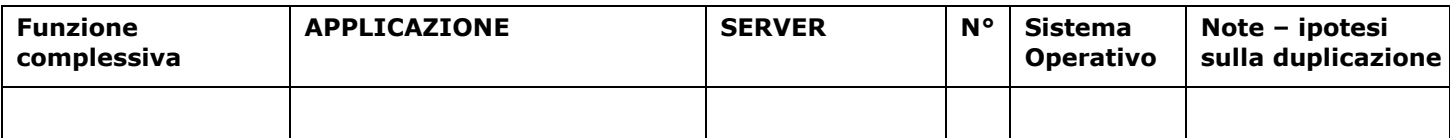

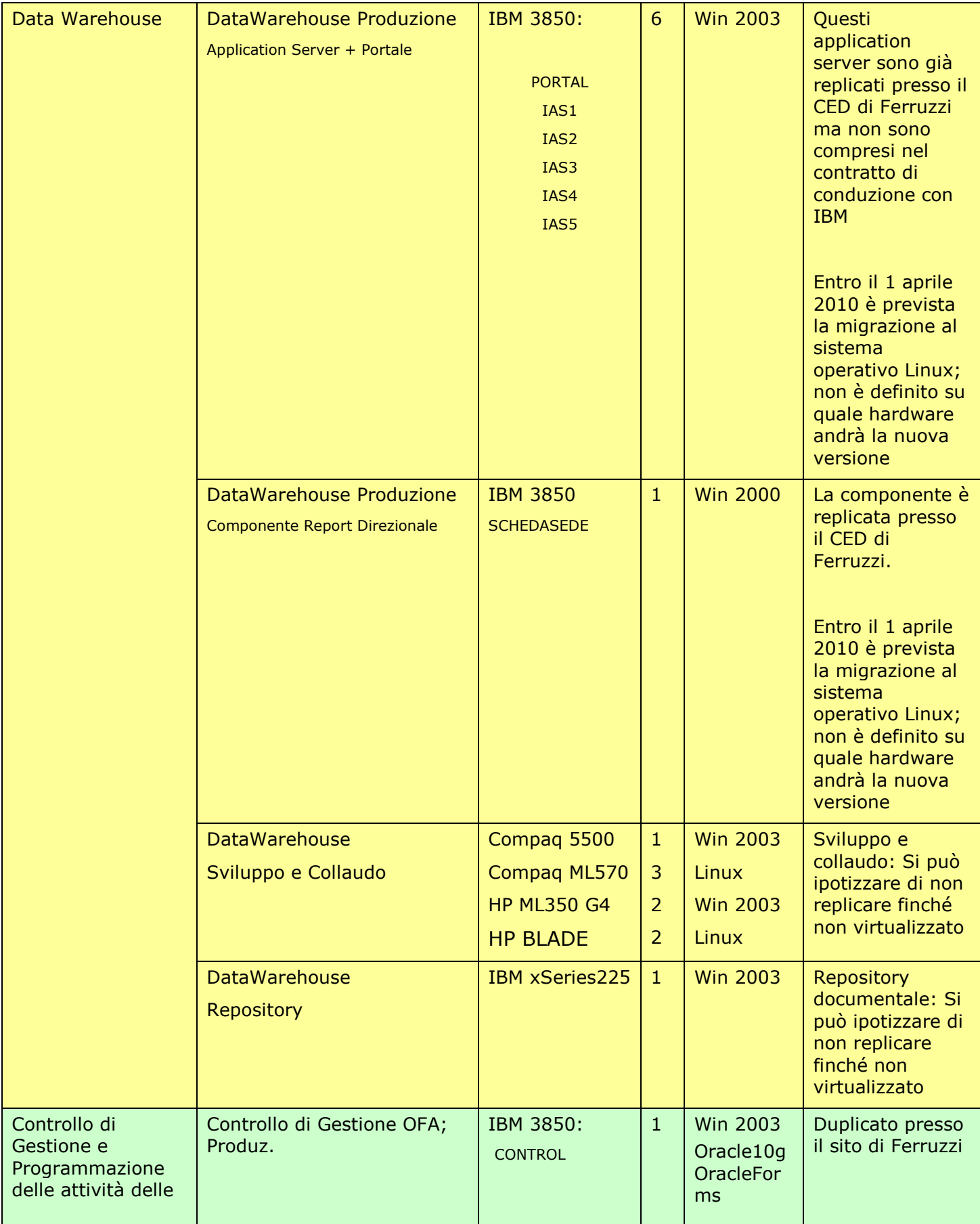

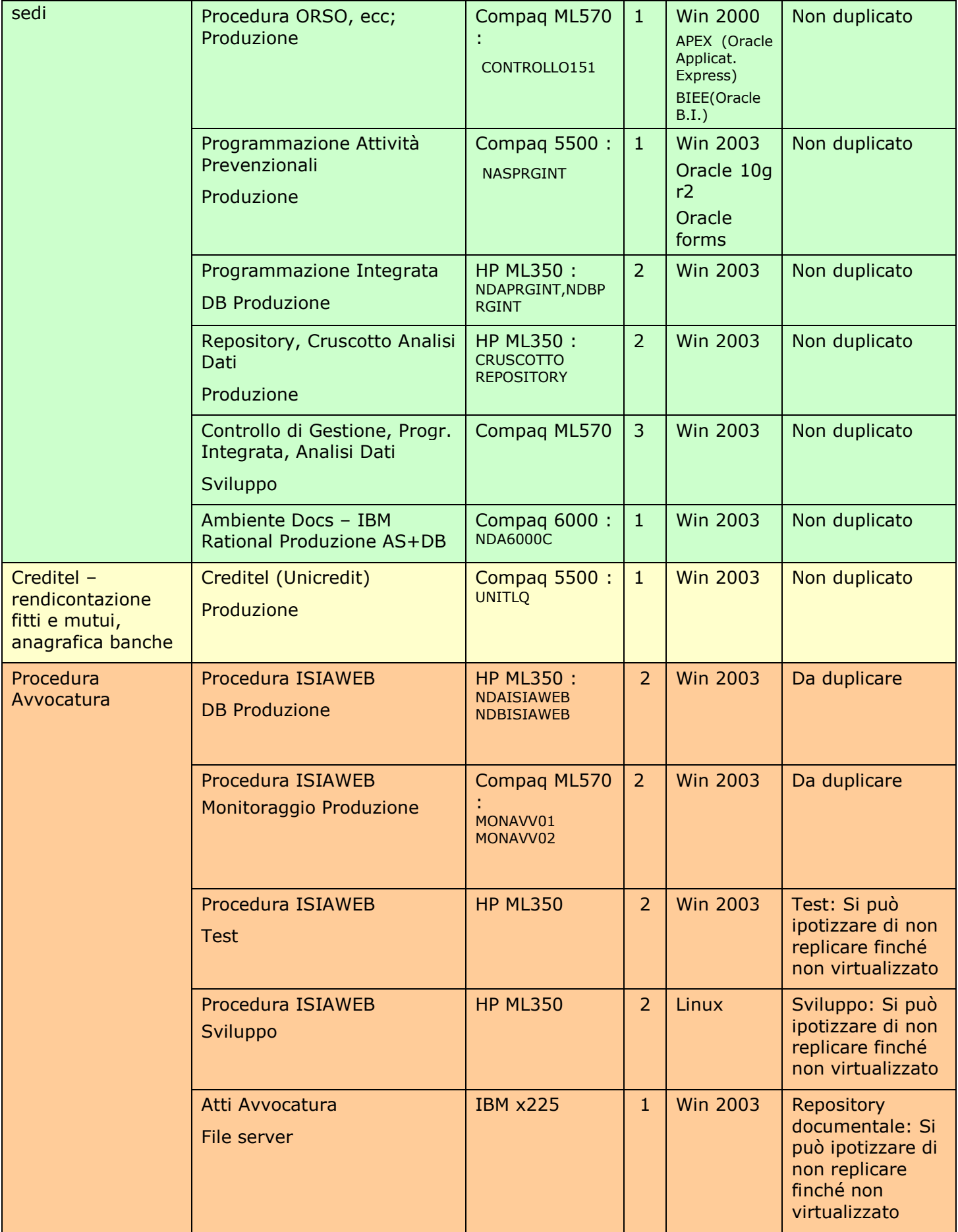

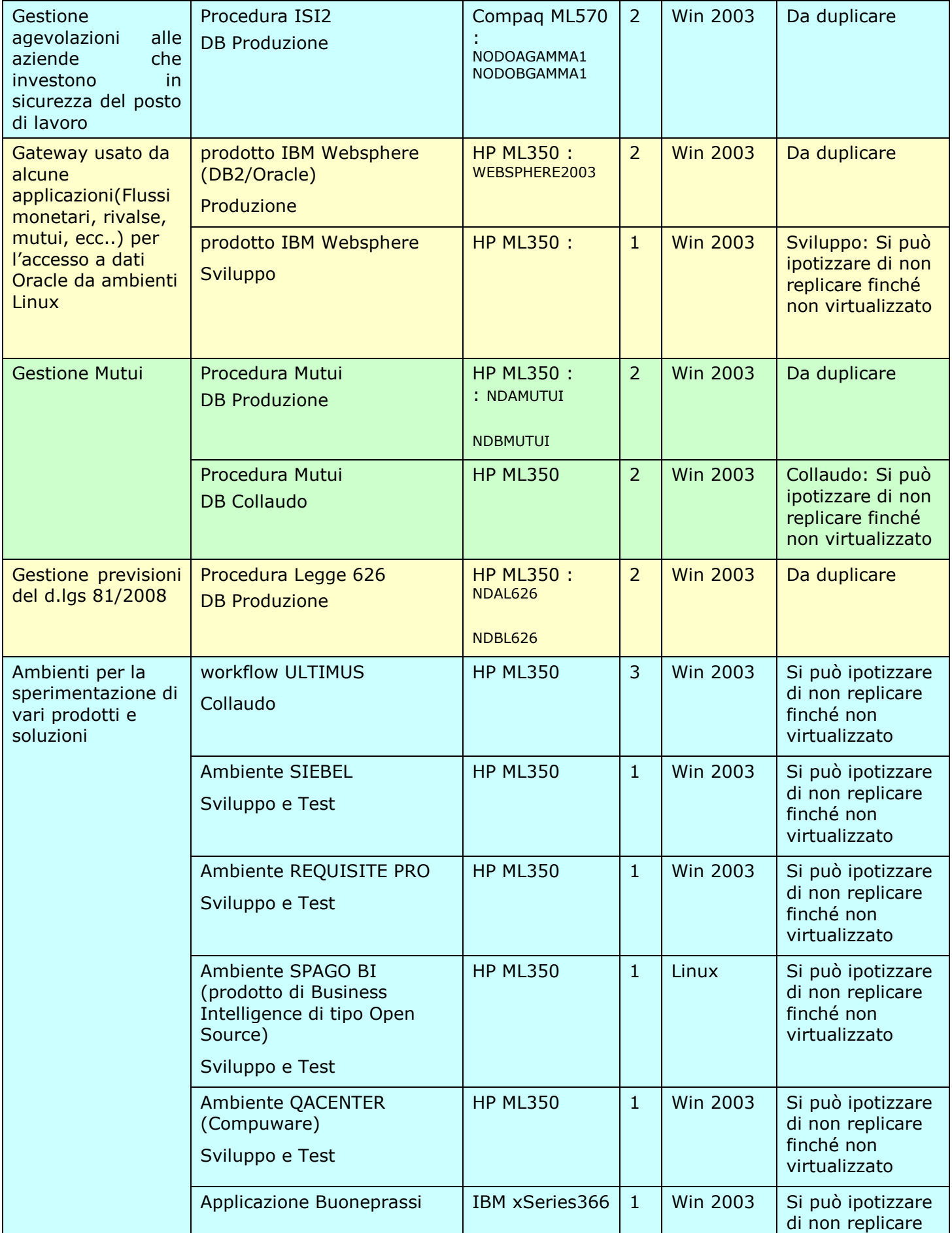

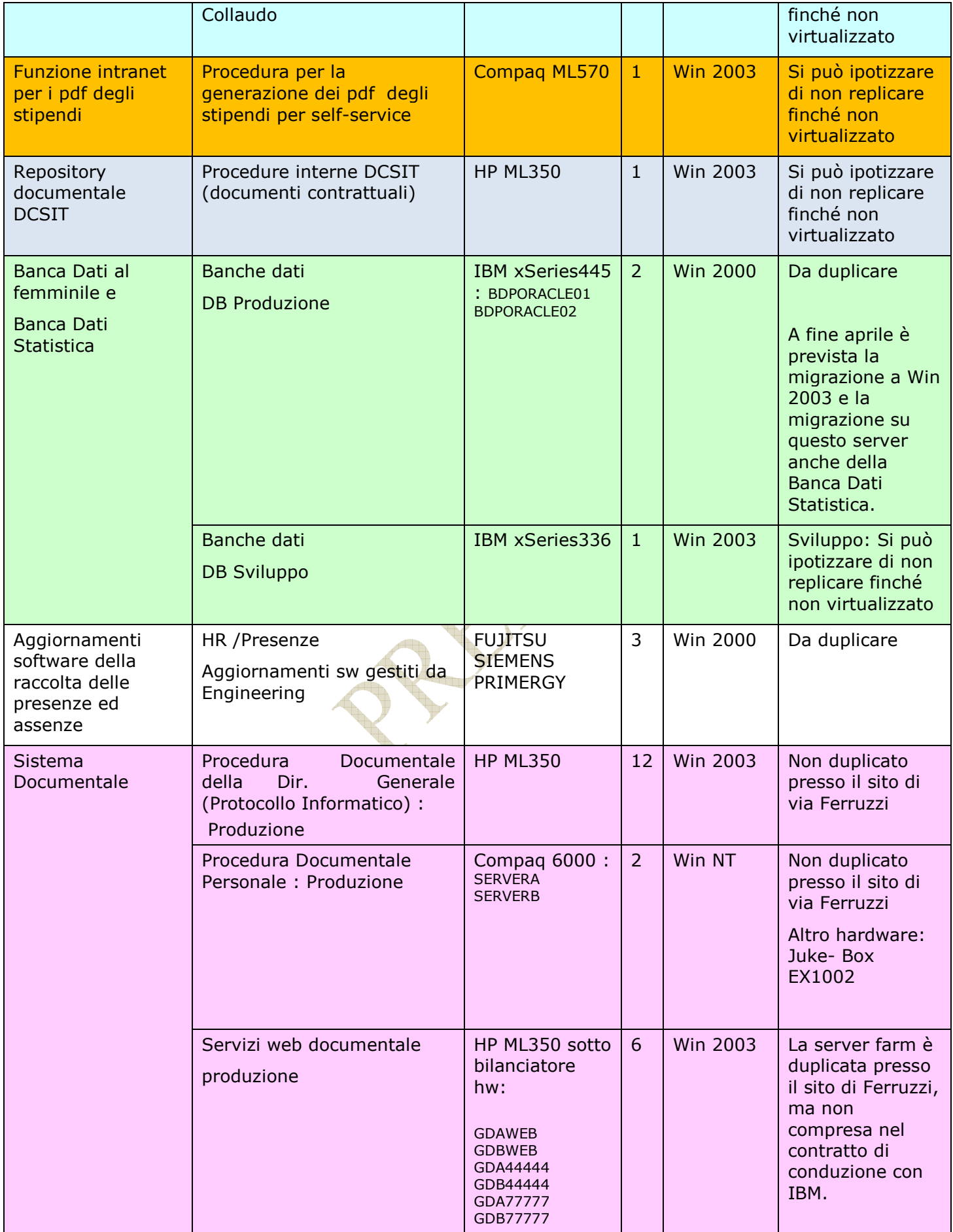

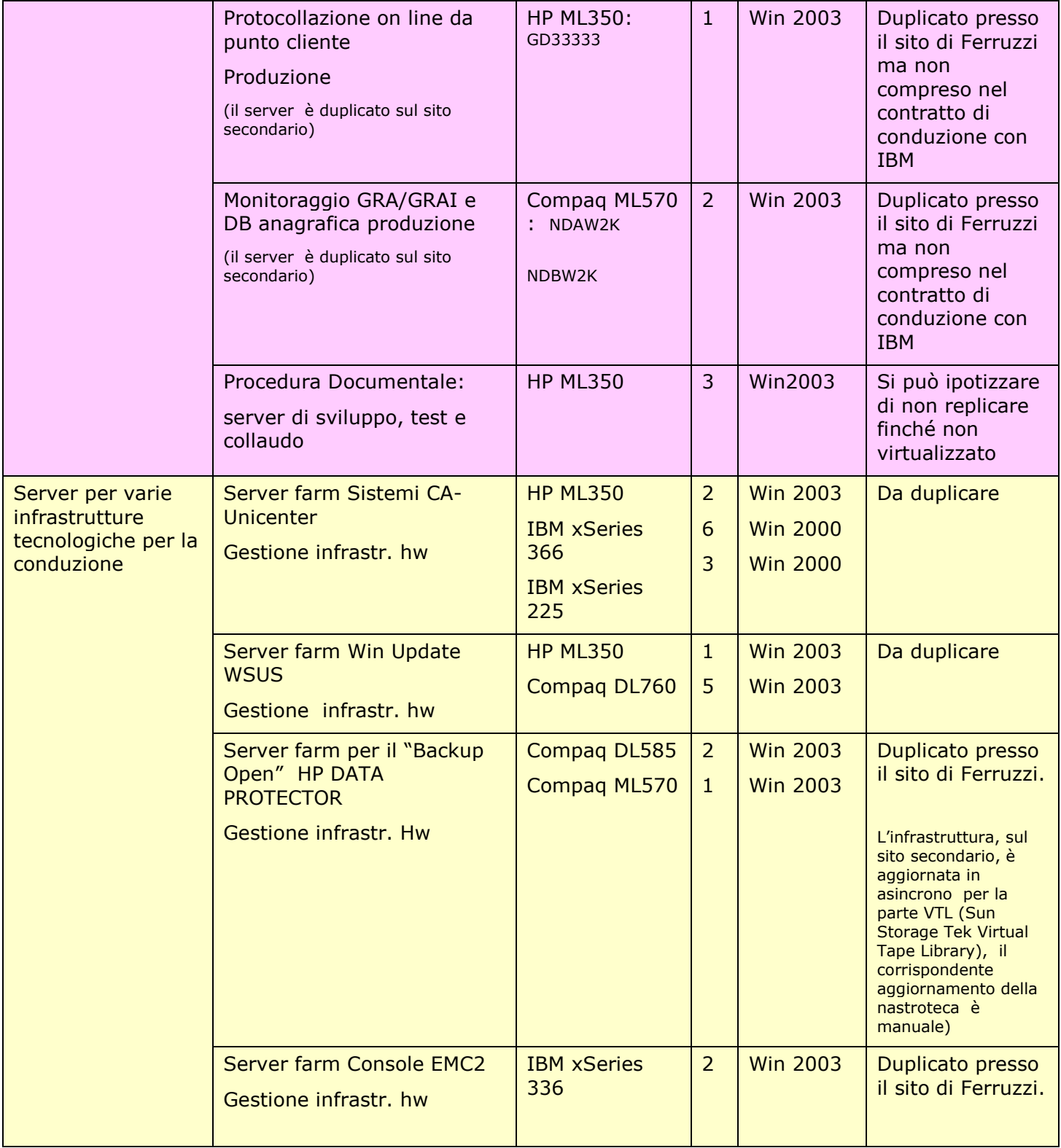

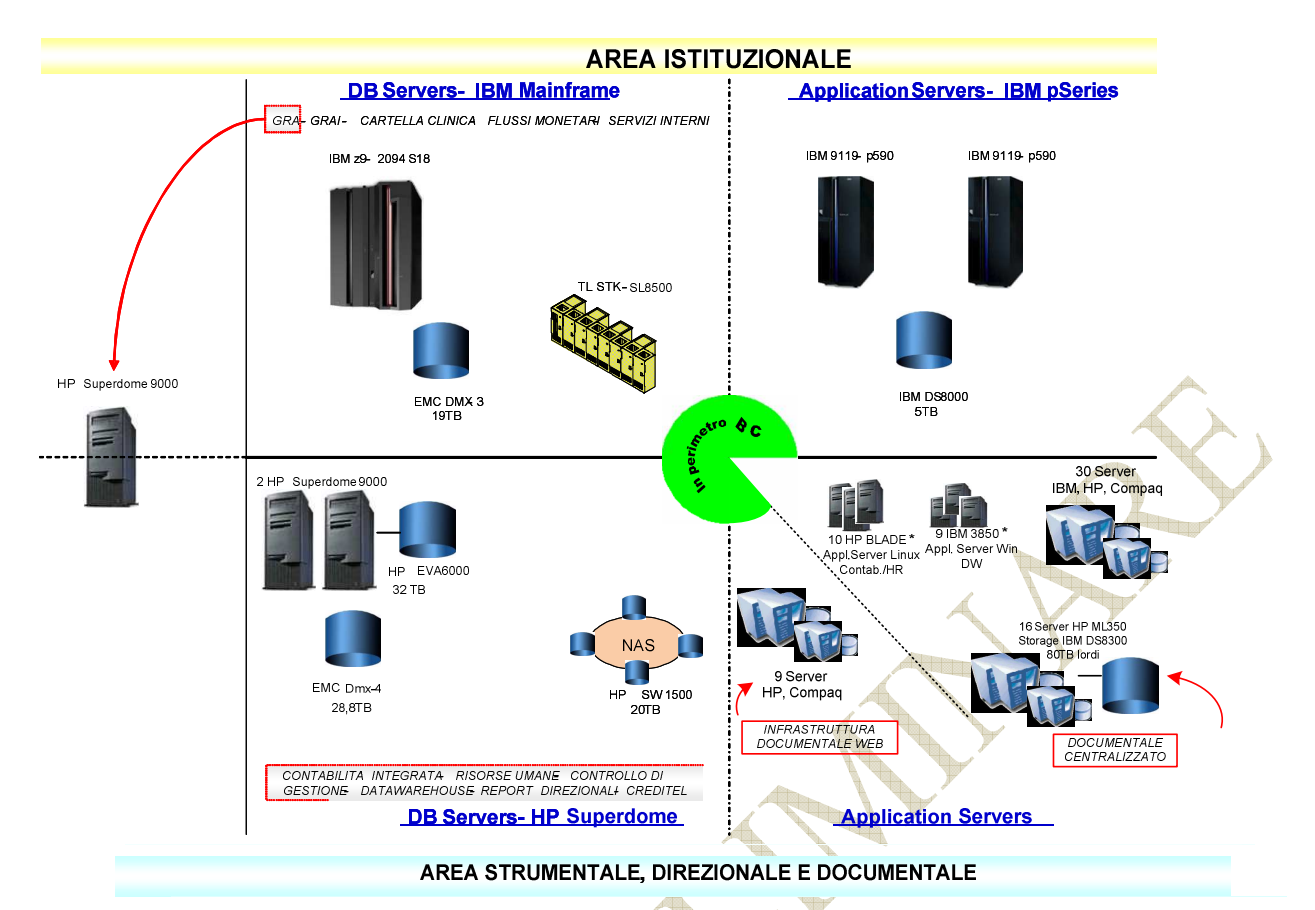

\* Gli Ambienti di Produzione sono duplicati presso il sito di via Ferruzzi; In particolare, per gli Application Server del DW, entro il 1 aprile 2010, è prevista la migrazione al s.o. Linux su nuovo hw.

ar<br>Biblio

#### **Web Server Farm**

Il sistema informatico dell'Istituto comprende una Server Farm per la gestione dei servizi web e di cooperazione applicativa e dei servizi di interoperabilità. La Server Farm è costituita da sistemi in alta affidabilità ridondati per gli ambienti di sviluppo, test e produzione, attestati nel CED DCSIT. La configurazione è duplicata nel sito secondario di via Ferruzzi.

Di seguito sono riportate le caratteristiche dei sistemi della web server farm c/o il sito di via Santuario.

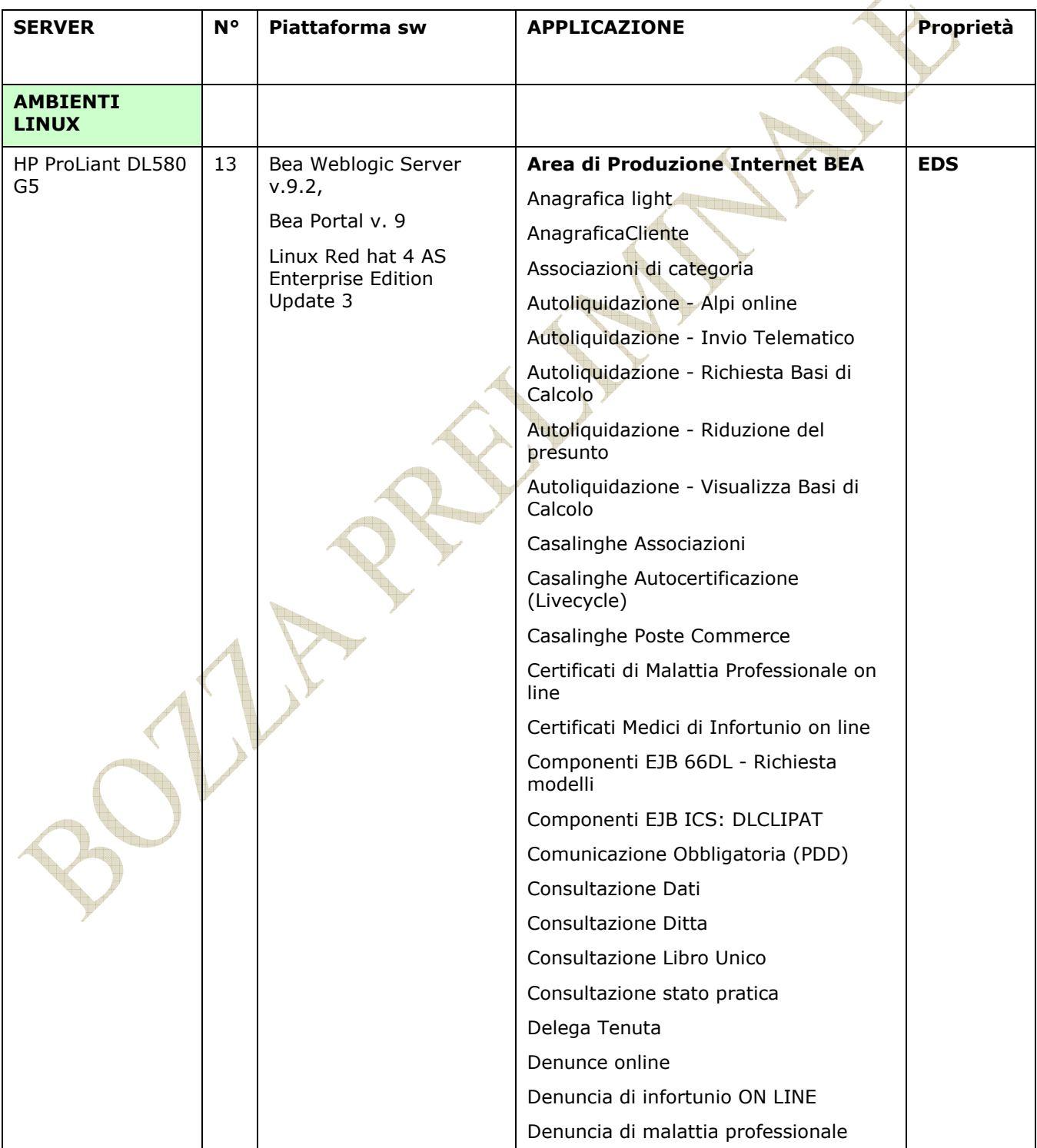

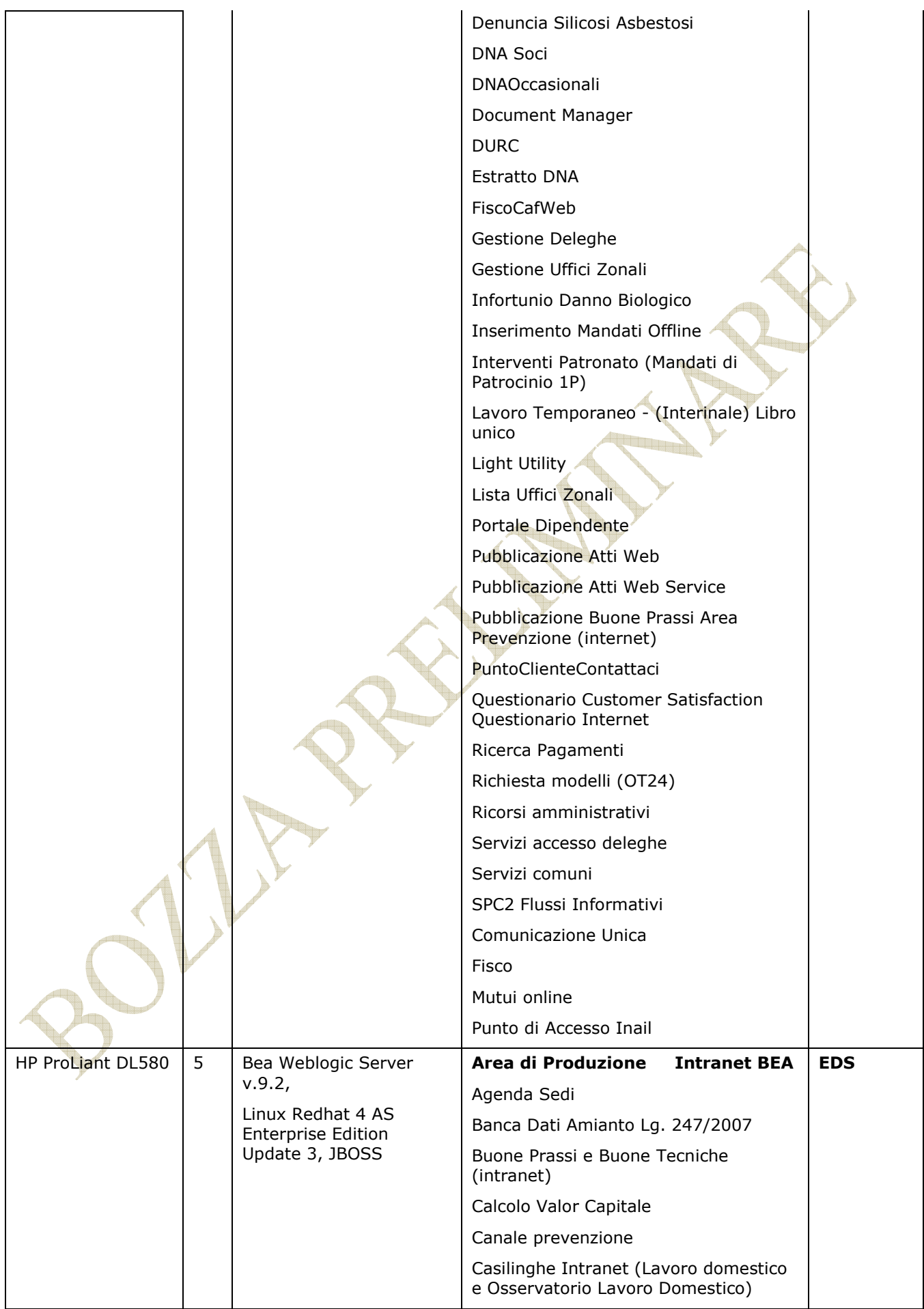

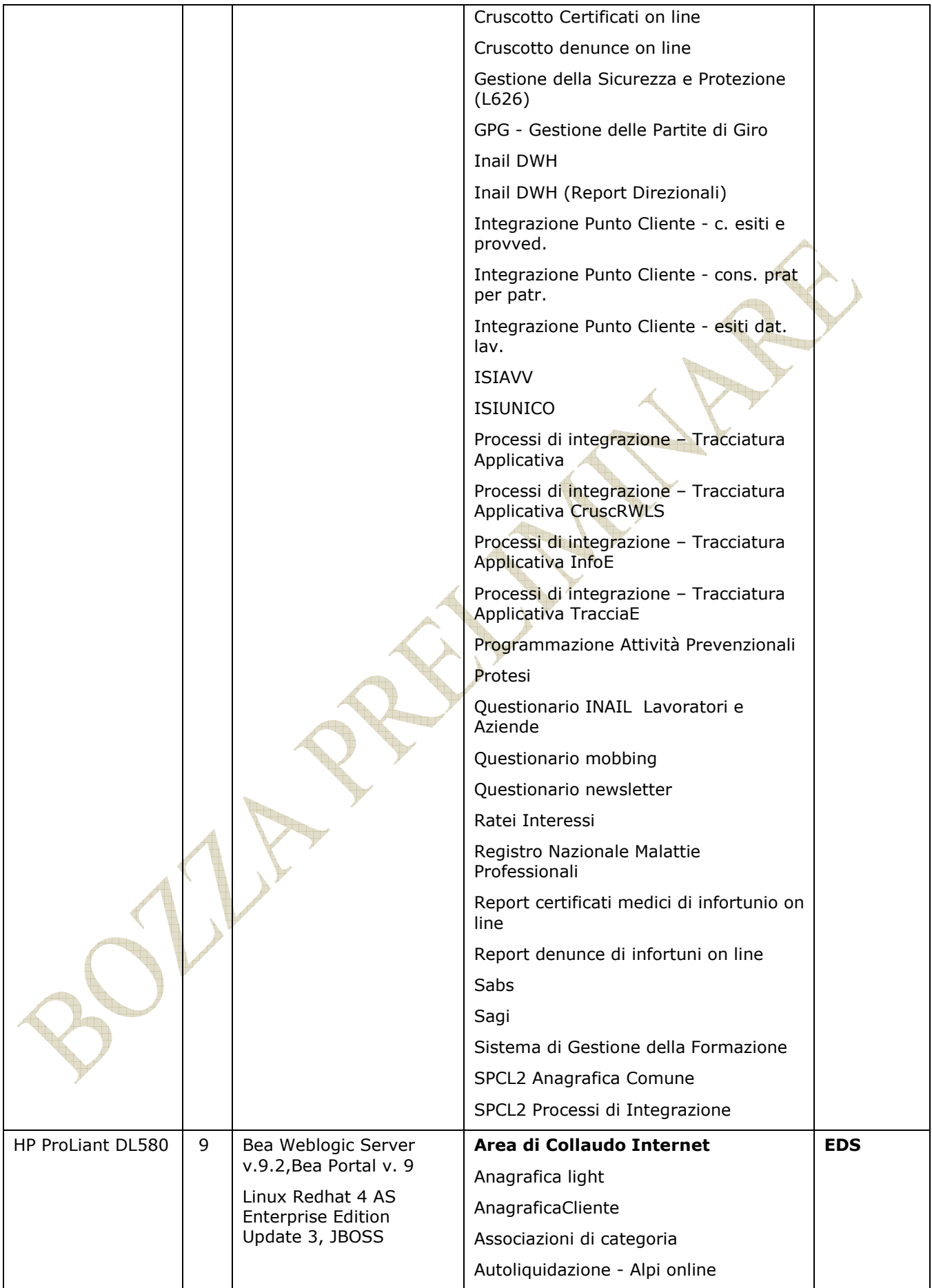

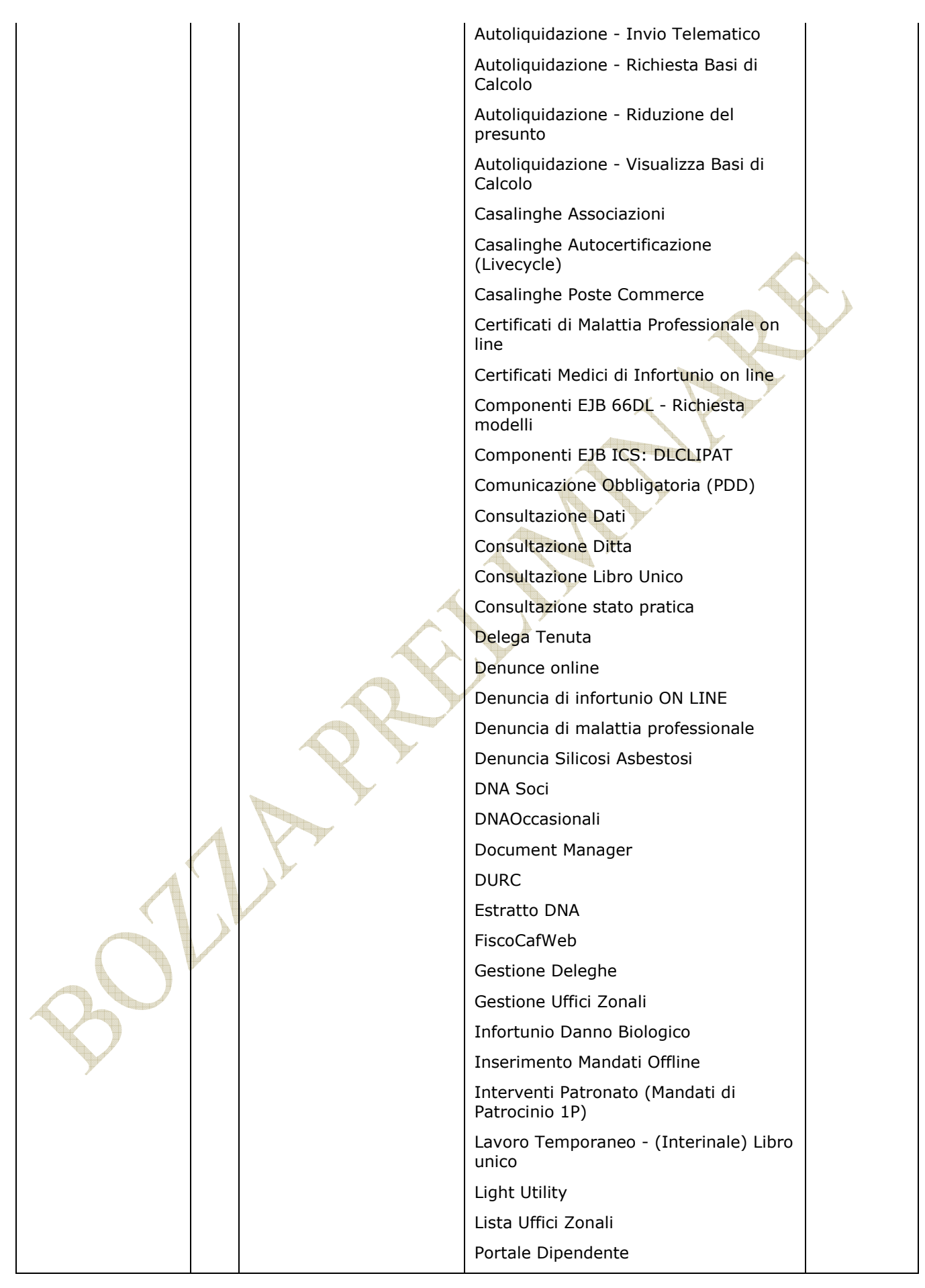

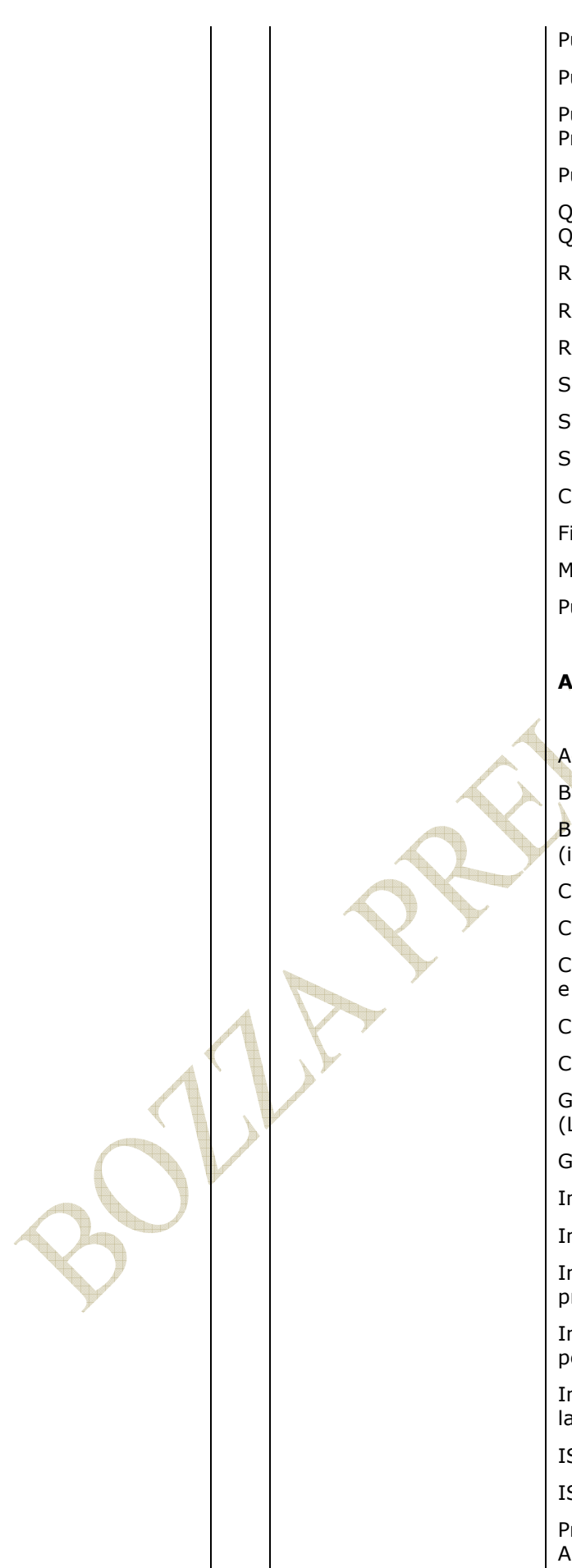

Allegato INAIL 49

Pubblicazione Atti Web Service

Pubblicazione Buone Prassi Area Prevenzione (internet)

PuntoClienteContattaci

Questionario Customer Satisfaction Questionario Internet

Ricerca Pagamenti

Richiesta modelli (OT24)

Ricorsi amministrativi

Servizi accesso deleghe

Servizi comuni

SPC2 Flussi Informativi

Comunicazione Unica

Fisco

Mutui online

Punto di Accesso Inail

#### **Area di Collaudo Intranet**

Agenda Sedi

Banca Dati Amianto Lg. 247/2007

Buone Prassi e Buone Tecniche (intranet)

Calcolo Valor Capitale

Canale prevenzione

Casilinghe Intranet (Lavoro domestico e Osservatorio Lavoro Domestico)

Cruscotto Certificati on line

Cruscotto denunce on line

Gestione della Sicurezza e Protezione (L626)

GPG - Gestione delle Partite di Giro

Inail DWH

Inail DWH (Report Direzionali)

Integrazione Punto Cliente - c. esiti e provved.

Integrazione Punto Cliente - cons. prat per patr.

Integrazione Punto Cliente - esiti dat. lav.

ISIAVV

ISIUNICO

Processi di integrazione – Tracciatura Applicativa

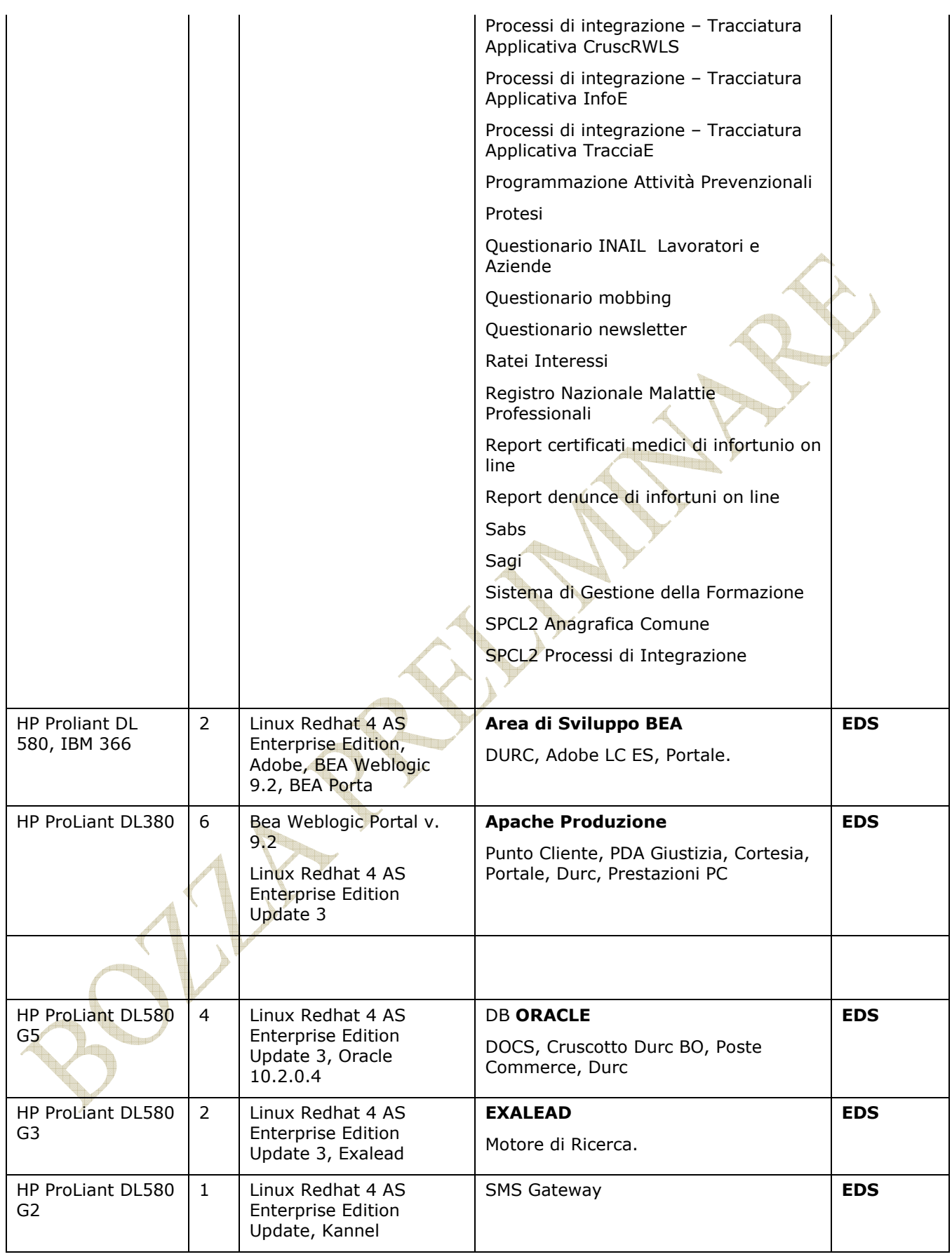

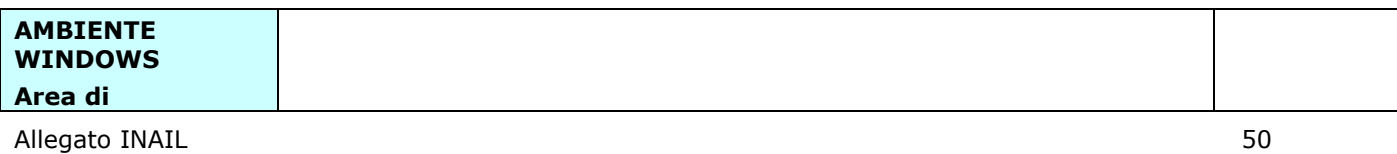

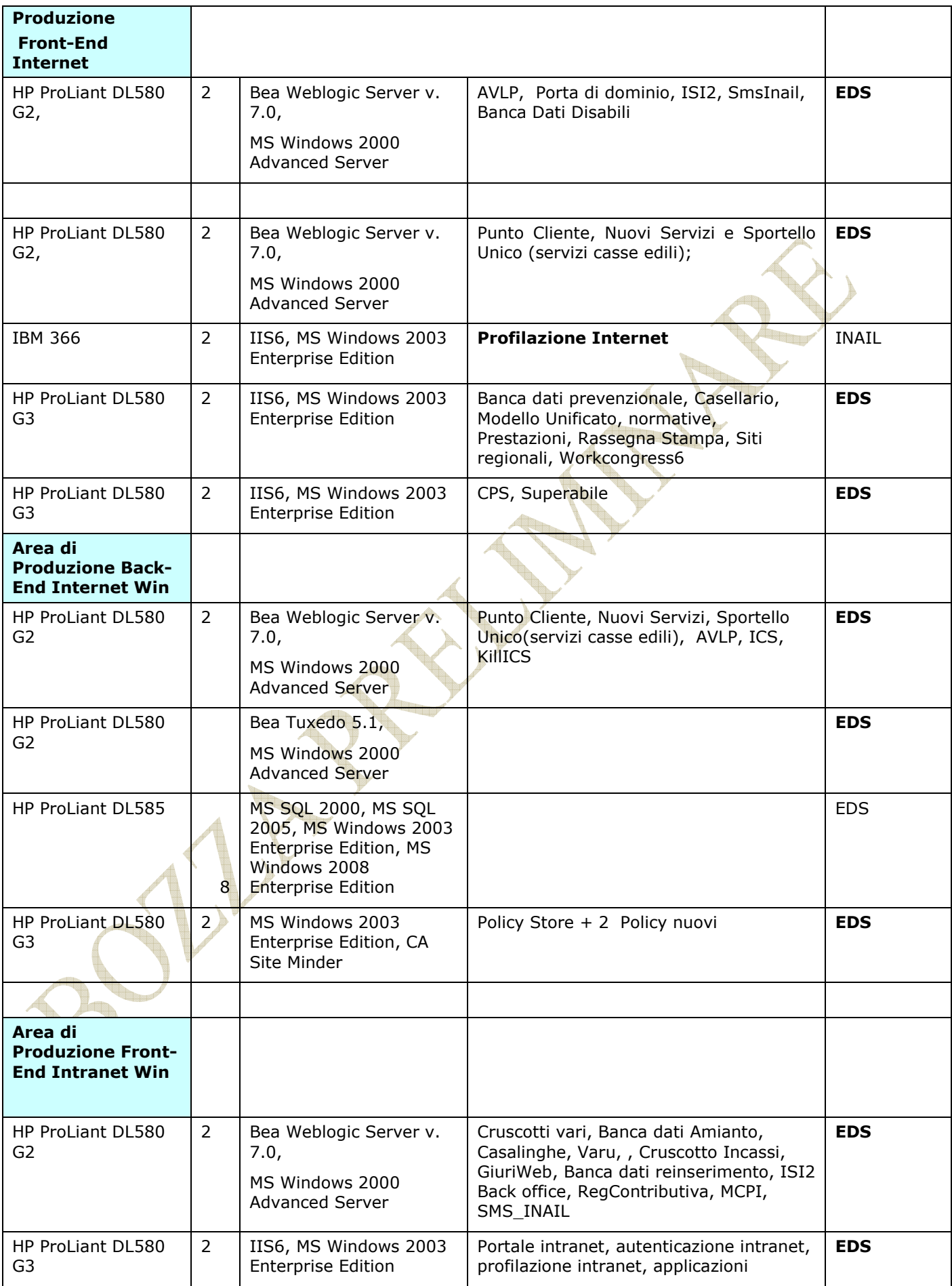

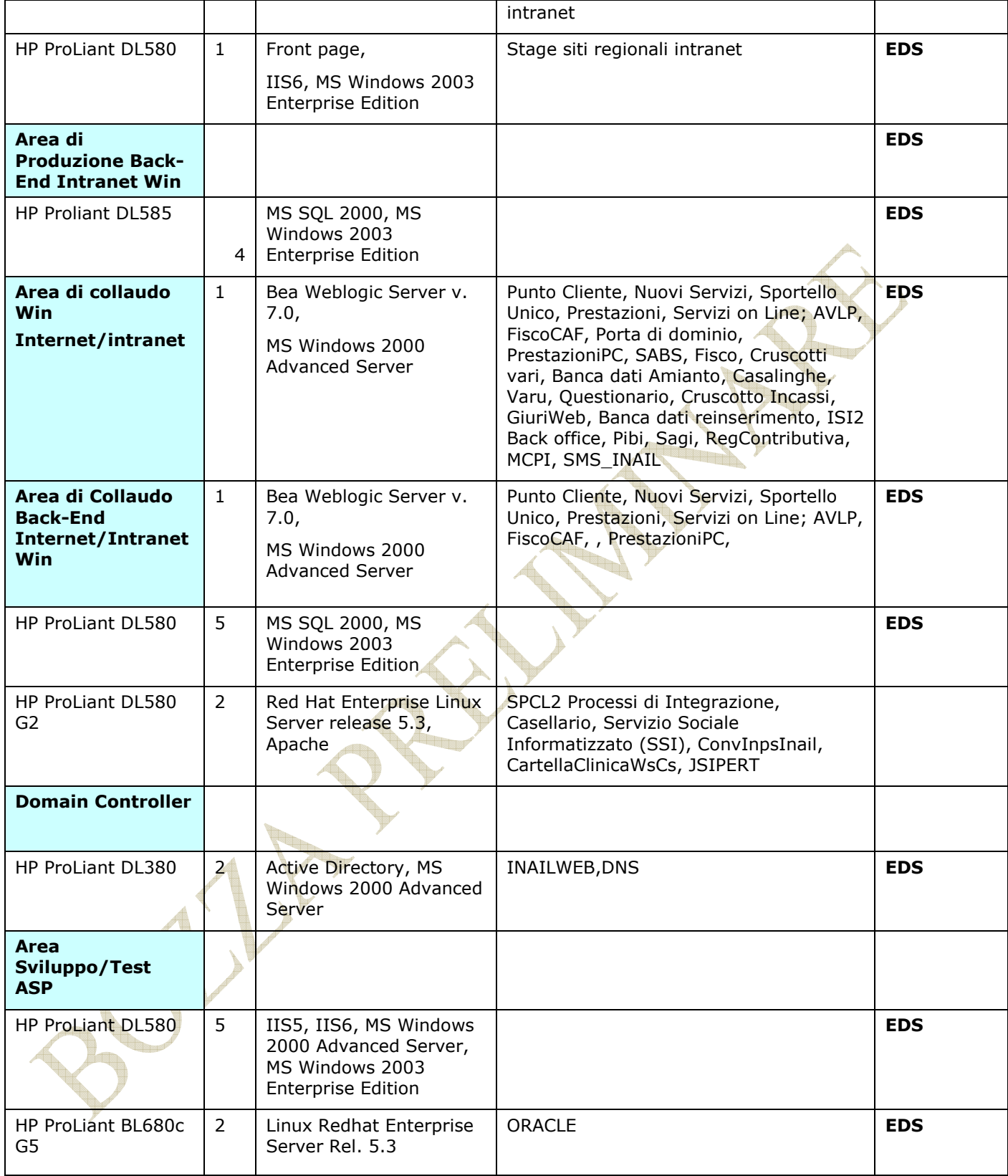

#### **Server Farm di Posta Elettronica**

L'infrastruttura di posta elettronica ordinaria consiste in un ambiente Microsoft Exchange 2003 con domini di autenticazione Active Directory 2003, distribuito su due siti di erogazione, il sito Primario di via del Santuario e il sito Secondario di via Ferruzzi. Il servizio garantisce lo scambio di messaggi sia interni all'organizzazione di posta INAIL e sia esterni ad essa (SPC/Internet).

Il servizio di **Posta Certificata** è basato su tecnologia Microsoft ed è erogato in outsourcing dal CED EDS in Via Marchetti in ROMA .

Di seguito sono riportate le caratteristiche tecniche della server farm di posta presso il sito di **Via Santuario** 

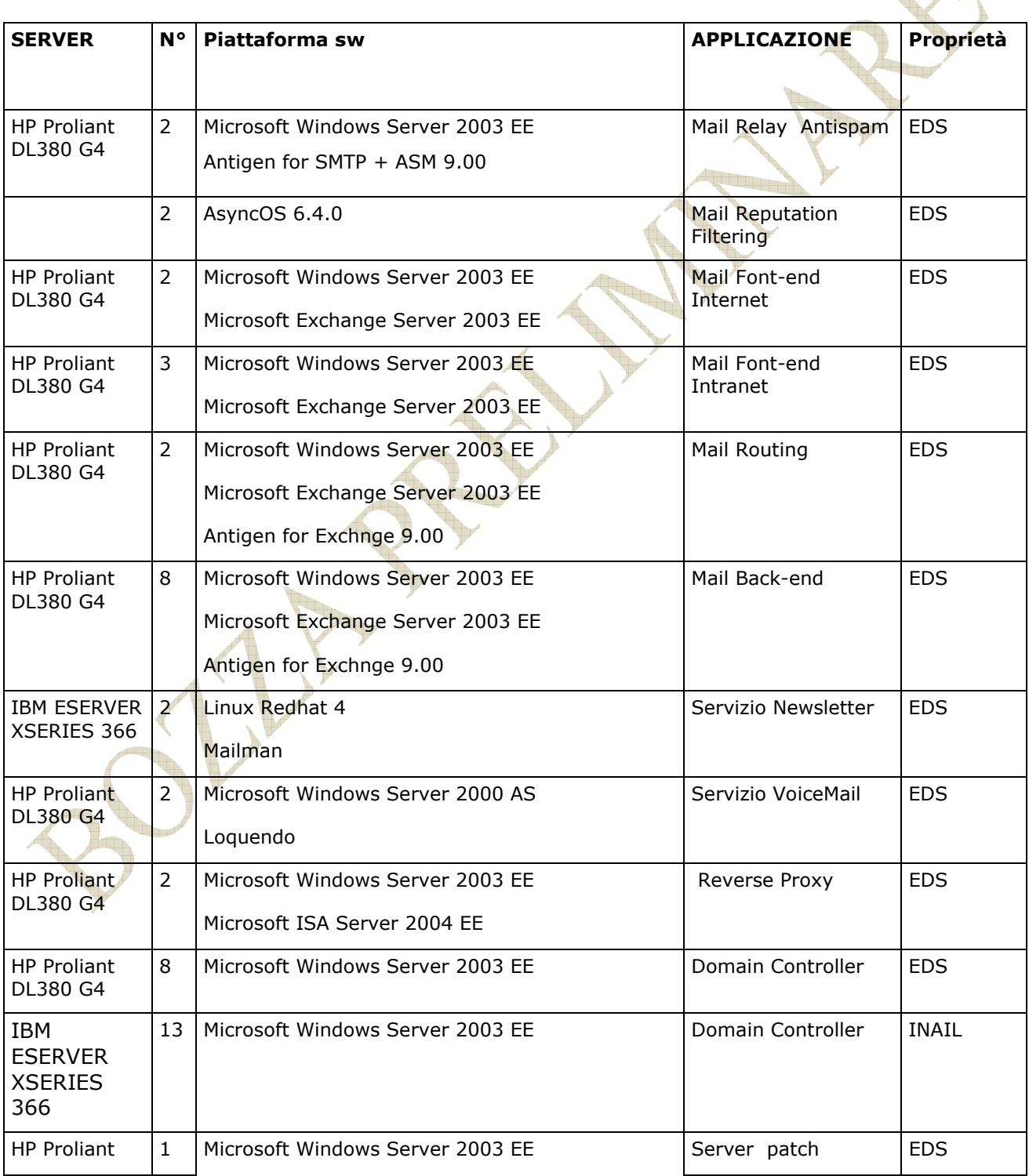

 $\left( \frac{1}{2} \right)$ 

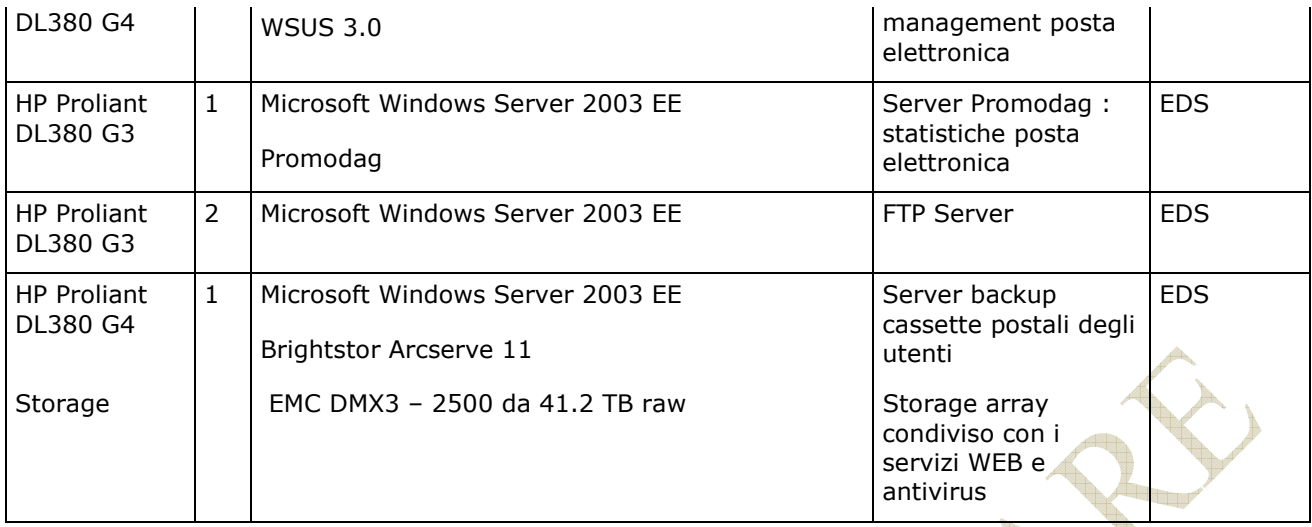

 $\sqrt{2}$ 

#### **Servizio PROXY**

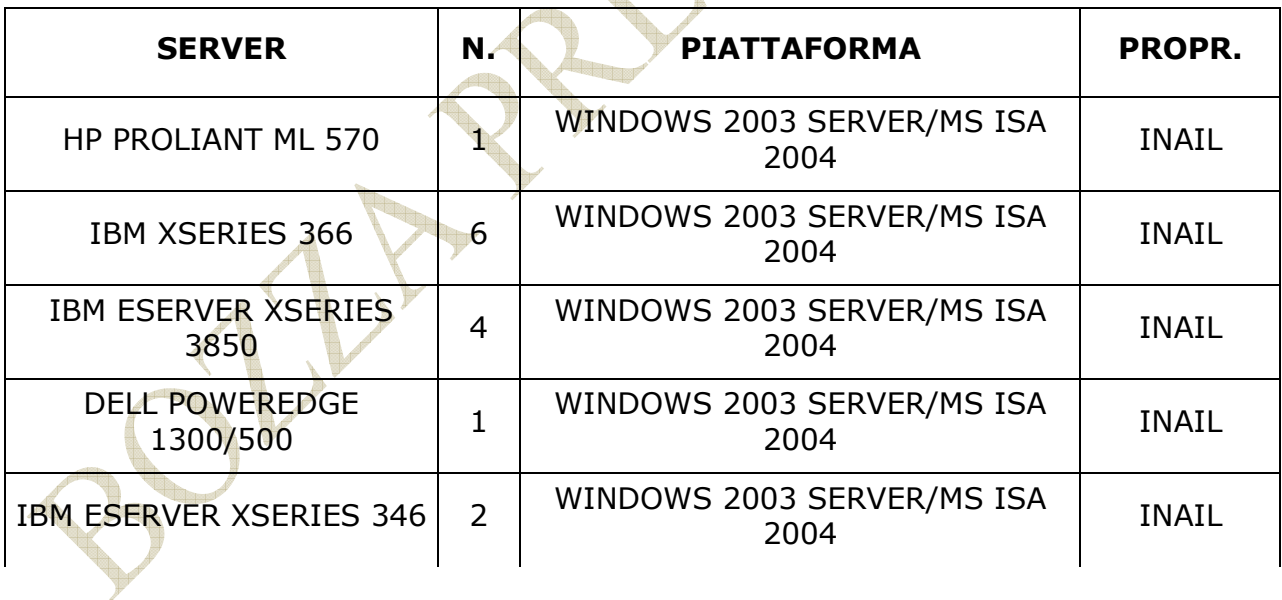

#### **SERVIZIO ANTIVIRUS**

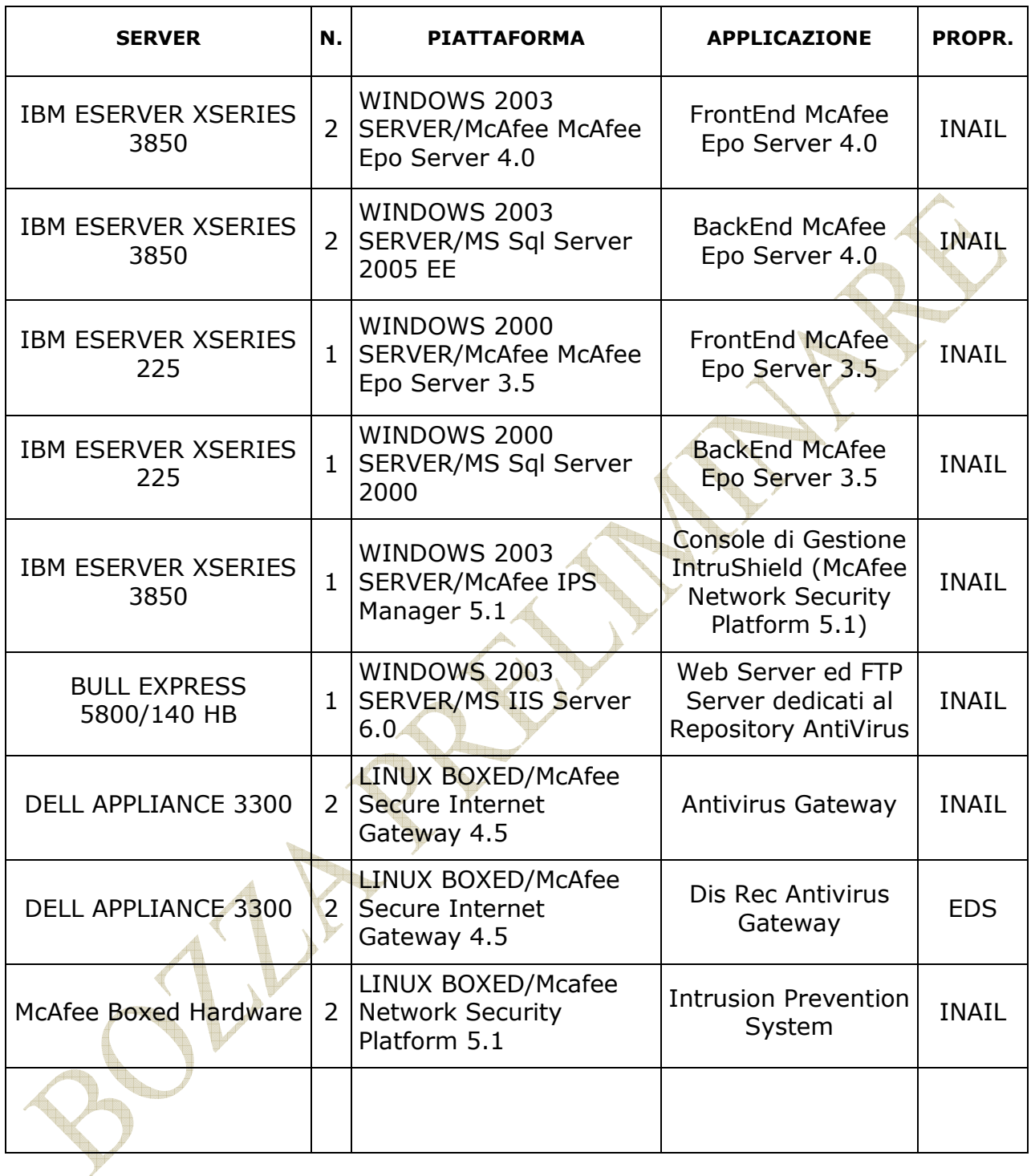

#### **SERVIZIO REALTIME COLLABORATION**

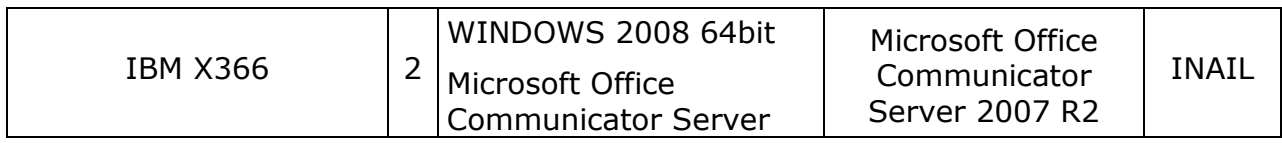

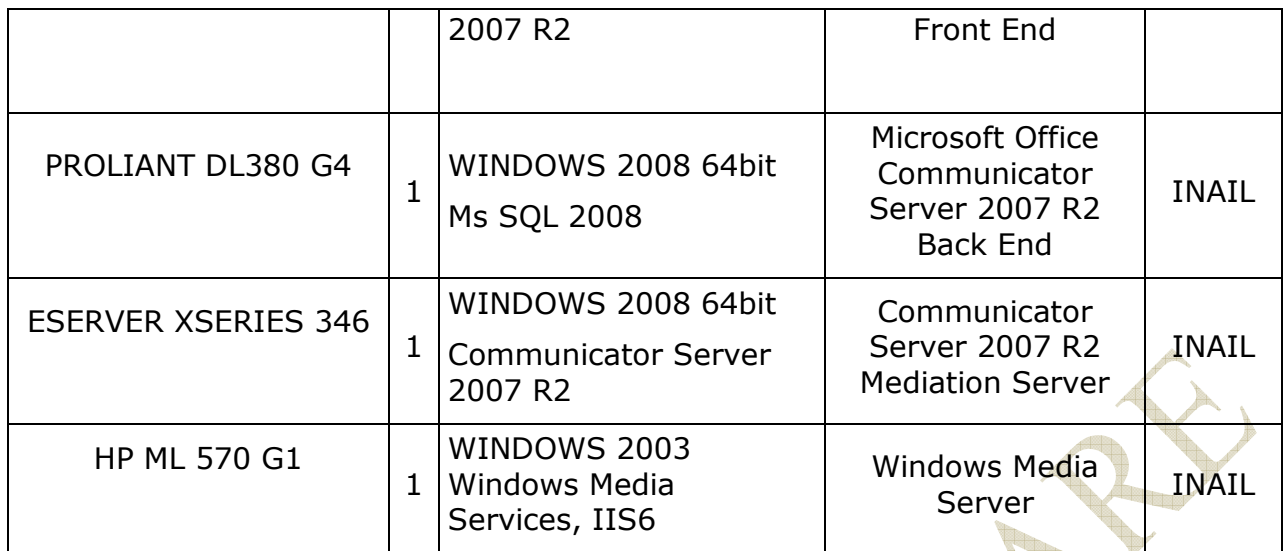

#### **7.2. INFRASTRUTTURA PRESSO IL DATA CENTER DI VIA FERRUZZI**

Di seguito si riportano le caratteristiche dei sistemi presenti c/o il sito di via Ferruzzi.

#### **WEB SERVER FARM**

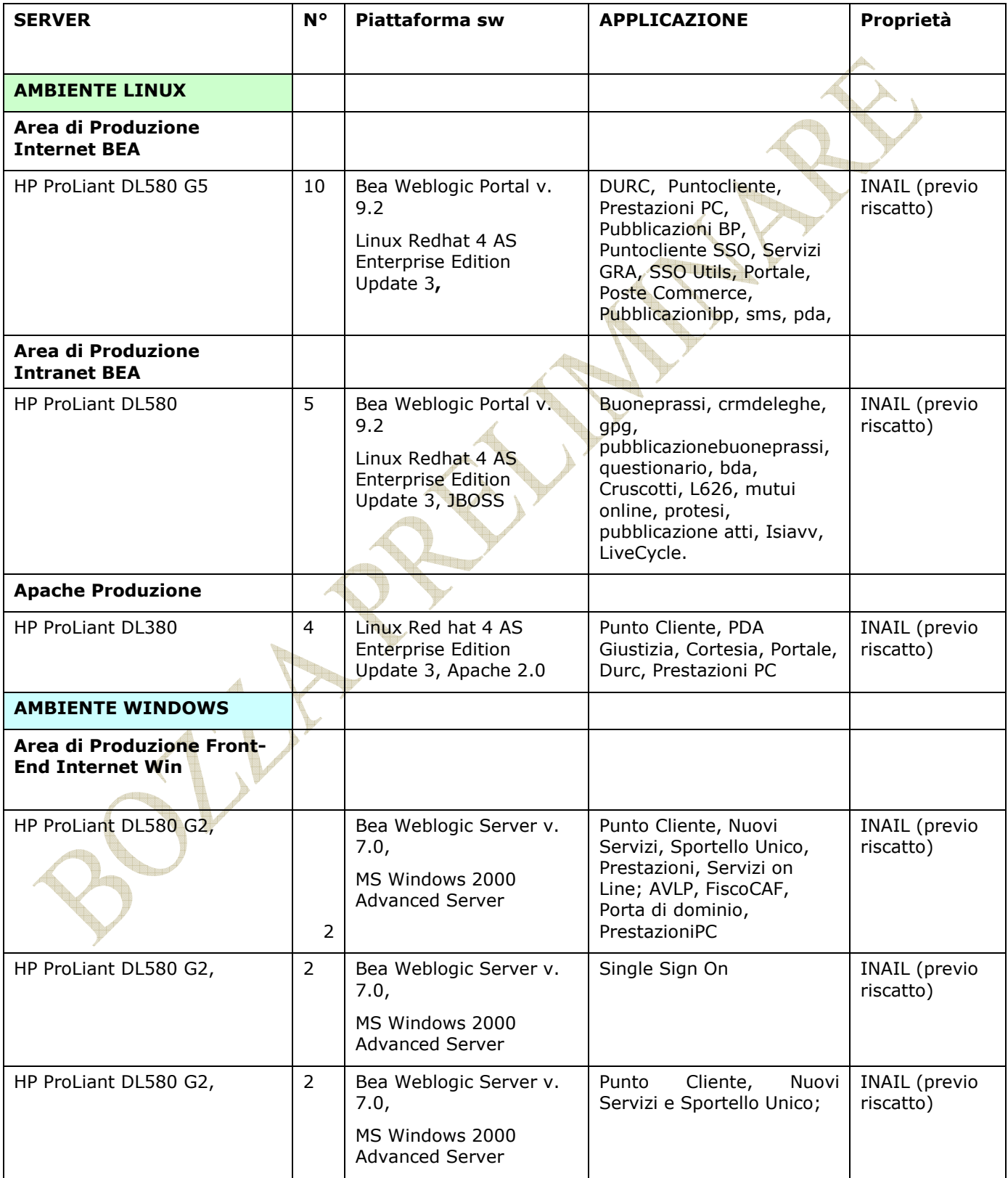

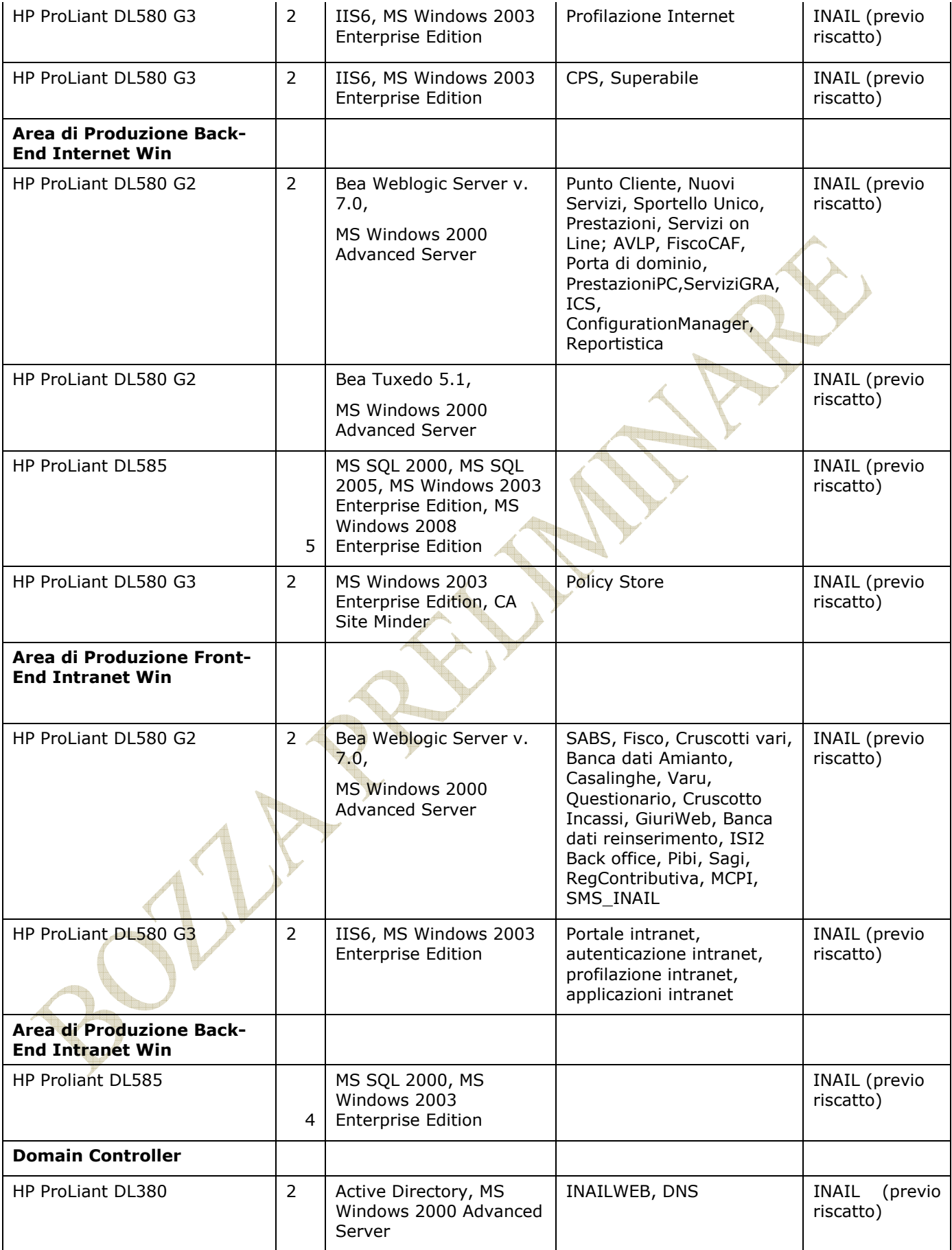

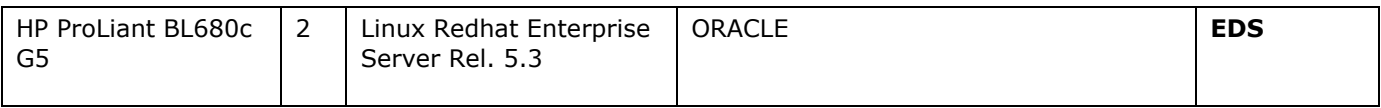

#### **POSTA ELETTRONICA ORDINARIA E GESTIONE DOMINI**

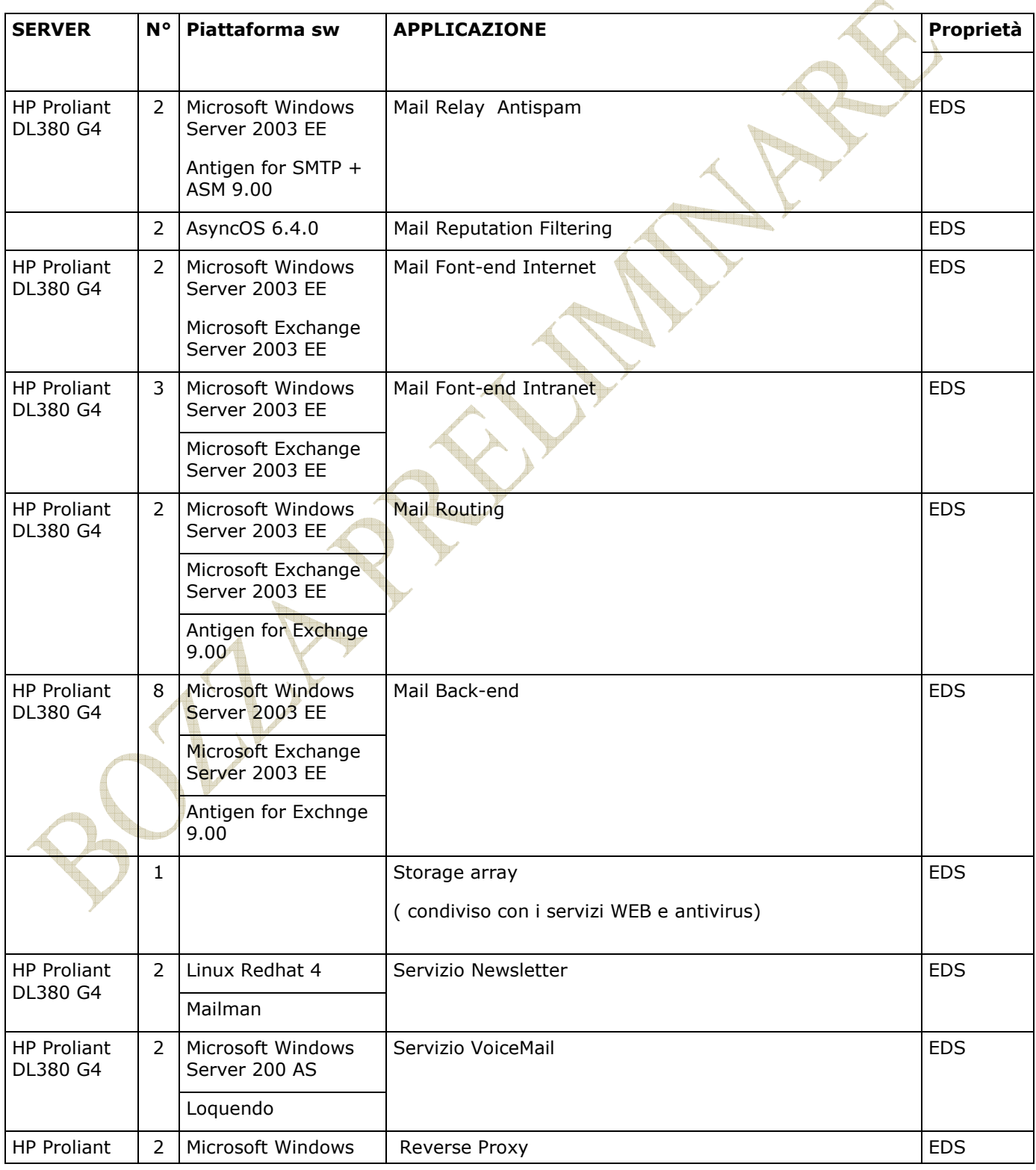

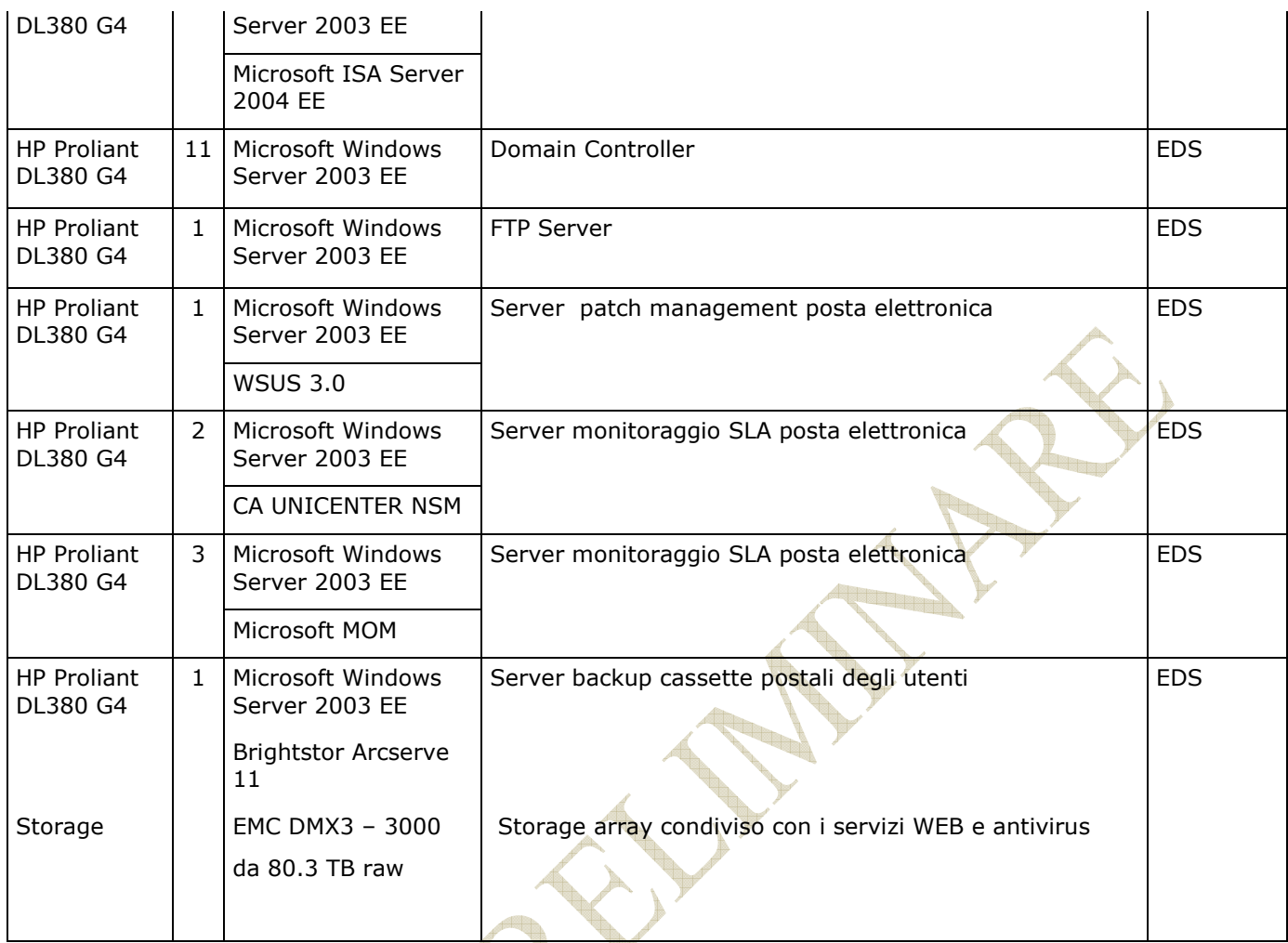

#### **Servizio PROXY**

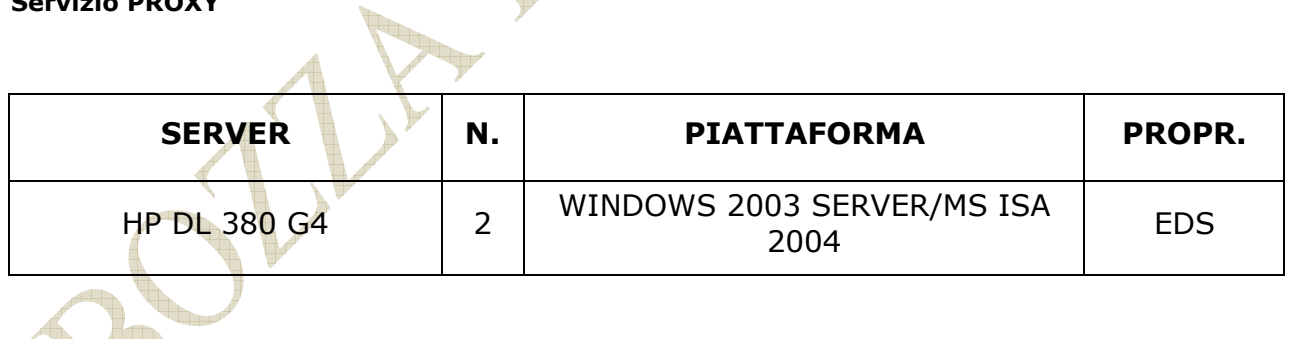

#### **SERVIZIO ANTIVIRUS**

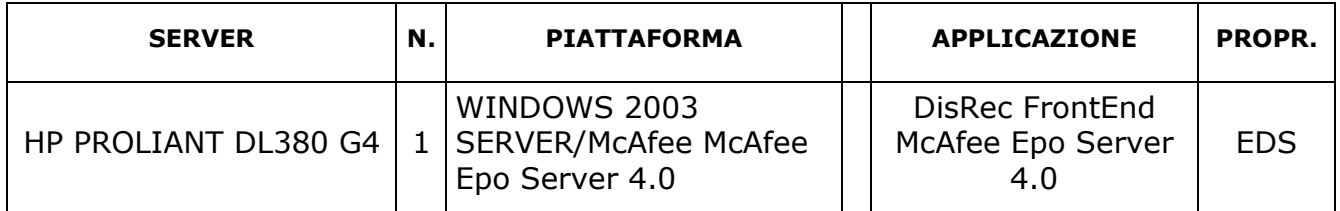

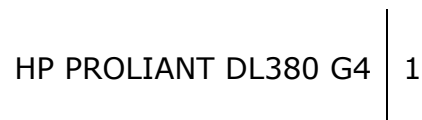

WINDOWS 2003 SERVER/MS MS Sql Server 2005 EE

DisRec BackEnd McAfee Epo Server 4.0

#### **7.3. INFRASTRUTTURA PRESSO IL DATA CENTER DI VIA FERRUZZI**

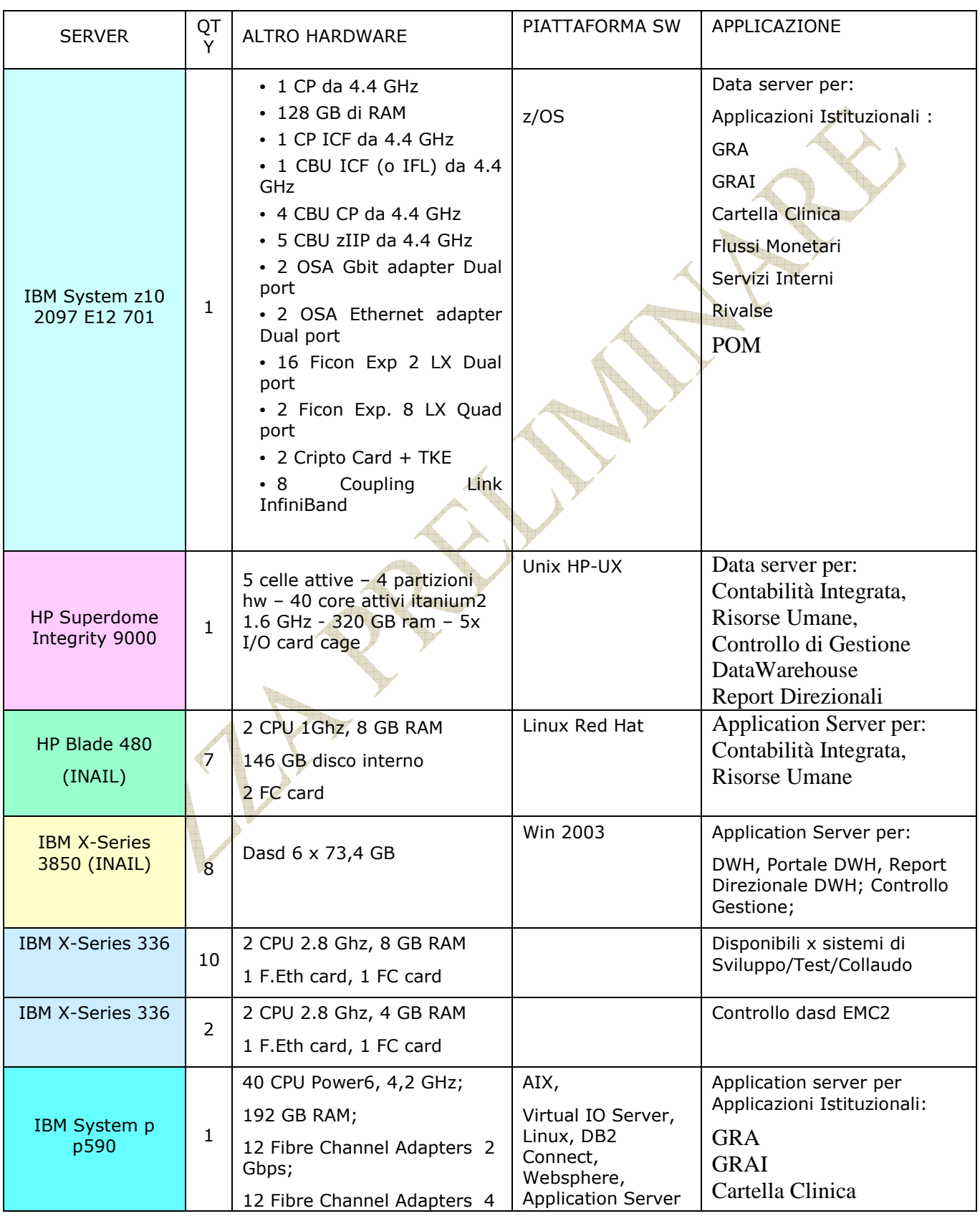

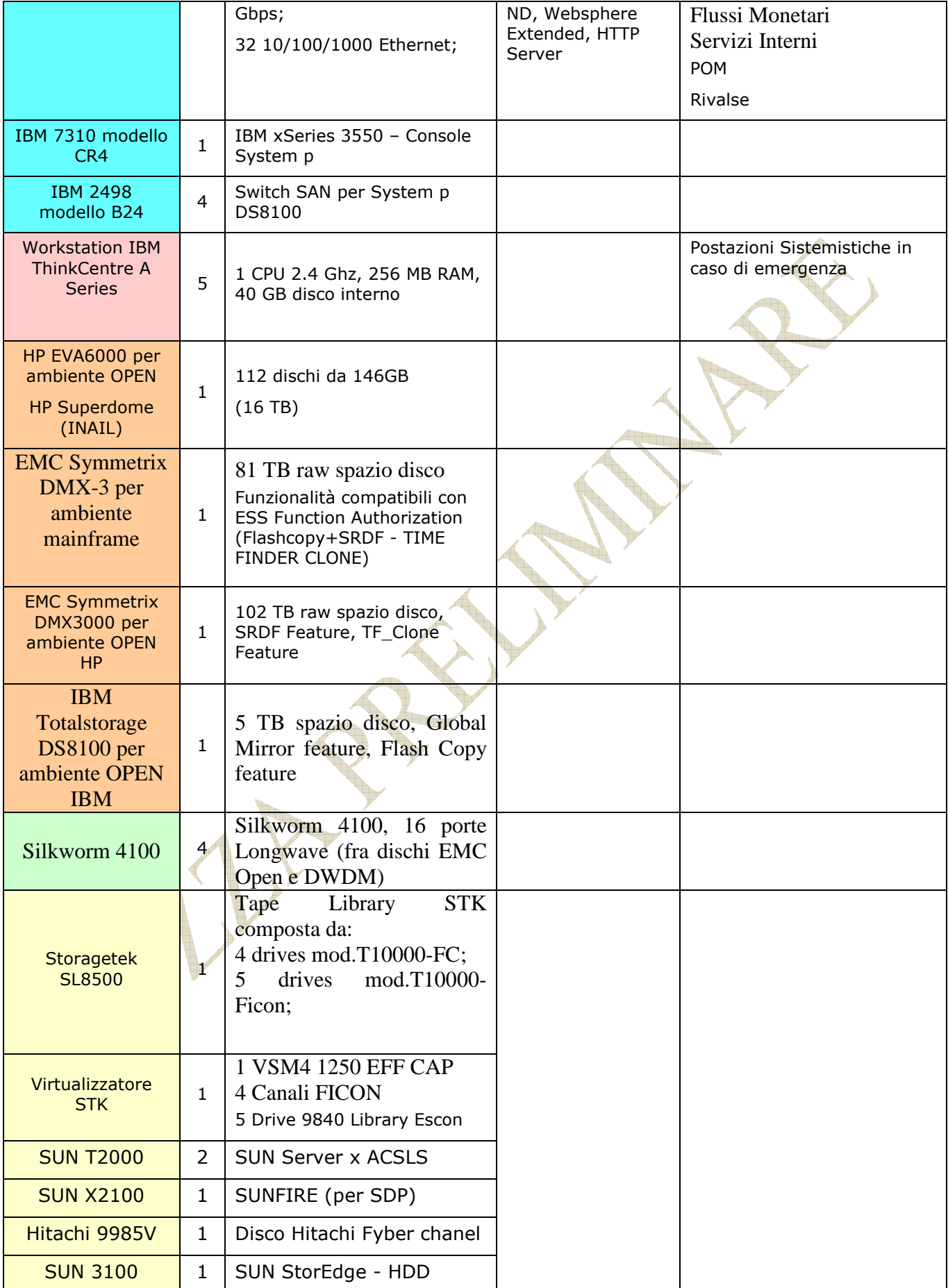

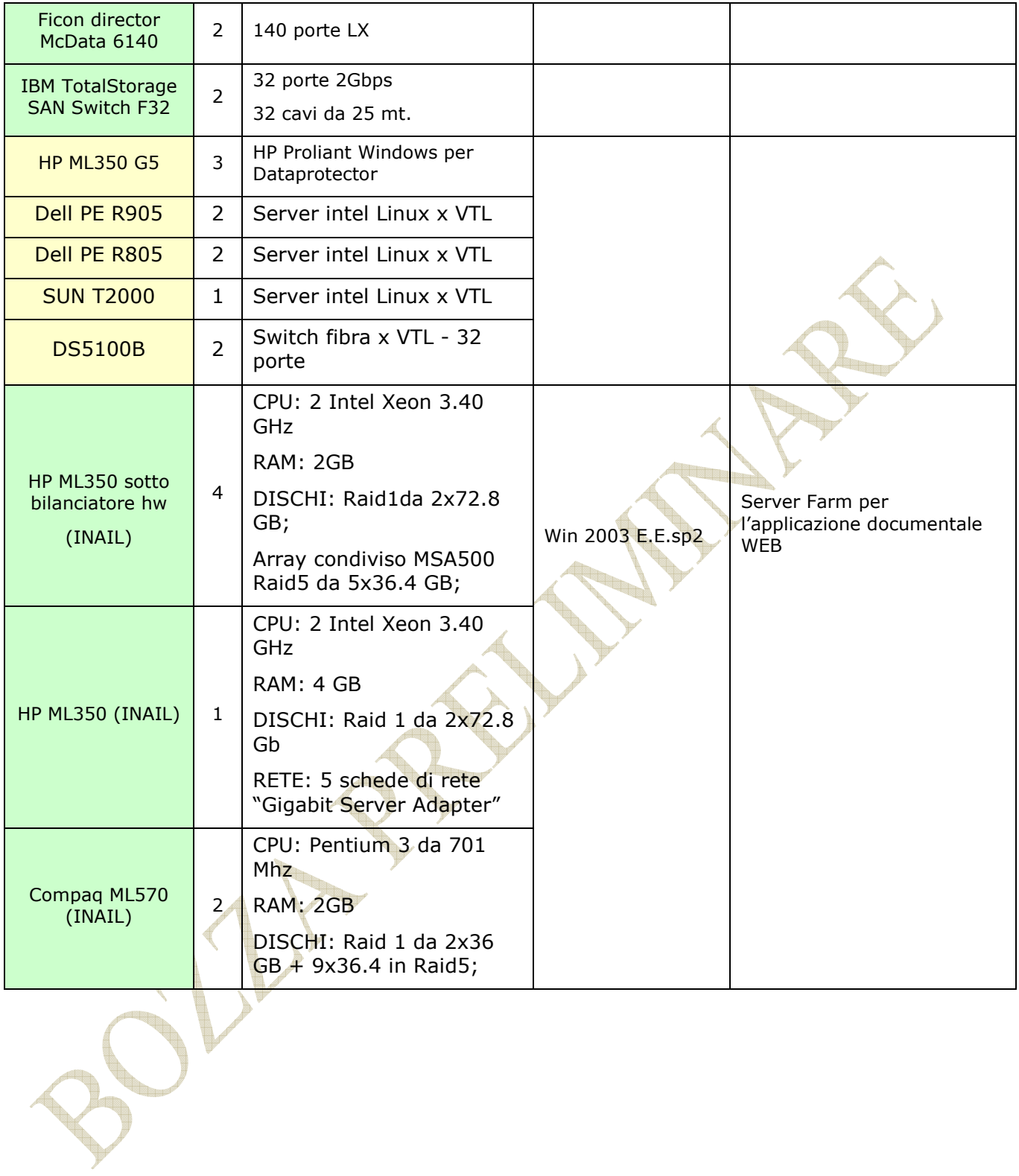

#### **7.4. CONNETTIVITÀ E ACCESSI ALL'ESTERNO DELL'ISTITUTO**

La soluzione dell'infrastruttura della rete INAIL si pone l'obiettivo di dare una risposta tecnologica efficace all'esigenza di modifica dell'attuale architettura di Disaster Recovery verso una soluzione di tipo campus che supporti al meglio la continuità operativa richiesta dall'Istituto nell'erogazione dei servizi informatici.

L'obiettivo e' far evolvere la soluzione attuale ad una che consenta una continuità operativa dove i tempi di ripristino della rete siano generalmente tendenti a zero e comunque entro un'ora nel caso peggiore.

Per abbassare il tempo di ripristino della rete si e' pensato di ricorrere ad una configurazione in cui le risorse tecnologiche siano sempre attive (si veda **Fig.** seguente), diversamente da quella attuale in cui vengono attivate solo in caso di disastro.

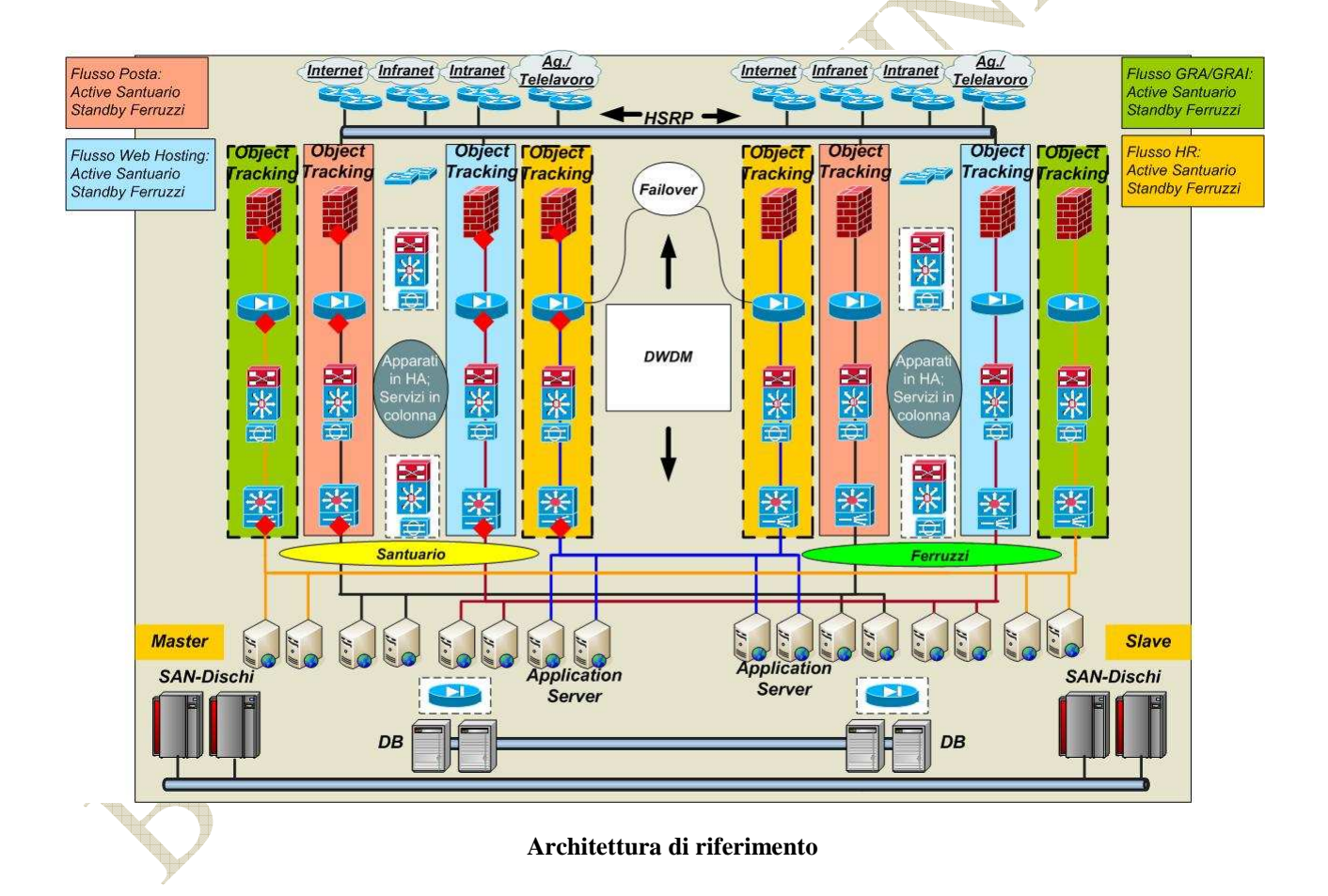

L'architettura di Campus metropolitano presuppone che i due siti siano contemporaneamente attivi, realizzando, di fatto, una ripartizione potenziale della produzione su di essi che potrà variare a secondo delle esigenze dell'Istituto dal backup a caldo (modalità del tipo active-stand by) fino alla ripartizione di carico (modalità del tipo active-active).

Il progetto ha prodotto la costituzione del campus metropolitano tra le sedi INAIL di via Santuario e di via Ferruzzi, utilizzando per quest'ultimo i sistemi già presenti presso il CUB di Estensi. A tal fine il sito di via Ferruzzi è stato adeguatamente attrezzato per ospitare tali sistemi, sia in termini di infrastruttura tecnologica (impianti elettrico, sistemi di raffreddamento, pavimentazione, ecc…) che in termini di connettività di rete con il polo primario di Santuario.

La realizzazione della configurazione finale, campus tra Santuario e Ferruzzi, ha previsto un parallelismo tra la fase di predisposizione delle configurazioni dei sistemi (fase di setup) per il campus e quella di adeguamento del sito di Ferruzzi.

Per la realizzazione del campus si sono resi necessari interventi architetturali sia sull'ambiente di produzione che sull'ambiente che proveniva dal CUB: quest'ultimo è stato reso idoneo a supportare tendenzialmente il 100% dell'ambiente di esercizio dell'Istituto, includendo quindi piattaforme critiche non ancora previste e una buona parte degli ambienti di test e sviluppo; il sito di produzione, analogamente, è stato dotato degli adeguamenti tecnologici abilitanti lo switch automatico delle operazioni da un sito all'altro e viceversa (es. Parallel sysplex, clustering, autoswap etc.).

Al fine di erogare i servizi di Campus richiesti dal progetto di continuità operativa è stata realizzata una infrastruttura di LAN fra i due siti a 10 Gigabit adeguando le apparecchiature attive di core e della Server Farm (Cisco della serie 6500) ed utilizzando al riguardo i servizi di trasporto forniti dalla componente DWDM della soluzione.

La "magliatura" realizzata permette di erogare servizi di connettività a 10 gigabit in maniera totalmente ridondata tra le apparecchiature del sito primario e quelle del sito di Ferruzzi. Il disegno di riferimento riporta la connettività Lan e DWDM nello scenario Campus.

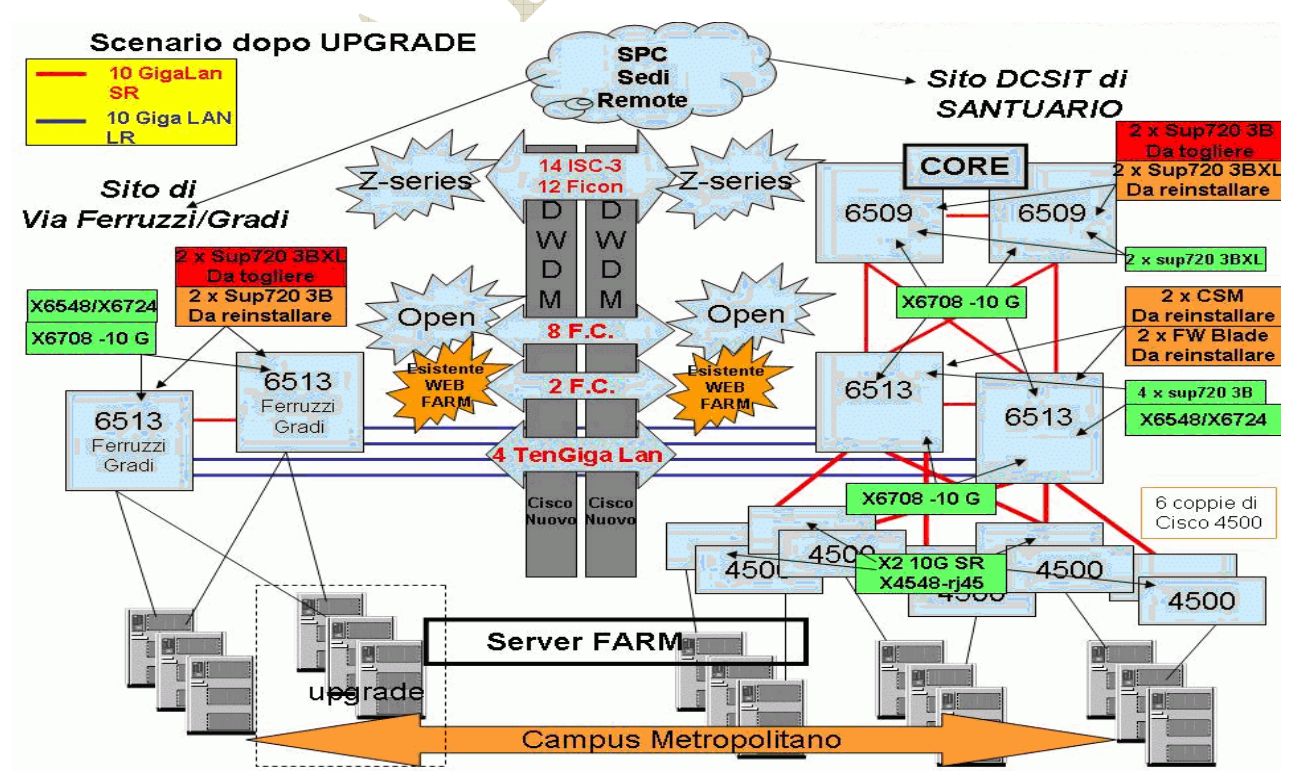

Allegato INAIL 66

#### **Architettura della Server Farm**

Tutte le apparecchiature interessate dalla magliatura (Cisco 6513 e 6509 e 4500) sono state debitamente equipaggiate con moduli 10 Gigabit e collegate in Lan sia in locale che in geografico tramite gli apparati DWDM.

Si riporta la lista delle risorse tecnologiche utilizzate per l'erogazione dei servizi proposti: Santuario:

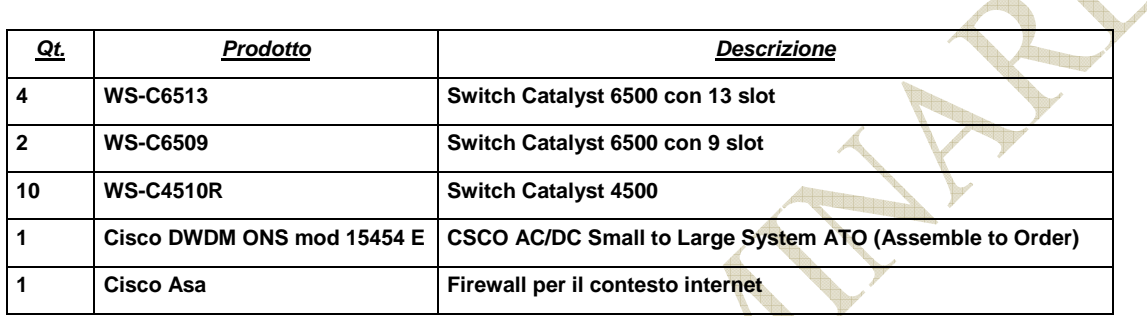

Ferruzzi :

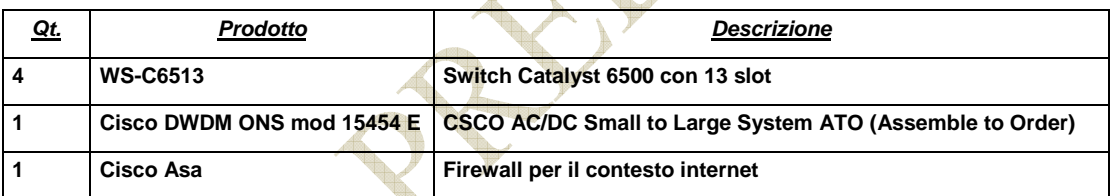

 $\begin{matrix} \end{matrix}$